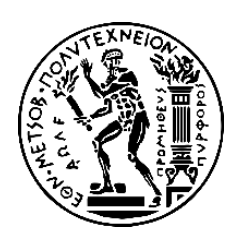

# ΕΘΝΙΚΟ ΜΕΤΣΟΒΙΟ ΠΟΛΥΤΕΧΝΕΙΟ ΣΧΟΛΗ ΠΟΛΙΤΙΚΩΝ ΜΗΧΑΝΙΚΩΝ ΤΟΜΕΑΣ ΔΟΜΟΣΤΑΤΙΚΗΣ

# ΕΡΓΑΣΤΗΡΙΟ ΣΤΑΤΙΚΗΣ ΚΑΙ ΑΝΤΙΣΕΙΣΜΙΚΩΝ ΕΡΕΥΝΩΝ

# **Ανάλυση και Σχεδιασμός Επιφανειακών Φορέων μέσω Γραφικού Προγραμματισμού**

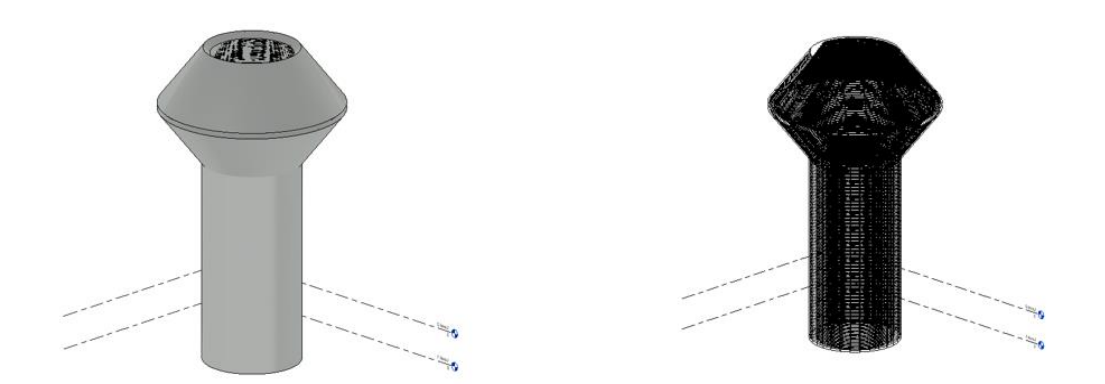

## ΔΙΠΛΩΜΑΤΙΚΗ ΕΡΓΑΣΙΑ

# ΚΩΝΣΤΑΝΤΙΝΑ ΔΗΜΑΚΗ

Επιβλέπων Καθηγητής: Τριανταφύλλου Σάββας, Επίκουρος Καθηγητής Ε.Μ.Π.

Αθήνα Ιούλιος, 2023

This work was supported by the Marie Sklodowska-Curie Individual Fellowship grant "AI2AM: Artificial Intelligence driven topology optimisation of Additively Manufactured Composite Components", No. 10102162

### **ΕΥΧΑΡΙΣΤΙΕΣ**

Καταρχάς, θέλω να ευχαριστήσω τον κύριο Σάββα Τριανταφύλλου, ο οποίος ήταν πάντοτε πρόθυμος να με βοηθήσει και να προβληματιστεί μαζί μου σε οποιαδήποτε δυσκολία προέκυπτε. Η συμβολή του ήταν καθοριστική για την περαίωση της παρούσας διπλωματικής εργασίας και οι συμβουλές του κατά την διάρκεια αυτής, πολύτιμες.

Επιπλέον, θα ήθελα να ευχαριστήσω την οικογένειά μου, και κυρίως τους γονείς μου, διότι χωρίς την στήριξή τους δεν θα είχε συμβεί τίποτα από όλα αυτά. Πάντα στο πλευρό μου να ακούνε τις ανησυχίες μου, ακόμα και σε περιπτώσεις που δεν μπορούσαν να πάρουν θέση.

Τέλος, θέλω να ευχαριστήσω τους φίλους μου και όλους όσους συνέβαλαν έμπρακτα στην προσπάθειά μου να πετύχω τους στόχους μου.

### **ΠΕΡΙΛΗΨΗ**

<span id="page-3-0"></span>Κύριος στόχος της αρχιτεκτονικής σύνθεσης και του δομοστατικού σχεδιασμού είναι η δημιουργία καλαίσθητων και ασφαλών κατασκευών. Σύγχρονοι και εξίσου σημαντικοί στόχοι είναι η ελαχιστοποίηση των υλικών κατασκευής και του συναφούς κόστους. Η ανάπτυξη διαδικασιών δομοστατικού σχεδιασμού πολύπλοκων γεωμετριών σε ένα ενοποιημένο περιβάλλον, το οποίο θα χαρακτηρίζεται από την ευκολία στη χρήση του και την αποσφαλμάτωση των αποτελεσμάτων του, αποτελεί από τους πιο βασικούς στόχους. Έτσι, το αρχιτεκτονικό μοντέλο, το μοντέλο της ανάλυσης και το δομοστατικό μοντέλο θα βρίσκονται σε ένα και μοναδικό ψηφιακό περιβάλλον το οποίο θα υπάρχει και μετά την κατασκευή του έργου και θα ενημερώνεται καθ' όλη την διάρκεια ζωής του.

Βάση της παρούσας διπλωματικής εργασίας αποτελεί η δομική πληροφορία που εμπεριέχεται στα προσομοιώματα των επιφανειακών φορέων που αναλύονται. Αυτό οδηγεί σε αναλύσεις χωρίς σφάλματα που εξάγουν ακριβή αποτελέσματα που λειτουργούν ως απαίτηση για τον σχεδιασμό των φορέων. Κύριο χαρακτηριστικό αποτελεί η συνεργασία τριών διαφορετικών ψηφιακών εργαλείων για την δημιουργία του προσομοιώματος του επιφανειακού φορέα. Αναπτύσσοντας κατάλληλα πρωτόκολλα επικοινωνίας είναι εφικτή η ακριβής προσομοίωση του δομικού φορέα σε όλα τα στάδια ανάλυσης. Κατ΄ αυτόν τον τρόπο προκύπτει ένα ακριβές ψηφιακό δίδυμο του έργου που πρόκειται να κατασκευαστεί.

Για την επίτευξη όσων αναφέρονται παραπάνω, παρουσιάζονται δύο από τις κυριότερες εφαρμογές του πολιτικού μηχανικού με δύο διαφορετικές προσεγγίσεις όσον αφορά τον τρόπο σχεδιασμού. Η μία αφορά στον εξ ολοκλήρου σχεδιασμό της κατασκευής εντός περιβάλλοντος γραφικού προγραμματισμού και από εκεί εξαγωγή του σε σχεδιαστικό περιβάλλον για περαιτέρω επεξεργασία. Η άλλη αφορά στη δημιουργία της κατασκευής στο σχεδιαστικό περιβάλλον και στην μετέπειτα εισαγωγή της στο περιβάλλον γραφικού προγραμματισμού για την ανάλυση, τον δομοστατικό σχεδιασμό της και τον χρονικό προγραμματισμό της.

### **ABSTRACT**

<span id="page-4-0"></span>The construction industry, through the development of the building information modeling technology and, in combination with thin surfaces, aims to create elegant structures and minimize their cost. The development of structural design processes for complex geometries in a unified environment, characterized by ease of use and debugging of results, is one of the most important goals. Thus, not only will there be immediate information for all those involved in the implementation of projects, but also their applicants will be able to cause changes on the spot, so that ultimately, the pre-construction design will be accurate and safe.

The basis of this thesis is the structural information contained in the simulations of the surface structures analyzed. These are analyzed through code development based on shell theories and simulated using the finite element method. This leads to error-free analyses that extract accurate results that serve as a requirement for the design of the structures. The key feature of the presented work is the establishment of cooperation protocols and a niche pipeline that integrates the three environments, i.e., architectural design, analysis and structural design.

To achieve the aforementioned objectives, two workflows are investigated. The first is to design the structure entirely within a visual programming environment and from there to export it to a design environment for further processing. The second begins from the design of the structure in the design environment and next exporting this it into the visual programming environment to perform the analysis, structural design and time scheduling.

# ΠΙΝΑΚΑΣ ΠΕΡΙΕΧΟΜΕΝΩΝ

<span id="page-5-0"></span>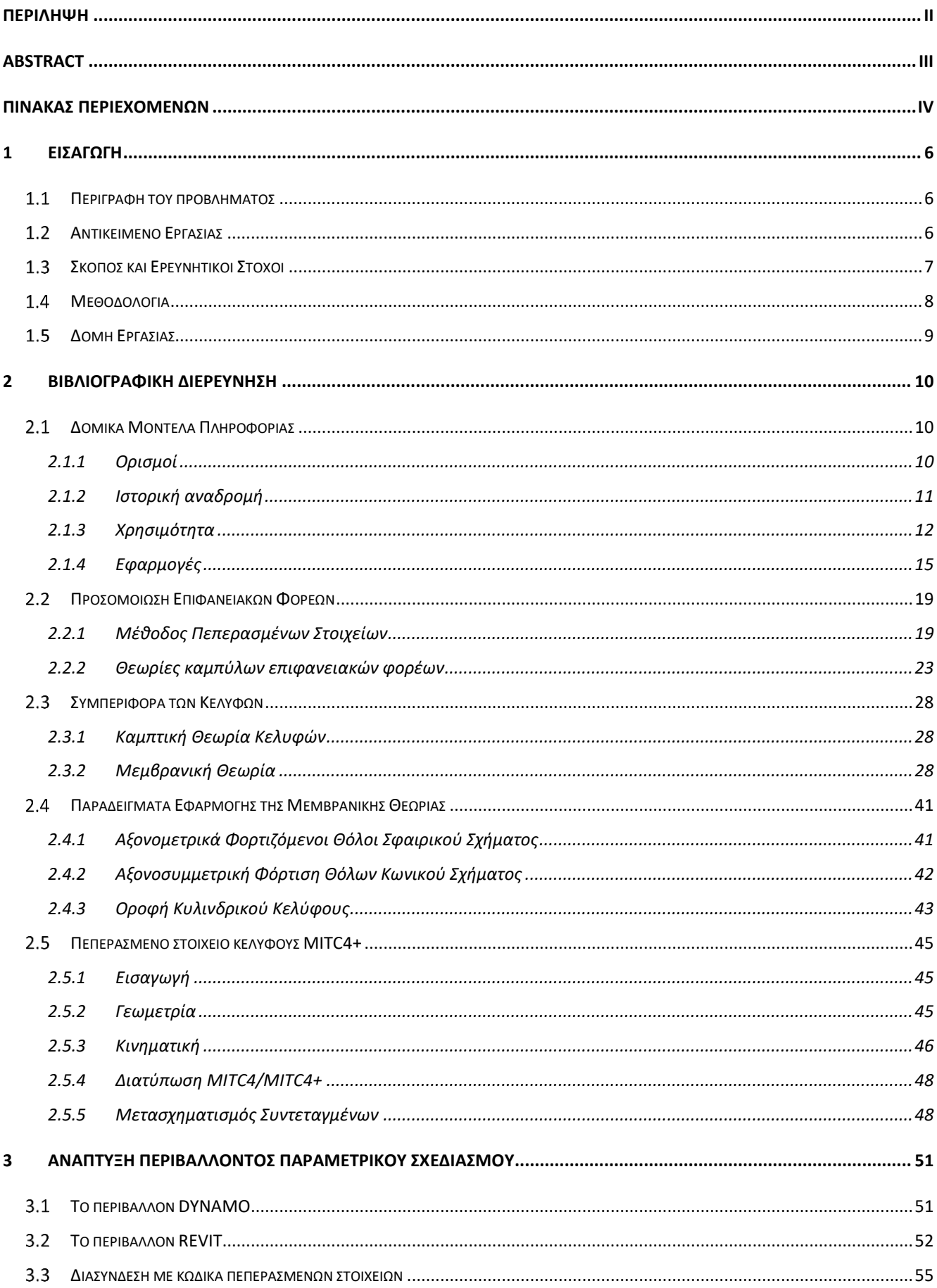

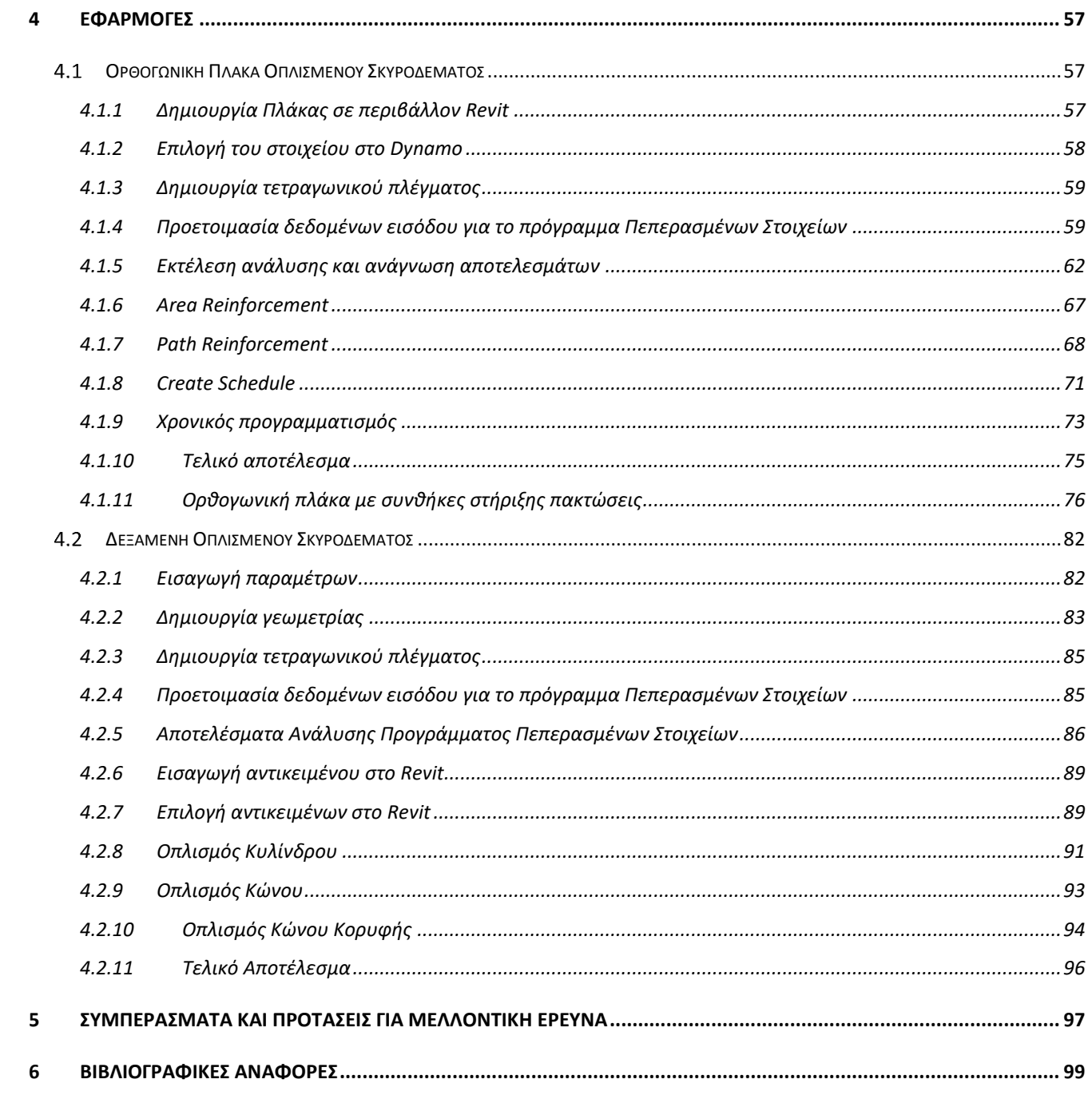

### <span id="page-7-0"></span>**1 ΕΙΣΑΓΩΓΗ**

#### <span id="page-7-1"></span> $1.1$ **Περιγραφή του προβλήματος**

Σκοπός του αρχιτεκτονικού σχεδιασμού είναι να δημιουργήσει κατασκευές οι οποίες θα είναι καλαίσθητες και θα σέβονται το περιβάλλον στο οποίο δομούνται. Για να το πετύχει αυτό, οι γεωμετρίες που χρησιμοποιούνται γίνονται ολοένα και πιο πολύπλοκες, όπως για παράδειγμα η χρήση του υπερβολικού παραβολοειδούς καθώς και επιφανειών ελεύθερης γεωμετρίας, στις κατασκευές. Αυτό οδηγεί σε μία σειρά από προκλήσεις που πρέπει να αντιμετωπιστούν προκειμένου το τελικό αποτέλεσμα να είναι άρτιο τόσο από αρχιτεκτονικής απόψεως, όσο και από κατασκευαστικής. Το ζήτημα του χρόνου προετοιμασίας και ανάλυσης καθώς και του κόστους κατασκευής και διαχείρισης καθ' όλη την διάρκεια ζωής του έργου είναι συνάρτηση της πολυπλοκότητας των κατασκευών. Έτσι, ένας ακόμα προβληματισμός που προκύπτει είναι ο όγκος και το περιεχόμενο των πληροφοριών που πρέπει να συλλεχθούν για την υπό μελέτη κατασκευή ούτως ώστε να γίνει διασύνδεση με την ανάλυσή της επιτυχώς και η σωστή διαχείριση αυτού.

Μέσω της επιτυχημένης ολοκλήρωσης της έρευνας σε αυτό το πεδίο θα προκύψει μία σωρεία από οφέλη στον κατασκευαστικό κλάδο. Άμεσος στόχος είναι η ελαχιστοποίηση τόσο του υπολογιστικού χρόνου, όσο και του κόστους καθώς και η διαχείριση των πολύπλοκων γεωμετριών στην ανάλυση και τον σχεδιασμό. Επιπλέον, είναι σημαντική η σωστή συλλογή και επεξεργασία του όγκου πληροφορίας, το οποίο θα οδηγήσει στην διαδικασία της ανάλυσης με όσο το δυνατόν λιγότερα σφάλματα. Με την δομική πληροφορία που περιέχει το ψηφιακό δίδυμο ενός έργου, και σε συνδυασμό με τις δυνατότητες της τρισδιάστατης εκτύπωσης, οι μελετητές δύνανται να δημιουργούν τις μακέτες των έργων που σχεδιάζουν, το οποίο τους επιτρέπει την δοκιμή και την βελτίωση αυτών πριν την κατασκευή τους. Ως αποτέλεσμα, εντοπίζονται προβλήματα σχεδιασμού και μειώνεται το κόστος και ο χρόνος που σχετίζονται με την παραδοσιακή τεχνική κατασκευής. H έρευνα, εκτός των άλλων, επικεντρώνεται και στα υπόλοιπα στάδια ζωής του έργου, για τα οποία επιδιώκεται η διαρκής ενημέρωση της ήδη υπάρχουσας πληροφορίας αυτού, μέσω του ψηφιακού του διδύμου, για λόγους διαχείρισης και συντήρησής του.

#### <span id="page-7-2"></span> $1.2$ **Αντικείμενο Εργασίας**

Αντικείμενο της παρούσας διπλωματικής εργασίας είναι η ανάπτυξη μιας μεθοδολογίας και αντίστοιχης υπολογιστικής υλοποίησης που θα συνδέει τον αρχιτεκτονικό με τον δομοστατικό σχεδιασμό πραγματικών επιφανειακών φορέων μέσω εργαλείων που σχετίζονται με την τεχνολογία ΒΙΜ. Πιο συγκεκριμένα, εξετάζονται δύο παραδείγματα πραγματικών φορέων, μίας δεξαμενής οπλισμένου σκυροδέματος και μίας πλάκας, οι οποίοι αποτελούν από τις πιο βασικές εφαρμογές έργων πολιτικού μηχανικού. Αυτό επιτυγχάνεται μέσω του λογισμικού Dynamo, στο οποίο γίνεται τόσο η δημιουργία της γεωμετρίας και η απόδοση όγκου σε αυτή όσο και η όπλιση του πραγματικού φορέα, ύστερα από ανάλυσή του.

#### <span id="page-8-0"></span> $1.3$ **Σκοπός και Ερευνητικοί Στόχοι**

Σκοπός της διπλωματικής αυτής εργασίας είναι η ανάπτυξη ενός ενοποιημένου περιβάλλοντος ανάλυσης και δομοστατικού σχεδιασμού υπό την ομπρέλα ενός περιβάλλοντος δομικής πληροφορίας. Από την ανάλυση αυτού θα εμπλουτίζεται η ήδη υπάρχουσα δομική πληροφορία, ώστε τελικά να επιτυγχάνεται ο σχεδιασμός και η όπλιση των κατασκευών. Προς επίρρωση αυτού του σκοπού, τίθενται οι ακόλουθοι ερευνητικοί στόχοι :

- Η βιβλιογραφική διερεύνηση στο πεδίο των Δομικών Μοντέλων Πληροφορίας και του Ψηφιακού Διδύμου.
- Η βιβλιογραφική διερεύνηση της μηχανικής συμπεριφοράς των κελυφών.
- Η εμβάθυνση στη θεωρία των Πεπερασμένων Στοιχείων για την ανάλυση.
- Η εξοικείωση με το περιβάλλον Revit και Dynamo.
- Η ανάπτυξη της διαδικασίας σε περιβάλλον οπτικού προγραμματισμού.
- Η διερεύνηση της αποτελεσματικότητας του αναπτυσσόμενου περιβάλλοντος για το σχεδιασμό τόσο επίπεδων όσο και καμπύλων επιφανειακών φορέων.

#### <span id="page-9-0"></span>**Μεθοδολογία** 1.4

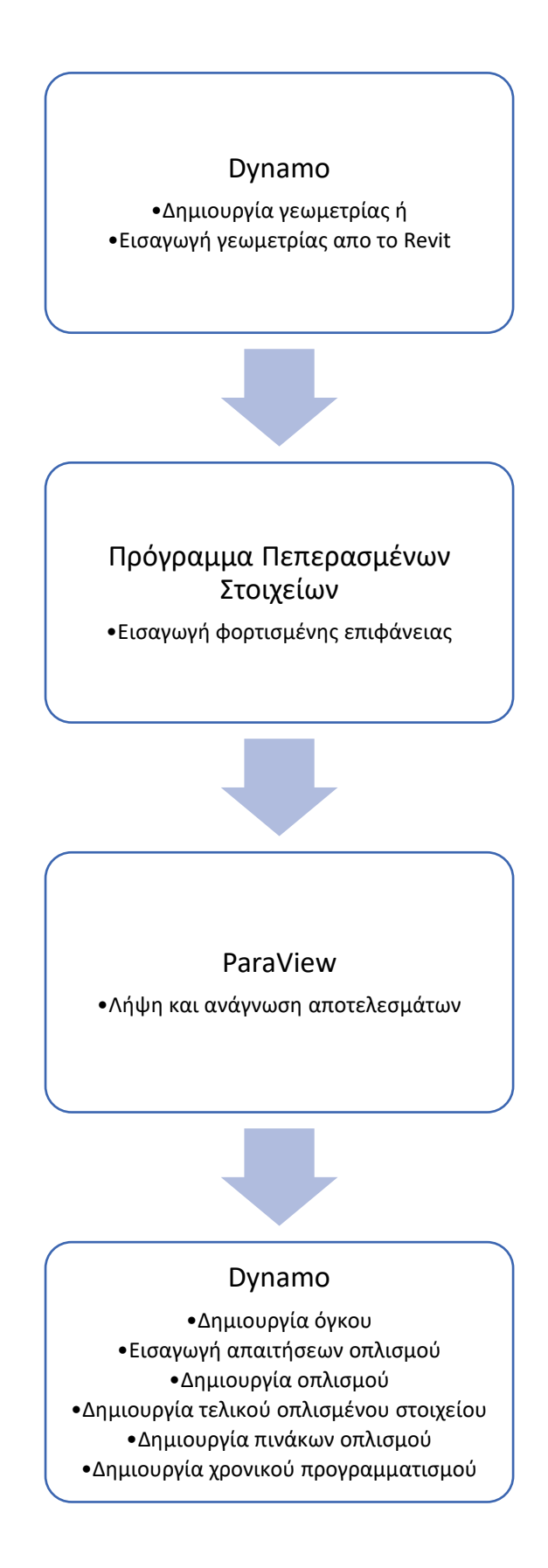

#### <span id="page-10-0"></span>1.5 **Δομή Εργασίας**

Στο 2<sup>ο</sup> κεφάλαιο πραγματοποιείται βιβλιογραφική διερεύνηση στην οποία παρουσιάζονται οι ορισμοί, η σημασία και η χρησιμότητα των Μοντέλων Δομικής Πληροφορίας, καθώς εφαρμογές τους στις σύγχρονες μεθόδους και τεχνικές στον κλάδο των μηχανικών. Επιπλέον, γίνεται εκτενής αναφορά στην προσομοίωση των Επιφανειακών Φορέων, στις θεωρίες των κελυφών όπως επίσης και στο Πεπερασμένο Στοιχείο Κελύφους MITC4+. Διατυπώνεται η καμπτική και η μεμβρανική θεωρία των κελυφών, παρουσιάζονται οι ειδικές κατηγορίες των κελυφών εκ περιστροφής και δίνονται οι εξισώσεις των μεμβρανικών δυνάμεων και μετατοπίσεών τους. Για την διατύπωση του Πεπερασμένου Στοιχείου Κελύφους MITC4+, αναπτύσσεται η γεωμετρία και οι εξισώσεις κινηματικής του. Στο 3ο κεφάλαιο γίνεται παρουσίαση των περιβαλλόντων στα οποία αναλύθηκαν και σχεδιάστηκαν οι επιφανειακοί φορείς που επιλέχθηκαν για παρουσίαση

Στο 3ο κεφάλαιο γίνεται παρουσίαση των περιβαλλόντων στα οποία αναλύθηκαν και σχεδιάστηκαν οι επιφανειακοί φορείς που επιλέχθηκαν για παρουσίαση. Δίνονται τα χαρακτηριστικά τους και ο τρόπος διασύνδεσής τους, μέσω κώδικα πεπερασμένων στοιχείων.

Στο 4<sup>ο</sup> κεφάλαιο, πραγματοποιείται η παρουσίαση των εφαρμογών που αναπτύχθηκαν σε περιβάλλον οπτικού προγραμματισμού. Οι εφαρμογές αυτές είναι η πλάκα οπλισμένου σκυροδέματος, τόσο σε συνθήκες στήριξης αρθρώσεων όσο και πακτώσεων, και η δεξαμενή οπλισμένου σκυροδέματος, καθότι αποτελούν τις συνηθέστερες κατασκευές στον κλάδο του πολιτικού μηχανικού.

Τέλος, στο 5° κεφάλαιο παρουσιάζονται συγκεντρωτικά τα συμπεράσματα και οι δυσκολίες που συναντήθηκαν καθ' όλη την διαδικασία ανάπτυξης των εφαρμογών και δίνονται προτάσεις για μελλοντική έρευνα.

### <span id="page-11-0"></span>**2 ΒΙΒΛΙΟΓΡΑΦΙΚΗ ΔΙΕΡΕΥΝΗΣΗ**

#### <span id="page-11-1"></span> $2.1$ **Δομικά Μοντέλα Πληροφορίας**

### <span id="page-11-2"></span>2.1.1 Ορισμοί

Στην βιβλιογραφία δεν υπάρχει ένας συγκεκριμένος ορισμός που να περιγράφει τα Δομικά Μοντέλα Πληροφορίας, ή αλλιώς Building Information Modelling (BIM). Εν γένει, αφορούν στην κατασκευή ενός εικονικού, ψηφιακού, ακριβούς μοντέλου κτιρίου ή γενικά μίας κατασκευής που θέλουμε να σχεδιάσουμε και να μελετήσουμε. Μέσω του ΒΙΜ δημιουργείται μία αξιόπιστη βάση δεδομένων, η οποία παρέχει όλη την απαραίτητη πληροφορία για τον προγραμματισμό, το σχεδιασμό, την κατασκευή και την λειτουργία οποιουδήποτε έργου. Οι πληροφορίες και τα στοιχεία που εμπεριέχονται στα ΜΔΠ αφορούν ολόκληρη την κατασκευή, τον κύκλο ζωής καθώς και το σύνολο των εργασιών που σχετίζονται με αυτή.

Η εφαρμογή της Τεχνολογίας των Μοντέλων Δομικών Πληροφοριών σχετίζεται αφενός με την χρήση σύγχρονων λογισμικών υψηλών προδιαγραφών για τον σχεδιασμό και αφετέρου με την αλλαγή του τρόπου εργασίας και υλοποίησης των απαιτούμενων διαδικασιών.

Το Ψηφιακό Δίδυμο, ή αλλιώς Digital Twin (DT), αφορά στο ψηφιακό ισοδύναμο ενός φυσικού προϊόντος, το οποίο χρησιμοποιείται στον κατασκευαστικό κλάδο για την προσομοίωση και την μελέτη ενός έργου, καθώς και την δημιουργία πιθανών βελτιώσεων, δεδομένου ότι, αφενός επικαιροποιείται καθ΄ όλη την διάρκεια του κύκλου ζωής του έργου και αφετέρου, μέσω αυτού εξετάζεται σωρεία σεναρίων για την προληπτική αντιμετώπιση πιθανών μελλοντικών αστοχιών. Επομένως, παράγονται πολύτιμες πληροφορίες για την λήψη αποφάσεων που αφορούν στο φυσικό μοντέλο και έχουν στόχο τους τόσο την μείωση του επιπρόσθετου κόστους όσο και την αύξηση της παραγωγικότητας.

Η χρήση των ψηφιακών διδύμων είναι υψίστης σημασίας τόσο κατά την φάση κατασκευής του έργου, όσο και κατά την φάση λειτουργίας του. Κατά την φάση κατασκευής, γίνεται αποτελεσματικότερη έρευνα για την ορθότερη λήψη αποφάσεων για τον σχεδιασμό και την παραγωγή του έργου καθώς επίσης, εξετάζονται σφάλματα και πιθανές επιθυμητές βελτιώσεις. Κατά την φάση λειτουργίας, παρακολουθείται η κατάσταση της κατασκευής ώστε να συμβαίνουν απαραίτητες ενέργειες συντήρησης αλλά και να ανιχνεύονται οι βλάβες προκειμένου να επιδιορθώνονται.

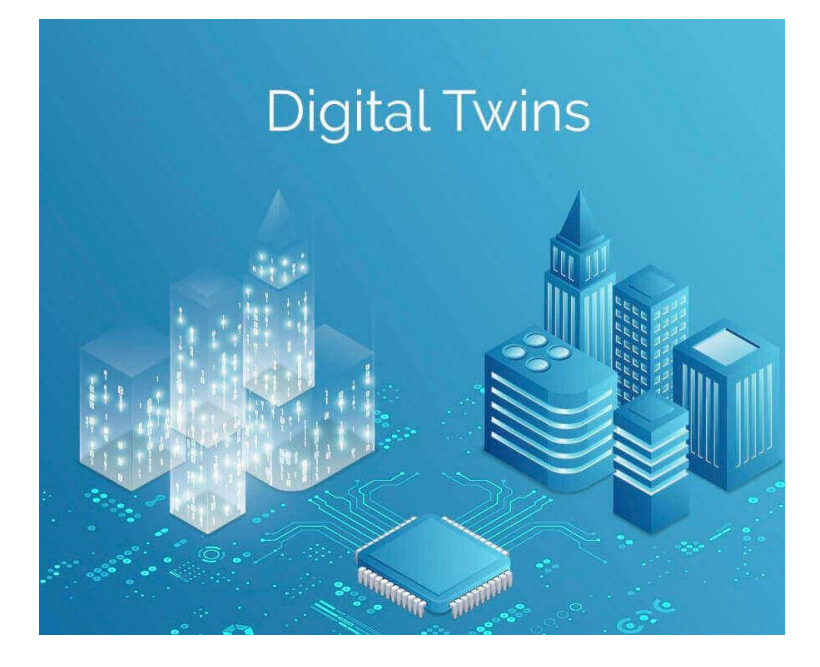

Σχ. 1 Digital Twins (Πηγή: [https://govdesignhub.com/2021/08/12/how-digital-twin-paves-the-way](https://govdesignhub.com/2021/08/12/how-digital-twin-paves-the-way-for-aec-digital-transformation/)[for-aec-digital-transformation/](https://govdesignhub.com/2021/08/12/how-digital-twin-paves-the-way-for-aec-digital-transformation/) )

Αξίζει να σημειωθεί ότι τα ψηφιακά δίδυμα είναι άμεσα συνδεδεμένα με την χρήση μοντέλων δομικών πληροφοριών καθώς τα πρώτα αφορούν την λειτουργία και την συντήρηση του έργου και εστιάζουν στις συμπεριφορές των ανθρώπων και στις ενέργειές τους για το έργο, ενώ τα δεύτερα επικεντρώνονται στον σχεδιασμό και την κατασκευή του ίδιου του έργου και εστιάζουν στις πληροφορίες και στα εργαλεία κατασκευής και υλοποίησης του. Ο συνδυασμός τους οδηγεί στην επιτυχημένη δημιουργία και διαχείριση του κύκλου ζωής μίας κατασκευής.

### <span id="page-12-0"></span>2.1.2 Ιστορική αναδρομή

Υπάρχουν δύο θεωρίες για το ποιός χρησιμοποίησε για πρώτη φορά τον όρο ΒΙΜ. Η μία υποστηρίζει ότι την εισήγαγε ο Phil Bernstein της Autodesk, ενώ η άλλη θεωρεί υπεύθυνο τον καθηγητή Charles Eastman, ο οποίος χρησιμοποίησε εκτενώς αυτόν τον όρο στα βιβλία του (S. Logothetis et al., 2015), στα τέλη του 1970. Ωστόσο η εφαρμογή του όρου έγινε από τον Γερμανό Jerry Laiserin για την αναπαράσταση της κατασκευαστικής διαδικασίας και εν προκειμένω την ανταλλαγή πληροφοριών σε ψηφιακή μορφή (S. Logothetis et al., 2015).

Η πρώτη εφαρμογή του ΒΙΜ έγινε το 1987 από την εταιρία Graphisoft, με την εφαρμογή Archicad, η οποία βασίστηκε στο πλαίσιο της έννοιας Virtual Building. Το 2008 έγινε και η πρώτη χρήση του ΒΙΜ από την έρευνα του καθηγητή Yusuf Arayici σε υφιστάμενα κτίρια.

Συμπερασματικά, το ΒΙΜ παρουσιάστηκε για πρώτη φορά ως έννοια γύρω στα τέλη του 1970, ωστόσο λόγω των τεχνολογικών περιορισμών για την εποχή καθώς και του φόβου για πιθανούς κινδύνους δεν έγινε ιδιαίτερη εφαρμογή μέχρι τα τέλη του 1990. Τότε άρχισαν οι πρώτες χρήσεις αυτής της έννοιας, με αποτέλεσμα μέχρι τις αρχές του 2000 να υπάρξει αλματώδης ανάπτυξη της τεχνολογίας των μοντέλων δομικών πληροφοριών. Από το 2000 έως και σήμερα η έρευνα βασίζεται στα οφέλη και στις σταδιακές βελτιώσεις αυτής της τεχνολογίας.

Αντίστοιχα, η έννοια Ψηφιακό Δίδυμο, λέγεται πως χρησιμοποιήθηκε για πρώτη φορά στις αρχές του 2000 από τον Michael Grieves στο Πανεπιστήμιο του Michigan (De-Graft Joe Opoku et al., 2021), εντούτις είχε ήδη γίνει αναφορά της στο βιβλίο του David Gelernter, Mirror Worlds, το 1991. Η βασική ιδέα του DT είχε ήδη εφαρμοστεί από τη NASA πολύ νωρίτερα, την δεκαετία του 1960, στο πλαίσιο αποστολών εξερεύνησης του διαστήματος διότι δημιουργούσαν αντίγραφα γήινης έκδοσης κάθε διαστημοπλοίου που ταξίδευε με σκοπό την μελέτη και την προσομοίωση των συνθηκών και του περιβάλλοντος (IBM, 2023).

#### <span id="page-13-0"></span>2.1.3 Χρησιμότητα

Οι χρήσεις των Δομικών Μοντέλων Πληροφοριών στις κατασκευές αλλάζουν κάθε φόρα σύμφωνα με τις διαστάσεις τους : 3D, 4D, 5D, 6D, 7D BIM και περιγράφονται παρακάτω:

2.1.3.1 3D – Μοντέλο: Τρισδιάστατη απεικόνιση του μοντέλου.

- Διαδρομές μοντέλου: Αποτελούν εργαλεία απεικόνισης του έργου και επιτρέπουν την βέλτιστη και απρόσκοπτη συνεργασία όλων των συμμετεχόντων του έργου. Μέσω αυτών η πληροφορία που μεταφέρεται παίρνει την μορφή που είναι κατάλληλη για τον κάθε παράγοντα του έργου.
- Τρισδιάστατη οπτικοποίηση του έργου: Παράγεται εύκολα και όλοι οι ενδιαφερόμενοι βλέπουν το ψηφιακό δίδυμο του έργου που πρόκειται να κατασκευαστεί, έτσι ώστε ο καθένας να έχει γνώση του πώς φαίνεται η δουλειά του.
- Ανίχνευση συγκρούσεων: Μέσω αυτής επιτρέπεται ο εντοπισμός πιθανών προβλημάτων στο στάδιο σχεδιασμού και η λύση τους πριν το στάδιο κατασκευής.
- Προκατασκευή: Το επίπεδο της κατασκευής πληροφοριών σε ένα μοντέλο ΒΙΜ σημαίνει ότι η προκατασκευή μπορεί να αξιοποιηθεί με μεγαλύτερη βεβαιότητα καθώς και ότι τα προκατασκευασμένα εξαρτήματα θα ταιριάζουν μόλις τοποθετηθούν στο εργοτάξιο.

2.1.3.2 4D – Χρόνος: Χρονικός προγραμματισμός και αναπαράσταση του έργου.

 Σχεδιασμός και διαχείριση κατασκευών: Το ΒΙΜ περιλαμβάνει εργαλεία μέσω των οποίων απεικονίζεται το έργο στο εργοτάξιο καθόλη την διάρκεια κατασκευής του. Έτσι, ενισχύεται επιπλέον ο σχεδιασμός του έργου καθώς επίσης παρακολουθείται και διαφυλάσσεται η ασφάλεια και η υγεία στον χώρο του εργοταξίου.

- Απεικόνιση χρονοδιαγράμματος: Μέσω αυτής, όλοι όσοι συμμετέχουν στο έργο θα είναι σε θέση να λαμβάνουν κατάλληλες αποφάσεις σε πραγματικό χρόνο. Το μοντέλο ΒΙΜ που αφορά τον χρονικό προγραμματισμό παρέχει διαγράμματα για την παρουσίαση της κρίσιμης διαδρομής καθώς επίσης, απεικονίζει και τις ακολουθίες που εξαρτώνται από άλλες. Ως εκ τούτου, αλλαγή κάποιας παραμέτρου σχεδιασμού συνεπάγεται εντοπισμός και αυτόματη αλλαγή στο μοντέλο με αποτέλεσμα να επηρεάζεται τόσο η κρίσιμη διαδρομή, όσο και η συνολική παράδοση του έργου από άποψη χρόνου.
- 2.1.3.3 5D Κόστος: Κοστολόγηση εργασιών.
	- Εκτίμηση κόστους σε πραγματικό χρόνο: Τα δεδομένα κόστους προστίθενται σε κάθε αντικείμενο επιτρέποντας τον αυτόματο υπολογισμό μιας πρόχειρης εκτίμησης του κόστους των υλικών.
	- Ποσοτικές αποτιμήσεις: Τα δεδομένα που περιλαμβάνονται σε ένα μοντέλο ΒΙΜ επιτρέπουν την ταχεία και ακριβή παραγωγή βασικών πληροφοριών εκτίμησης υλικών και κόστους. Η διαδικασία προσαρμογής των πληροφοριών εκτίμησης καθώς γίνεται κάποια αλλαγή είναι αυτόματη, το οποίο έχει ως αποτέλεσμα την μεγαλύτερη παραγωγικότητα του εργολάβου.
- 2.1.3.4 6D Διαχείριση βιωσιμότητας του έργου.
	- Μέθοδοι αξιολόγησης βιωσιμότητας: Πρόκειται για διαμορφωμένα εργαλεία υποστήριξης του σχεδιασμού, τα οποία αναλαμβάνουν διαφορετικό ρόλο κατά τις διάφορες φάσεις σχεδιασμού. Για παράδειγμα, κατά τη διάρκεια της αρχικής φάσης αξιολόγησης παρέχουν εναλλακτικές λύσεις σχεδιασμού, καθορίζουν της απαιτήσεις Αειφορίας και προσδιορίζουν τους στόχους όσον αφορά τις περιβαλλοντικές επιδόσεις. Κατά τη διάρκεια των διαδοχικών φάσεων του οριστικού σχεδιασμού, οι μέθοδοι αυτές ορίζονται ως υποστηρικτικά εργαλεία για τους µελετητές, καθώς τους επιτρέπουν να έχουν σαφή αντίληψη του τρόπου µε τον οποίο επηρεάζεται η περιβαλλοντική απόδοση του κτιρίου από τις επιλογές σχεδιασµού και του τρόπου παρέµβασης για τη βελτιστοποίηση της σχέσης κόστους/οφέλους.

2.1.3.5 7D – Διαχείριση εγκαταστάσεων και συντήρηση έργων.

 Διαχείριση του κύκλου ζωής: Το μοντέλο ενημερώνεται καθ' όλο τον κύκλο ζωής του έργου και προστίθενται σε αυτό πληροφορίες που αφορούν την κατασκευή, τη λειτουργία, τη συντήρηση

και την επισκευή του. Πρόκειται για μοντέλο 'as-built', πράγμα που σημαίνει ότι εμπεριέχεται σε αυτό ένα είδος εγχειριδίου λειτουργίας και συντήρησης του έργου.

 Καταγραφή δεδομένων: Καταγράφονται τα δεδομένα που σχετίζονται με τη φάση λειτουργίας του έργου, το οποίο επιτρέπει την μοντελοποίηση, την αξιολόγηση της ενεργειακής απόδοσης, την παρακολούθηση του κύκλου ζωής και την βελτιστοποίηση της αποδοτικότητάς του. Τέλος, επιτρέπεται στον ιδιοκτήτη να αξιολογήσει το κόστος προτεινόμενων αναβαθμίσεων.

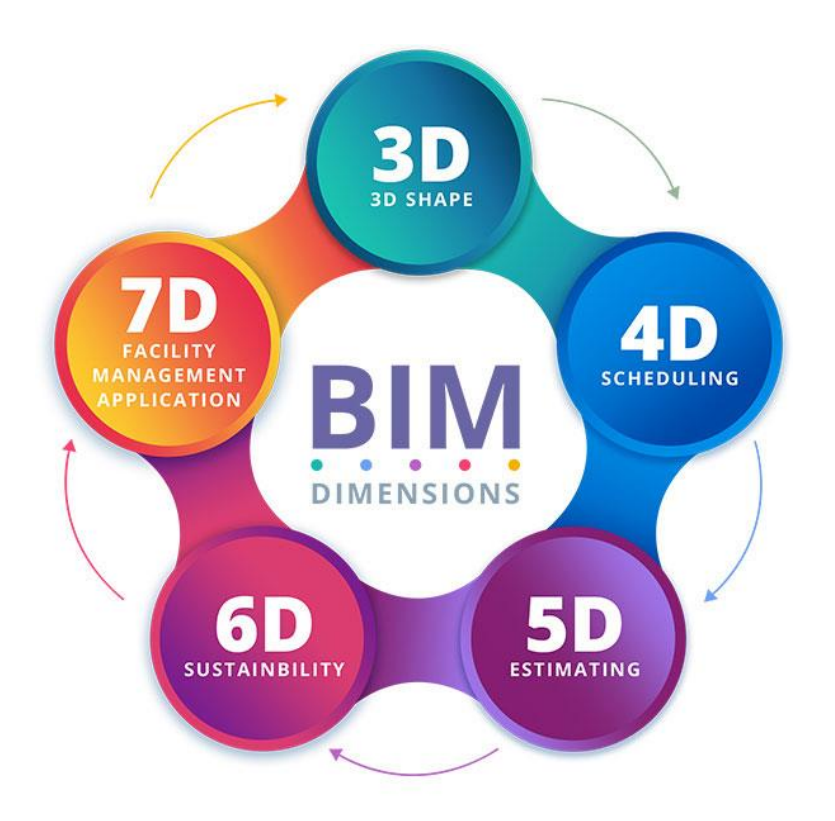

Σχ. 2 Οι 7 διαστάσεις του BIM. (Πηγή: [https://www.elogictech.com/blog/bim-implementation-bim-](https://www.elogictech.com/blog/bim-implementation-bim-3d-through-bim-7d)[3d-through-bim-7d\)](https://www.elogictech.com/blog/bim-implementation-bim-3d-through-bim-7d)

Όλες οι παραπάνω χρήσεις του ΒΙΜ είναι εκείνες που το καθιστούν πολύ σημαντικό και πλέον αναπόσπαστο κομμάτι του σχεδιασμού, της απεικόνισης, του χρονικού προγραμματισμού, της κοστολόγησης, της διαχείρισης εγκαταστάσεων και βιωσιμότητας του έργου διότι όλα αυτά συνδυάζονται σε ένα ενοποιημένο περιβάλλον. Η πληροφορία όχι μόνο δεν χάνεται, αλλά εμπλουτίζεται ακόμα περισσότερο με βάση τις ανάγκες σχεδιασμού και την διάσταση της δομικής πληροφορίας που εξετάζεται κάθε φορά.

Αυτό ήρθε να επιβεβαιώσει και ο MacLeamy το 2004 με το διάγραμμά του. Πιο συγκεκριμένα, στο διάγραμμα φαίνεται ότι μέσω της μοντελοποίησης των δομικών μοντέλων πληροφορίας, δηλαδή μέσω της δημιουργίας του ψηφιακού μοντέλου και της τεχνολογία ΒΙΜ, η προσπάθεια ολοκληρωμένου και λεπτομερούς σχεδιασμού προωθείται σε νωρίτερες φάσεις. Έτσι, οι αναλύσεις γίνονται νωρίτερα, προκειμένου να αξιολογούνται τα αποτελέσματά τους και να εξετάζονται όλες οι ενδεχόμενες τροποποιήσεις που μπορούν να συμβούν στο έργο. Ως αποτέλεσμα, μειώνεται σημαντικά η απαιτούμενη προσπάθεια και το κόστος ενώ βελτιώνεται η συνολική ποιότητα του σχεδιασμού.

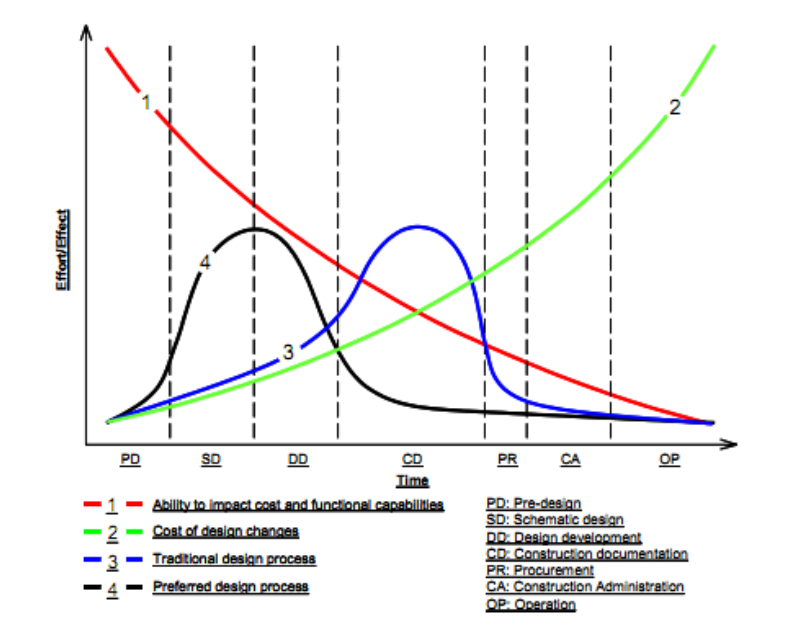

Σχ. 3 Διάγραμμα MacLeamy (Πηγή: [https://www.researchgate.net/figure/The-Macleamy-Curve-](https://www.researchgate.net/figure/The-Macleamy-Curve-2004_fig3_266054953)[2004\\_fig3\\_266054953](https://www.researchgate.net/figure/The-Macleamy-Curve-2004_fig3_266054953) )

#### <span id="page-16-0"></span>2.1.4 Εφαρμογές

Τα μοντέλα δομικών πληροφοριών βρίσκουν ευρεία εφαρμογή στον κλάδο του πολιτικού μηχανικού για τους λόγους που αναφέρθηκαν παραπάνω. Στη συνέχεια γίνεται παρουσίαση των εφαρμογών της τεχνολογίας ΒΙΜ σε συνδυασμό με το Ψηφιακό Δίδυμο εστιάζοντας στις φάσεις του κύκλου ζωής, δηλαδή στη φάση σχεδιασμού, στη φάση κατασκευής και στη φάση λειτουργίας και συντήρησης. Ωστόσο, ακόμα δεν έχει διεξαχθεί καμία έρευνα για την φάση κατεδάφισης και αποκατάστασης των αντικειμένων.

#### Φάση Σχεδιασμού και Μελέτης

Σε αυτή τη φάση περιλαμβάνεται η έναρξη, η μελέτη και ο σχεδιασμός του έργου. Παράδειγμα εφαρμογής της τεχνολογίας ΒΙΜ και του ψηφιακού διδύμου σε αυτό το στάδιο ζωής του έργου αποτελεί η διερεύνηση σχεδιασμού και κατασκευής ενός ενδιάμεσου σιδηροδρομικού σταθμού. Για αυτόν τον

σκοπό, έγινε προσομοίωση του τρισδιάστατου μοντέλου ενός πολυσύχναστου σιδηροδρομικού σταθμού, του King's Cross, σε περιβάλλον Revit.

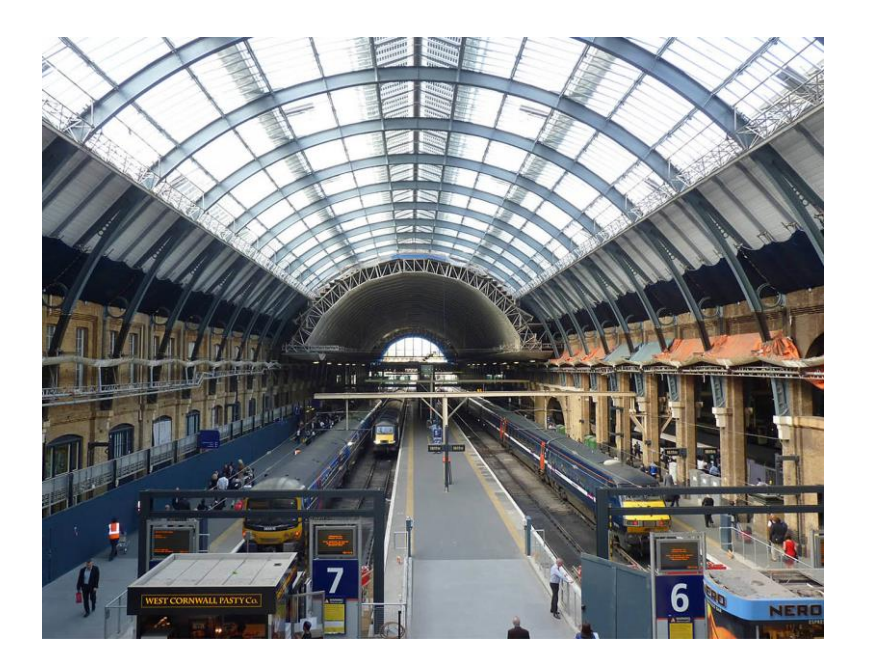

Σχ. 4 Σιδηροδρομικός σταθμός King's Cross. (Πηγή: [https://www.vexcolt.com/project-details/kings](https://www.vexcolt.com/project-details/kings-cross-station/)[cross-station/\)](https://www.vexcolt.com/project-details/kings-cross-station/)

Ο σταθμός King's Cross βρίσκεται στο Λονδίνο και αποτελεί έναν από τους πιο πολυσύχναστους σιδηροδρομικούς σταθμούς στο Ηνωμένο Βασίλειο. Το τρισδιάστατο μοντέλο που χρησιμοποιήθηκε, δημιουργήθηκε με βάση τα δισδιάστατα σχέδια τόσο για τα δομικά, όσο και για τα αρχιτεκτονικά στοιχεία, τα οποία αποτελούν δοκούς, υποστυλώματα και τοίχους, δάπεδα, οροφές, αντίστοιχα. Ύστερα, προκειμένου το μοντέλο να αποκτήσει δομική πληροφορία, έγινε σύνδεσή του με τα δεδομένα που αφορούν την 3D γεωμετρία, τα υλικά, τον χρόνο και το κόστος του. Εκτός των άλλων, στις μέρες μας, είναι απαραίτητη η εκτίμηση και η διαχείριση των εκπομπών του διοξειδίου του άνθρακα. Παρόλο που δεν υπήρχαν ακριβή στοιχεία για την πραγματική κατασκευή, υπολογίστηκαν προσεγγιστικά οι εκπομπές αερίων για την παραγωγή των υλικών καθώς και οι εκπομπές του διοξειδίου του άνθρακα, προκειμένου να καταδειχθεί το πλαίσιο για την 6D BIM ενός σιδηροδρομικού σταθμού.

Παρατηρήθηκε ότι, σε αντίθεση με τις παραδοσιακές μεθόδους σχεδιασμού κατασκευών, ο σχεδιασμός με ΒΙΜ επιτρέπει την εύκολη συνεργασία και ανταλλαγή δεδομένων μεταξύ των συμμετεχόντων καθώς και την ακριβή ανάλυση του κόστους. Επίσης, στη συγκεκριμένη εφαρμογή, διαπιστώθηκε ότι η μόνωση των τοίχων με αντιπυρικά υλικά ελαττώνει το ποσοστό εκπομπών διοξειδίου του άνθρακα.

Φάση Κατασκευής

Η φάση κατασκευής αφορά στο στάδιο κατά το οποίο παράγεται το τελικό προϊόν. Σε αυτό το στάδιο, οι εφαρμογές του ΒΙΜ και του Ψηφιακού Διδύμου αφορούν την αξιολόγηση της ακεραιότητας του δομικού συστήματος. Η βασική διαδικασία, η οποία εφαρμόστηκε, μεταξύ άλλων, και στον καθεδρικό ναό του Μιλάνου, αφορά την κατασκευή ενός ακριβούς τρισδιάστατου γεωμετρικού μοντέλου, την επιλογή των υλικών και την μελέτη των κατασκευαστικών σταδίων κατά μήκος της ιστορίας.

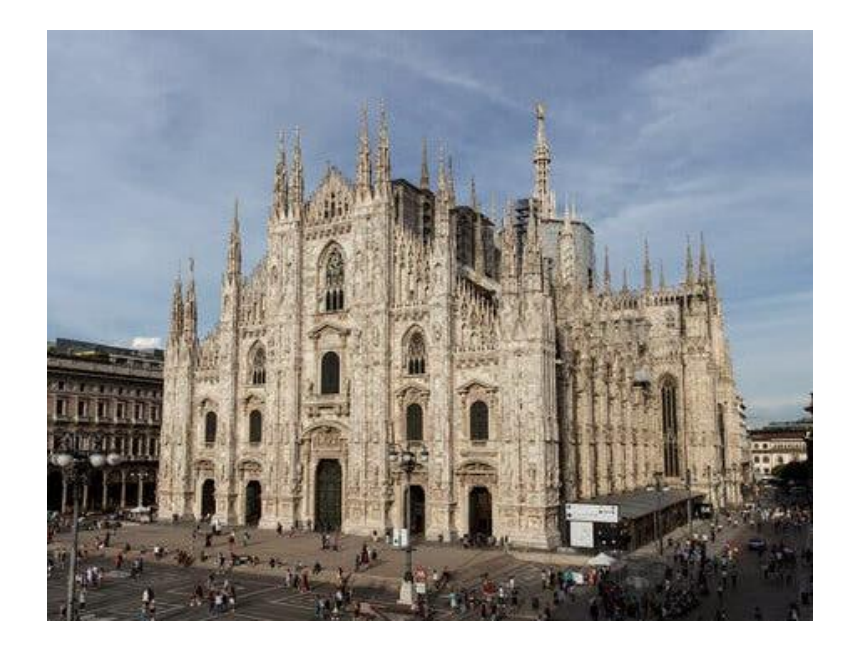

Σχ. 5 Καθεδρικός Ναός του Μιλάνου. (Πηγή: [https://www.nytimes.com/2023/02/19/world/europe/milan-italy-duomo-cathedral.html\)](https://www.nytimes.com/2023/02/19/world/europe/milan-italy-duomo-cathedral.html)

Για γνωστή γεωμετρία και υλικά, έγινε προσομοίωση του ψηφιακού διδύμου του ναού με την μέθοδο πεπερασμένων στοιχείων σε τρεις φάσεις. Η πρώτη φάση αφορούσε μόνο τα σημαντικά δομικά μέλη του ναού, όπως οι θόλοι, η τοιχοποιία και οι σιδερένιοι σύνδεσμοι. Οι υπόλοιπες δύο φάσεις προέκυψαν ύστερα από πιο λεπτομερή έρευνα, που οδήγησε στη διαθεσιμότητα περισσότερων πληροφοριών για τα λιγότερο σημαντικά στοιχεία, τα οποία όμως είχαν παρουσιάσει βλάβες. Ύστερα, εφαρμόστηκαν τα φορτία για διάφορα στάδια κατασκευής σε βάθος χρόνου, συγκεκριμένα 14, προκειμένου να γίνει ορθή προσέγγιση των αλλαγών διαμόρφωσης του συστήματος.

Τα συμπεράσματα που προέκυψαν από την συγκεκριμένη έρευνα ήταν, αρχικά, ότι τα μοντέλα ψηφιακών διδύμων έχουν την δυνατότητα να ενημερώνονται συνεχώς με βάση τις νέες πληροφορίες που προκύπτουν για τα ιστορικά κτίρια. Επιπλέον, κατανοούνται οι δράσεις στο δομικό σύστημα σε όλα τα στάδια κατασκευής που εφαρμόζονται, με αποτέλεσμα να ερμηνεύονται οι αιτίες που οδήγησαν σε βλάβες.

Φάση Λειτουργίας και Συντήρησης

Στη φάση λειτουργίας και συντήρησης ο κατασκευαστής παύει πλέον να έχει τον έλεγχο του έργου, με αποτέλεσμα μην είναι εύκολη η πρόσβαση και η διαχείριση των πληροφοριών του έργου. Έτσι, η τεχνολογία του ψηφιακού διδύμου και του ΒΙΜ εφαρμόζεται για τη διαχείριση των εγκαταστάσεων και της συντήρησης, την παρακολούθηση και την ενεργειακή προσομοίωση του έργου. Παράδειγμα τέτοιας εφαρμογής αποτελεί και η κατασκευή ψηφιακού διδύμου για την διαχείριση κύκλου ζωής σιδηροδρομικών συστημάτων εκτροπής με βάση την βιωσιμότητα.

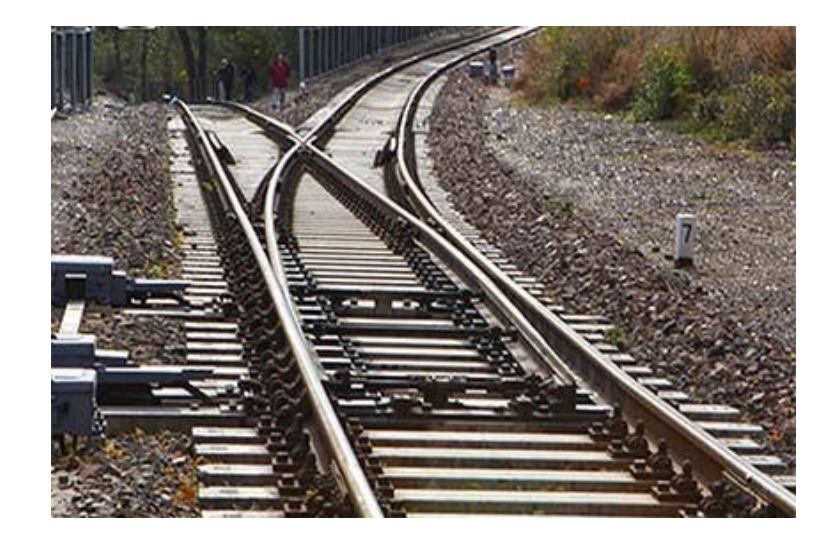

Σχ. 6 Σιδηροδρομικό σύστημα εκτροπής. (Πηγή: [https://www.railroadpart.com/news/railway-turnout](https://www.railroadpart.com/news/railway-turnout-and-guard-rail-function-overview.html)[and-guard-rail-function-overview.html\)](https://www.railroadpart.com/news/railway-turnout-and-guard-rail-function-overview.html)

Δημιουργείται σε περιβάλλον Revit το τρισδιάστατο σχέδιο του συστήματος, με τη βοήθεια των 2D σχεδίων και προστίθενται οι απαραίτητες πληροφορίες για τα υλικά και τις παραμέτρους. Το 3D μοντέλο σε συνδυασμό με τον χρονικό προγραμματισμό και τα δεδομένα κόστους, καθιστούν το μοντέλο να είναι 5D. Το κόστος είναι συνισταμένη του κόστους υλικών, που βασίζεται στην τιμή των πρώτων υλών, και του κόστους πολλαπλών κατηγοριών, το οποίο αντιπροσωπεύει τον συνολικό προϋπολογισμό. Τέλος, προκειμένου το μοντέλο να λάβει την τελική του 6D διάσταση, είναι απαραίτητο να καθοριστούν τα δεδομένα εισόδου και εξόδου, καθώς και τα στάδια του κύκλου ζωής με βάση τις δραστηριότητες και τα δεδομένα τους. Όλα αυτά τα δεδομένα συλλέγονται με σκοπό να υπολογιστούν οι εκπομπές διοξειδίου του άνθρακα.

Μέσω αυτής της εφαρμογής διαπιστώθηκε ότι μέσω της τεχνολογίας των ψηφιακών διδύμων καθίσταται δυνατή η ιεράρχηση των επιλογών συντήρησης και η διαχείριση των εγκαταστάσεων.

#### <span id="page-20-0"></span> $2.2$ **Προσομοίωση Επιφανειακών Φορέων**

### <span id="page-20-1"></span>2.2.1 Μέθοδος Πεπερασμένων Στοιχείων

Η κύρια ιδέα της Μεθόδου των Πεπερασμένων Στοιχείων (FEM) βασίζεται στην δυνατότητα αντικατάστασης οποιουδήποτε συνεχούς με ένα σύνολο από στοιχεία που είναι μεν απλά διαμορφωμένα αλλά χαρακτηρίζονται από πλήρως καθορισμένες σχέσεις δύναμης-μετατόπισης και υλικού. Έτσι, παρόλο που είναι δύσκολο να υπάρξει λύση για το ίδιο το συνεχές, μπορεί να βρεθεί προσεγγιστικά λύση για το σύνολο των στοιχείων από το οποίο αντικαταστάθηκε το συνεχές.

Σύμφωνα με την Μέθοδο Πεπερασμένων Στοιχείων, μία πλάκα δύναται να διακριτοποιηθεί σε πεπερασμένο αριθμό στοιχείων, τα οποία ονομάζονται Πεπερασμένα Στοιχεία, το σχήμα των οποίων μπορεί να είναι είτε τετραπλευρικό είτε τριγωνικό. Η σύνδεση των στοιχείων αυτών γίνεται στους κόμβους. Στους κόμβους των πεπερασμένων στοιχείων παρεμβάλονται συναρτήσεις (συνήθως πολυωνυμικές) που αφορούν τις παραμορφώσεις, τις κλίσεις και τα εσωτερικά εντατικά μεγέθη. Οι παράμετροι των συναρτήσεων παρεμβολής δεν είναι καθορισμένες. Για τον προσδιορισμό αυτών των αγνώστων συναρτήσεων απαιτείται η λύση του συστήματος αλγεβρικών εξισώσεων, το οποίο προκύπτει μέσω της εφαρμογής κάποιας εκ των αρχών μεταβολής, που θα μας δώσει τόσο την τασική όσο και την παραμορφωσιακή κατάσταση της δεδομένης πλάκας. Είναι απαραίτητο να ικανοποιούνται οι συνθήκες ισορροπίας και συμβατότητας τόσο στους κόμβους όσο και κατά των ορίων των πεπερασμένων στοιχείων.

Για κάθε πεπερασμένο στοιχείο πλάκας ή κελύφους ορίζεται ένα μητρώο στιβαρότητας, δηλαδή μίας σύνδεσης των γενικευμένων μετατοπίσεων στους κόμβους με τις αντίστοιχες δυνάμεις και ροπές, με την μορφή μητρώου. Παρακάτω γίνεται παρουσίαση της γενικής διαδικασίας της Μεθόδου Πεπερασμένων Στοιχείων για την ανάλυση κάμψης πλακών.

### 2.2.1.1 Τετραπλευρικό Στοιχείο Πλάκας

Το πεπερασμένο στοιχείο τετραπλευρικής πλάκας αποτελείται από τέσσερις κόμβους, έναν σε κάθε γωνία i, j, k και l, και τα αντίστοιχα όρια μεταξύ των κόμβων τα οποία είναι ευθείες γραμμές, όπως φαίνεται στο Σχ. 7

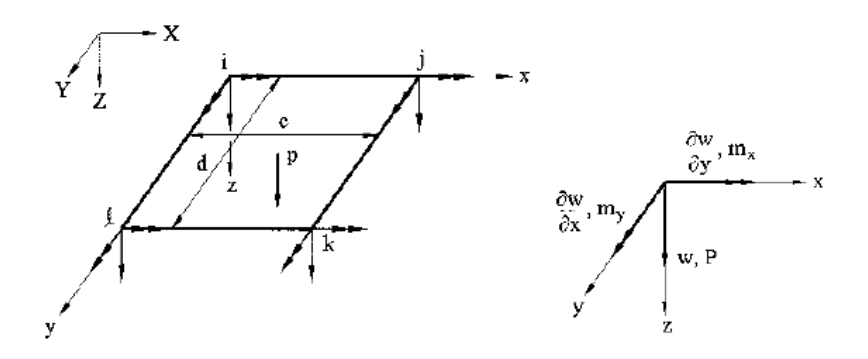

Σχ. 7 Τετραπλευρικό πεπερασμένο στοιχείο με διαστάσεις c και d.

Σε κάθε κόμβο εξετάζονται οι πιθανές κομβικές βυθίσεις  $w_q$  και στροφές  $\frac{\partial w}{\partial y},\frac{\partial w}{\partial x}$  κάθετα στη μεσαία επιφάνεια κατά τους άξονες x και y. Ο συνδυασμός των *w, <mark>δw</mark>, δx* του κάθε κόμβου ονομάζεται κομβική μετατόπιση.

Επιλέγεται ένα πολυώνυμο μέσω του οποίου θα εκτιμηθεί προσεγγιστικά το πεδίο μετατοπίσεων στην περιοχή του τετραπλευρικού πεπερασμένου στοιχείου. Δεδομένου ότι:

- 1. Όταν η πλάκα κάμπτεται, το έργο παραμόρφωσής της εξαρτάται από τις δεύτερες παραγώγους της κάθετης μετατόπισης (καμπυλότητες).
- 2. Για να προσδιοριστεί η μορφή του πεπερασμένου στοιχείου από τις μετατοπίσεις των κόμβων είναι απαραίτητο να υπάρχουν δώδεκα βαθμοί ελευθερίας (τρεις βαθμοί ελευθερίας *w*,  $\frac{\partial w}{\partial y}, \frac{\partial w}{\partial x}$  $\partial x$ για κάθε κόμβο i, j, k, l).

Το πολυώνυμο που επιλέγεται είναι το εξής:

$$
w(x,y) = \alpha_1 + \alpha_2 x + \alpha_3 y + \alpha_4 x^2 + \alpha_5 y^2 + \alpha_6 x y + \alpha_7 x^2 y + \alpha_8 x y^2 + \alpha_9 x^3 + \alpha_{10} y^3 + \alpha_{11} x^3 y + \alpha_{12} x y^3
$$
 (2.1)

και αν θέλουμε να το εκφράσουμε με την μητρωική μορφή w=[N]· $\{\alpha\}$  (2.2)

$$
\delta \pi o \left[N\right] = [1, x, y, x^2, y^2, x \cdot y, x^2 \cdot y, x \cdot y^2, x^3, y^3, x^3 \cdot y, x \cdot y^3] \quad \text{for } \left\{\alpha\right\} = [\alpha_1, \alpha_2, \alpha_3, \dots, \alpha_{12}]^T \tag{2.3}
$$

Μέσω αυτής της μορφής εκφράζονται επίσης:

Τα μητρώα μετατοπίσεων του στοιχείου  $\{\delta\}$ e=[δ $_{\rm i}, \delta_{\rm j}, \delta_{\rm k}, \delta_{\rm l}]^{\rm T}$ (2.4)

όπου 
$$
\{\delta_i\} = \left[w_i, \left(\frac{\partial w}{\partial y}\right)_i, \left(\frac{\partial w}{\partial x}\right)_i\right]^T, \{\delta_j\} = \left[w_j, \left(\frac{\partial w}{\partial y}\right)_j, \left(\frac{\partial w}{\partial x}\right)_j\right]^T \quad \text{kλπ.}
$$

H σχέση παραμόρφωσης-μετατόπισης  $\{\varepsilon\}_e = z\{\chi\}_e$  (2.5)

η οποία σε μητρωϊκή μόρφή για κάθε κόμβο πεπερασμένου στοιχείου γράφεται ως

$$
\{\sigma\}_{e} = z[D^*]\{\chi\}_{e} \tag{2.6}
$$

Όπου  $[D]$  το μητρώο ελαστικότητας,  $[D^*]\!\!=\!\!\frac{12}{53}$  $\frac{12}{h^3} [D]$  και  $\{\chi\}_e = [B] \{\delta\}_e$  (2.7)

$$
\delta \pi_{\text{OU}}[B] = [[B]_i, [B]_j, [B]_k, [B]_l] \quad \text{Kau } [B]_i = \left[ -\frac{\partial^2 [L]_i}{\partial x^2}, -\frac{\partial^2 [L]_i}{\partial y^2}, -2\frac{\partial^2 [L]_i}{\partial x \partial y} \right]^T \text{K} \lambda \pi. \tag{2.8}
$$

Το σύνολο των διακριτών δυνάμεων στους κόμβους  $\left\{R\right\}_\mathrm{e} = \bigr[ R_i, R_j, R_k, R_l \bigr]^T$ (2.9)

$$
\delta \pi \text{ou}\left\{R_i\right\} = \left[P_i, m_{xi}, m_{yi}\right]^T \kappa \lambda \pi. \tag{2.10}
$$

Μέσω της αρχής της ελάχιστης δυνατής ενέργειας έχουμε ότι

$$
U = \frac{1}{2} \{ \delta \}_{e}^{T} [k]_{e} \{ \delta \}_{e} \tag{2.11}
$$

και άρα, μέσω μετατροπής, προκύπτει το μητρώο δυσκαμψίας (συμμετρικού) στοιχείου

$$
[k]_e = \iint_{A_e} [B]^T [D][B] dA_e \tag{2.12}
$$

όπου A<sup>e</sup> είναι μία ορθογωνική περιοχή διαστάσεων c×d πάνω στο πεπερασμένο στοιχείο που εξετάζουμε.

Εκφράζεται η εξίσωση των εξωτερικών δυνάμεων πάνω στο στοιχείο σε σχέση με τις δυνάμεις στους κόμβους και με το κατανεμημένο φορτίο

$$
\Omega_{\rm e} = -\{\delta\}_e^T \{Q\}_e \tag{2.13}
$$

όπου

$$
\{Q\}_e = \{R\}_e + \iint_{Ae} p[L]^T dA_e \tag{2.14}
$$

Έτσι, εάν θεωρήσουμε ότι  $\Pi_e=U_e+\Omega_e$  είναι η δυνατή ενέργεια του πεπερασμένου στοιχείου, προκύπτει ότι  $\Pi_e = \frac{1}{2}$  $\frac{1}{2} \{\delta\}_{e}^{T}[k]_{e} \{\delta\}_{e} - \{\delta\}_{e}^{T}\{Q\}_{e}$ (2.15)

και εάν στην παραπάνω εφαρμόσουμε την αρχή ελάχιστης δυνατής ενέργειας έχουμε ότι

$$
\frac{\partial \Pi_e}{\partial \{\delta\}_e} = 0 \qquad \qquad \dot{\eta} \qquad \frac{\partial \Pi_e}{\partial \{\delta_q\}} = 0, \qquad q = i, j, k, l \tag{2.16}
$$

Τελικά, μέσω αυτών των εκφράσεων των εξισώσεων και ύστερα από μερικούς υπολογισμούς και μετατροπές, προκύπτει μία σύνδεση μεταξύ των σχετικών επικόμβιων μετατοπίσεων και των αντίστοιχων δυνάμεών τους

$$
[k]_e \{ \delta \}_e = \{ Q \}_e \tag{2.17}
$$

Δηλαδή, προκύπτει ένα σύστημα γραμμικών αλγεβρικών εξισώσεων 12×12 το οποίο εκφράζει την παραμόρφωση του στοιχείου τετραπλευρικής πλάκας που υπόκειται σε επικόμβιες δυνάμεις και επιφανειακή φόρτιση.

Η έκφραση της (2.17) στο καθολικό σύστημα αξόνων για ολόκληρη την πλάκα γίνεται ως εξής:

$$
[K]\{\Delta\}=\{Q\}\tag{2.18}
$$

2.2.1.2 Τριγωνικό Στοιχείο Πλάκας

Αντίστοιχα, το τριγωνικό στοιχείο αποτελείται από τρεις κόμβους i, j, k όπως φαίνεται και στο Σχ. 8

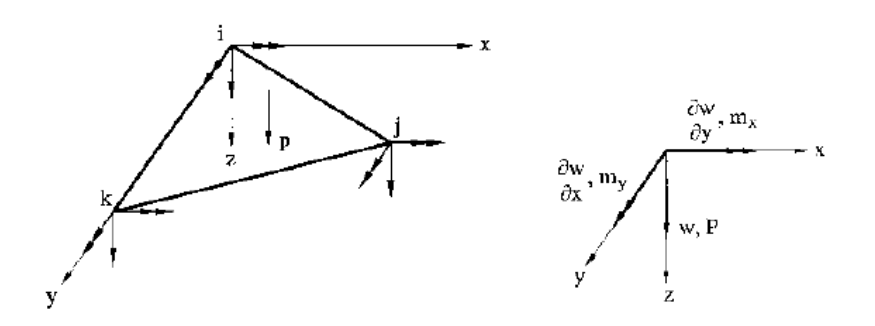

Σχ. 8 Τριγωνικό πεπερασμένο στοιχείο για τοπικό σύστημα αξόνων *xyz*.

Το μητρώο επικόμβιων μετατοπίσεων αυτού του πεπερασμένου στοιχείου αποτελείται από τις κομβικές παραμορφώσεις  $w_q$  και τις κλίσεις  $\frac{\partial w}{\partial y}$ ,  $\frac{\partial w}{\partial x}$ , με αποτέλεσμα το στοιχείο να διαθέτει εννέα βαθμούς ελευθερίας.

Για την περιγραφή του πεδίου μετατοπίσεως του τριγωνικού πεπερασμένου στοιχείου πρέπει να γίνει επιλογή ενός πολυωνύμου το οποίο θα ικανοποιεί όλες τις γενικές απαιτήσεις που παρουσιάστηκαν και για το ορθογωνικό στοιχείο πλάκας. Αυτό επιτυγχάνεται μέσω του κυβικού πολυωνύμου, το οποίο στην πλήρη του μορφή περιέχει δέκα όρους, ενώ το εξεταζόμενο στοιχείο είναι εννέα βαθμών ελευθερίας. Για αυτό τον λόγο, το πολυώνυμο που επιλέγεται είναι το παρακάτω (κυβικό με την μορφή):

$$
w(x,y) = \alpha_1 + \alpha_2 \cdot x + \alpha_3 \cdot y + \alpha_4 \cdot x^2 + \alpha_5 \cdot x \cdot y + \alpha_6 \cdot y^2 + \alpha_7 \cdot x^3 + \alpha_8 (x^2 \cdot y + x \cdot y^2) + \alpha_9 \cdot y^3 \tag{2.19}
$$

με την αντίστοιχη μητρωική έκφραση της (2.19) για

[Ν]=[1, x, y, x 2 , x·y, y 2 ,x 3 , x 2 ·y +x·y 2 , y 3 ] και {α}=[α1, α2, α3, ... , α9] Τ (2.20)

Με την αντίστοιχη διαδικασία, τώρα για το στοιχείο τριγωνικής πλάκας, και με τις αντίστοιχες σχέσεις εκφρασμένες σε μητρωική μορφή με την έκφραση του πολυωνύμου της (2.19) προκύπτει ένα σύστημα 9×9 γραμμικών εξισώσεων που συνδέει μέσω του μητρώου στιβαρότητας την παραμόρφωση με τις εξωτερικές επικόμβιες φορτίσεις.

#### 2.2.1.3 Γενική Διαδικασία Επίλυσης Προβλημάτων Κάμψεως Πλακών

Έχοντας προσδιορίσει όλες τις μετατοπίσεις, παρακάτω παρουσιάζεται η διαδικασία για την επίλυση προβλημάτων που αφορούν την κάμψη πλάκας ή κελύφους με την Μέθοδο Πεπερασμένων Στοιχείων:

- 1. Για κάθε πεπερασμένο στοιχείο του οποίου οι κόμβοι και οι μετατοπίσεις έχουν αριθμηθεί, ορίζονται τα μητρώα δυνάμεων {Q} και στιβαρότητας [] στους κόμβους με βάση το τοπικό σύστημα αξόνων. Ύστερα, γίνεται μεταφορά τους από το τοπικό στο καθολικό σύστημα αξόνων.
- 2.  $\;$  Ισχύει ότι  $[k]_e$ = $\sum_e [k]_e$  και  $\{Q\}_e$ =  $\sum_e \{Q\}_e$  .
- 3. Όσον αφορά τις κινηματικές οριακές συνθήκες, αυτές εισέρχονται στα καθολικά μητρώα στιβαρότητας με αποτέλεσμα τον σχηματισμό των εξισώσεων (2.18) για ολόκληρη την πλάκα, οι οποίες πρέπει να λυθούν.
- 4. Τα δεδομένα που προκύπτουν υπολογίζονται και έτσι μπορούμε να γνωρίζουμε τις μετατοπίσεις, τις εσωτερικές δυνάμεις και ροπές, καθώς και τις συνιστώσες των τάσεων για όλα τα στοιχεία σε όλους τους κόμβους.

#### <span id="page-24-0"></span>2.2.2 Θεωρίες καμπύλων επιφανειακών φορέων

Στις κατασκευές του πολιτικού μηχανικού γίνεται ευρεία χρήση των λεπτών κελυφών, ως δομικά στοιχεία, όπως για παράδειγμα στις στέγες μεγάλου ανοίγματος και στις δεξαμενές νερού. Αυτό, διότι τα κελύφη έχουν αποτελεσματική ικανότητα να μεταφέρουν φορτία, χαρακτηρίζονται από αυξημένη αντοχή και δομική ακεραιότητα καθώς επίσης, ο λόγος της αντοχής προς το βάρος, ο οποίος καθορίζει την αποδοτικότητα ενός δομικού στοιχείου, είναι υψηλός. Επιπλέον, η δυσκαμψία τους είναι μεγάλη, ενώ τα ίδια δεν καταλαμβάνουν πολύ χώρο. Αξίζει να αναφερθεί ότι οι κατασκευές από κελύφη έχουν καθοριστικό ρόλο στον αρχιτεκτονικό κλάδο λόγω της εξαιρετικής αισθητικής τους.

Κέλυφος ορίζεται ως ένα σώμα που αποτελείται από δύο καμπύλες επιφάνειες, των οποίων η μεταξύ τους απόσταση είναι μικρή σε σχέση με τις υπόλοιπες διαστάσεις. Τα σημεία που ισαπέχουν από αυτές τις δύο καμπύλες ορίζουν την μέση επιφάνεια, όπως φαίνεται στο Σχ. 9.

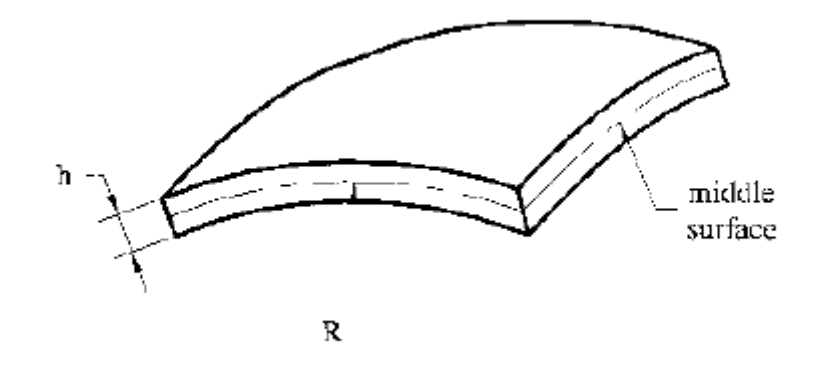

Σχ. 9 Μέση επιφάνεια κελύφους.

Υπάρχουν δύο κατηγορίες κελυφών: τα παχιά κελύφη και τα λεπτά κελύφη. Τα λεπτά κελύφη χαρακτηρίζονται από την ιδιότητα του μεγίστου λόγου h/R (όπου h: το πάχος του κελύφους και R: η ακτίνα καμπυλότητας από τη μέση επιφάνεια) να αμελείται σε σύγκριση με την μονάδα.

2.2.2.1 Γενική Γραμμική Θεωρία Κελυφών.

Για τα λεπτά ελαστικά κελύφη με μέση επιφάνεια ακαθόριστου σχήματος, η γραμμική θεωρία βασίζεται στις παραδοχές του Kirchhoff-Love, σύμφωνα με τις οποίες:

- 1. Το κέλυφος ή η πλάκα έχει μικρό πάχος σε σύγκριση με τις άλλες δύο διαστάσεις.
- 2. Υλικό κελύφους ή πλάκας: ελαστικό, ομοιογενές και ισότροπο.
- 3. Οι επιφάνειες που είναι επίπεδες και κάθετες προς την απαραμόρφωτη μέση επιφάνεια, παραμένουν επίπεδες και κάθετες προς εκείνη και μετά την παραμόρφωση της, το οποίο σημαίνει ότι οι ορθές και διατμητικές παραμορφώσεις της μέσης επιφάνειας είναι μηδενικές.
- 4. Η κατακόρυφη ορθή τάση αμελείται διότι είναι μικρή σε σύγκριση με τις άλλες συνιστώσες της ορθής τάσης .
- 5. Οι βυθίσεις ενός οποιουδήποτε σημείου του κελύφους πολύ μικρές σε σύγκριση με το πάχος του, το οποίο μας επιτρέπει να θεωρήσουμε τη μέση επιφάνεια ως πρακτικά απαραμόρφωτη και ασυμπίεστη.
- 6. Η κλίσεις της μέσης επιφάνειας είναι πολύ μικρότερες της μονάδας, όταν αυτή έχει παραμορφωθεί
- 7. Σταθερό πάχος συνεπάγεται με παραμόρφωση  $\varepsilon_z=0$ .

Για την περιγραφή της γενικής θεωρίας των λεπτών κελυφών παρουσιάζονται παρακάτω τα τρία σύνολα εξισώσεων, τα οποία καθορίζονται από οριακές συνθήκες στα άκρα του κελύφους. Τα σύνολα αυτά είναι τα εξής: κινηματικές, εξισώσεις ισορροπίας και καταστατικές.

#### 2.2.2.2 Κινηματική των Κελυφών

Για την περιγραφή των μετατοπίσεων και των παραμορφώσεων του κελύφους, ορίζεται η μέση επιφάνεια απαραμόρφωτου κελύφους με καμπυλόγραμμο σύστημα συντεταγμένων α, β και τοπικό σύστημα καρτεσιανών συντεταγμένων x, y, z με μοναδιαία διανύσματα e1, e2, e<sup>3</sup> από την αρχή των τοπικών αξόνων. (Σχ. 10)

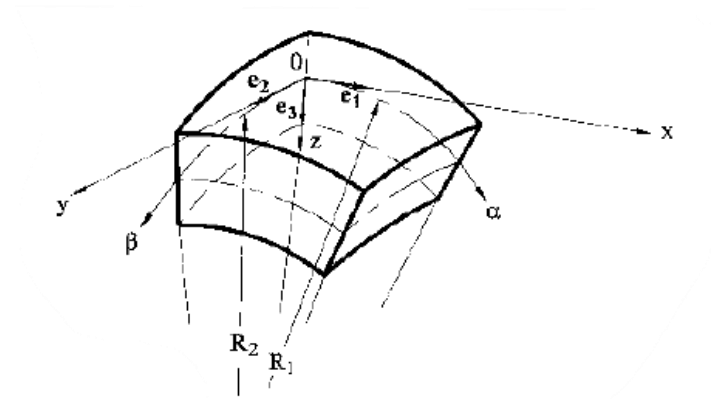

Σχ. 10 Τοπικό σύστημα συντεταγμένων και μοναδιαία διανύσματα απαραμόρφωτου κελύφους.

Θεωρούμε, επίσης, στη μέση επιφάνεια σημείο Μ, το οποίο μετατοπίζεται ως αποτέλεσμα της παραμόρφωσης του κελύφους στο σημείο Μ1. (Σχ. 11)

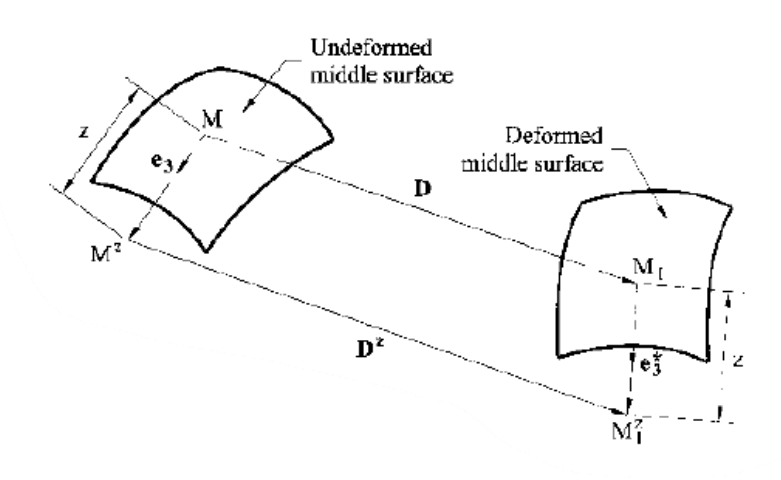

Σχ. 11 Αποτέλεσμα της παραμόρφωσης του κελύφους.

Ορίζεται ένα διάνυσμα μετατοπίσεων D του σημείου M, του οποίου οι προβολές συμβολίζονται με u,  $\nu$ ,  $\nu$  στο τοπικό σύστημα συντεταγμένων, όπου  $u$  και  $\nu$  αφορούν τις εφαπτομενικές μετατοπίσεις, ενώ το *w* την κάθετη μετατόπιση. Επιπλέον, θεωρείται σημείο Μ<sup>z</sup> σε απόσταση z από το M και διάνυσμα μετατοπίσεων αυτού D<sup>z</sup>, με συνιστώσες:

$$
u^{z} = u - z\theta_{1}, \qquad v^{z} = v - z\theta_{2}, \qquad w^{z} = w \tag{2.21}
$$

όπου  $\theta_1$ ,  $\theta_2$  οι γωνίες περιστροφής

$$
\theta_1 = \frac{u}{R_1} + \frac{1}{A} \frac{\partial w}{\partial \alpha}, \qquad \theta_2 = \frac{u}{R_2} + \frac{1}{B} \frac{\partial w}{\partial \beta}
$$
\n
$$
(2.22)
$$

Ονομάζουμε ως γενικευμένες εξισώσεις παραμόρφωσης-μετατόπισης ή κινηματικές εξισώσεις, τις σχέσεις ανάμεσα στις τάσεις στο επίπεδο, στις μεταβολές της καμπυλότητας καθώς και στη στροφή και στη μετατόπιση της μέσης επιφάνειας. Αυτές είναι οι παρακάτω:

$$
\varepsilon_1 = \frac{1}{A} \frac{\partial u}{\partial \alpha} + \frac{1}{AB} \frac{\partial A}{\partial \beta} v - \frac{w}{R_1},\tag{2.23}
$$

$$
\varepsilon_2 = \frac{1}{B} \frac{\partial v}{\partial \beta} + \frac{1}{AB} \frac{\partial B}{\partial \alpha} v - \frac{w}{R_2},\tag{2.24}
$$

$$
\gamma_{12} = \frac{B}{A} \frac{\partial}{\partial \alpha} \left( \frac{\upsilon}{B} \right) + \frac{A}{B} \frac{\partial}{\partial \beta} \left( \frac{\upsilon}{A} \right),\tag{2.25}
$$

$$
\chi_1 = -\left[\frac{1}{A}\frac{\partial}{\partial \alpha}\left(\frac{u}{R_1} + \frac{1}{A}\frac{\partial w}{\partial \alpha}\right) + \frac{1}{AB}\frac{\partial A}{\partial \beta}\left(\frac{v}{R_2} + \frac{1}{B}\frac{\partial w}{\partial \beta}\right)\right],\tag{2.26}
$$

$$
\chi_2 = -\left[\frac{1}{B}\frac{\partial}{\partial \beta}\left(\frac{v}{R_2} + \frac{1}{B}\frac{\partial w}{\partial \beta}\right) + \frac{1}{AB}\frac{\partial B}{\partial \alpha}\left(\frac{u}{R_1} + \frac{1}{A}\frac{\partial w}{\partial \alpha}\right)\right],\tag{2.27}
$$

$$
\chi_{12} = -\left[\frac{1}{AB}\left(-\frac{1}{A}\frac{\partial A}{\partial \beta}\frac{\partial w}{\partial \alpha} - \frac{1}{B}\frac{\partial B}{\partial \alpha}\frac{\partial w}{\partial \beta} + \frac{\partial^2 w}{\partial \alpha \partial \beta}\right) + \frac{1}{R_1}\frac{A}{B}\frac{\partial}{\partial \beta}\left(\frac{u}{A}\right) + \frac{1}{R_2}\frac{B}{A}\frac{\partial}{\partial \alpha}\left(\frac{v}{B}\right)\right].
$$
 (2.28)

όπου οι εξισώσεις *ε1*, *ε2*, *γ<sup>12</sup>* αφορούν τις συνιστώσες παραμόρφωσης εκφρασμένες σε συνιστώσες μετατόπισης u, v, w, οι εξισώσεις *χ<sub>1</sub>*, *χ*<sub>2</sub> αφορούν τις μεταβολές της καμπυλότητας της μέσης επιφάνειας στο καμπυλόγραμμο σύστημα συντεταγμένων *α* και β, ενώ η *χ*<sub>12</sub> συνιστά τη περιστροφή ενός σημείου της μέσης επιφάνειας λόγω της κάμψης του κελύφους.

Οι παραπάνω σχέσεις ορίζουν την παραμόρφωση της μέσης επιφάνειας και ονομάζονται συνιστώσες παραμόρφωσης.

#### 2.2.2.3 Στατική των Κελυφών

Παρακάτω θα συζητηθεί η ισορροπία μεταξύ των εξωτερικών φορτίων και των εσωτερικών δυνάμεων ενός κελύφους. Οι τάσεις που ασκούνται στο κέλυφος, οι οποίες κατανέμονται κατά μήκος του πάχους του, αναλύονται σε συνιστώσες που αντικαθίστανται από αντίστοιχα στατικά ισοδύναμα ζεύγη δυνάμεων και ροπών, τα οποία εφαρμόζονται στη μέση επιφάνεια.

Ορίζεται, λοιπόν, το επιφανειακό φορτίο p το οποίο αναλύεται σε συνιστώσες p1, p2, p<sup>3</sup> στις διευθύνσεις e1, e<sup>2</sup> και e3:

$$
p = p_1 e_1 + p_2 e_2 + p_3 e_3 \tag{2.29}
$$

Εξετάζονται οι συνθήκες στατικής ισορροπίας ενός στοιχείου που βρίσκεται στη μέση επιφάνεια του κελύφους και προκύπτουν οι παρακάτω εξισώσεις για αυτό το στοιχείο, σύμφωνα με την γενική θεωρία των λεπτών κελυφών.

$$
\frac{\partial}{\partial \alpha} (N_1 B) + \frac{\partial}{\partial \beta} (N_{21} A) + N_{12} \frac{\partial A}{\partial \beta} - N_2 \frac{\partial B}{\partial \alpha} - Q_1 \frac{AB}{R_1} + p_1 AB = 0 ,
$$
\n
$$
\frac{\partial}{\partial \beta} (N_2 A) + \frac{\partial}{\partial \alpha} (N_{12} B) + N_{21} \frac{\partial B}{\partial \alpha} - N_1 \frac{\partial A}{\partial \beta} - Q_2 \frac{AB}{R_2} + p_2 AB = 0 ,
$$
\n
$$
\frac{\partial}{\partial \alpha} (Q_1 B) + \frac{\partial}{\partial \beta} (Q_2 A) + N_1 \frac{AB}{R_1} + N_2 \frac{\partial B}{R_2} + p_3 AB = 0 ,
$$
\n
$$
\frac{\partial}{\partial \alpha} (B M_{12}) + \frac{\partial}{\partial \beta} (A M_2) - M_1 \frac{\partial A}{\partial \beta} + M_{21} \frac{\partial B}{\partial \alpha} - Q_2 AB = 0 ,
$$
\n
$$
\frac{\partial}{\partial \beta} (A M_{21}) + \frac{\partial}{\partial \alpha} (B M_1) - M_2 \frac{\partial B}{\partial \alpha} + M_{12} \frac{\partial A}{\partial \beta} - Q_1 AB = 0 ,
$$
\n
$$
N_{12} - N_{21} - \frac{M_{12}}{R_1} + \frac{M_{21}}{R_2} = 0 .
$$
\n(2.31)

Τέλος, για τις καταστατικές εξισώσεις της γραμμικής θεωρίας των λεπτών κελυφών, αναπτύσσονται οι παρακάτω σχέσεις:

$$
N_1 = \frac{Eh}{1 - v^2} (\varepsilon_1 + v \varepsilon_2), \qquad N_2 = \frac{Eh}{1 - v^2} (\varepsilon_2 + v \varepsilon_1),
$$
  
\n
$$
N_{12} = S - \frac{H}{R_2}, \qquad N_{21} = S - \frac{H}{R_1}, \qquad S = \frac{Eh}{2(1 + v)} \gamma_{12},
$$
  
\n
$$
M_1 = D(\chi_1 + v \chi_2), \qquad M_2 = D(\chi_2 + v \chi_1),
$$
  
\n
$$
M_{12} = M_{21} = H, \qquad H = D(1 - v) \chi_{12},
$$
\n(2.33)

όπου D η καμπτική στιβαρότητα του κελύφους:

$$
D = \frac{Eh^3}{12(1-\nu^2)}\tag{2.34}
$$

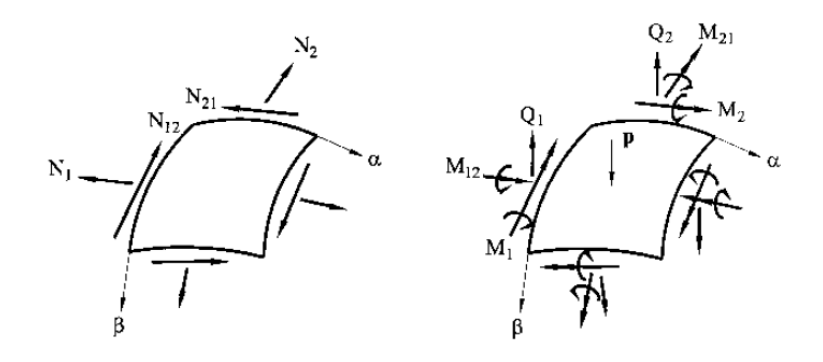

Σχ. 12 Θετικές διευθύνσεις των συνισταμένων δυνάμεων και ροπών.

#### <span id="page-29-0"></span>2.3 **Συμπεριφορά των Κελυφών**

#### <span id="page-29-1"></span>2.3.1 Καμπτική Θεωρία Κελυφών

Γίνεται χρήση της Καμπτικής Θεωρίας στα σημεία όπου η Μεμβρανική Θεωρία είναι ανεπαρκής. Τέτοια σημεία βρίσκονται συνήθως σε θέσεις όπου παρατηρείται περιορισμός των παραμορφώσεων ή αλλαγή της γεωμετρίας του κελύφους. Ενώ, αρχικά, οι καμπτικές και διατμητικές τάσεις που προκύπτουν από τις δυνάμεις και τις ροπές ασυνέχειας σε αυτά τα σημεία εντοπίζονται σε μικρή περιοχή, καταλήγουν να αναπτύσσονται με ταχείς ρυθμούς κατά μήκος του κελύφους.

Παρόλα αυτά, αποφεύγεται η χρήση της καμπτικής θεωρίας, όχι μόνο επειδή είναι προτιμότερη η μεμβρανική συμπεριφορά των κελυφών αλλά και λόγω της ικανότητας της Μεμβρανικής Θεωρίας να προσφέρει αποτελέσματα υψηλής ακρίβειας για αναλύσεις συνήθων περιπτώσεων φόρτισης λεπτών κελυφών.

#### <span id="page-29-2"></span>2.3.2 Μεμβρανική Θεωρία

#### 2.3.2.1 Γενικά

Μεμβρανική Θεωρία Κελυφών ονομάζουμε την θεωρία λεπτών κελυφών που ασχολείται με την εντατική κατάσταση αυτών, όταν δεν μπορούν να υποστηρίξουν καμπτικές και στρεπτικές ροπές. Αυτή η ενταντική κατάσταση ονομάζεται αλλιώς και μεμβρανική τασική κατάσταση και προκαλείται όταν υπό κατάλληλες φορτιστικές και οριακές συνθήκες προκύπτουν καμπτικές και στρεπτικές ροπές που είναι είτε μηδενικές, είτε τόσο μικρές ώστε να αμελούνται.

Οι προκύπτουσες ροπές μπορούν να αμεληθούν μόνο σε δύο περιπτώσεις:

Πρώτη περίπτωση είναι το κέλυφος να έχει πολύ μικρή ακαμψία D, επομένως να είναι απολύτως εύκαμπτο, δηλαδή μεμβράνη. Αυτό σημαίνει ότι οποιαδήποτε δύναμη συμπίεσης, μικρή ή μεγάλη, θα οδηγήσει το σχήμα του κελύφους να παραμορφωθεί, με αποτέλεσμα να μην μπορεί να αντισταθεί σε κάμψη ή θλίψη, παρά μόνο σε εφελκυσμό. Επομένως, σε αυτά τα κελύφη είναι δυνατή μόνο η μεμβρανική τασική κατάσταση.

Η δεύτερη περίπτωση αφορά κελύφη των οποίων οποιαδήποτε μεταβολή στην καμπυλότητα ή στη στροφή της μέσης επιφάνειας είναι τόσο μικρή που μπορεί να αμεληθεί. Έτσι, το κέλυφος θεωρείται ότι είναι άκαμπτο ή ότι αποτελείται από πεπερασμένη καμπτική δυσκαμψία. Τα κελύφη αυτά έχουν αντοχή τόσο σε εφελκυστικές όσο και σε θλιπτικές δυνάμεις ενώ η μόνη περίπτωση που προκαλείται απώλεια της ευστάθειάς τους είναι όταν οι θλιπτικές δυνάμεις υπερβούν ένα κρίσιμο όριο. Σε αυτή την περίπτωση, η μεμβρανική κατάσταση τάσης αποτελεί μόνο μία από τις πιθανές καταστάσεις τάσεως.

Στην παρούσα φάση εξετάζονται μόνο τα κελύφη που διαθέτουν πεπερασμένη δυσκαμψία. Σύμφωνα με τη μεμβρανική θεωρία, αν τα κελύφη έχουν την δυνατότητα να αντιστέκονται σε κάμψη, οι όροι ροπής αμελούνται. Επομένως ισχύει:

$$
M_1 = M_2 = H = Q_1 = Q_2 = 0 \tag{2.35}
$$

Με αποτέλεσμα να προκύπτουν οι ακόλουθες διαφορικές εξισώσεις:

$$
\frac{\partial}{\partial \alpha} (N_1 B) + \frac{1}{A} \frac{\partial}{\partial \beta} (A^2 S) - N_2 \frac{\partial B}{\partial \alpha} + AB p_1 = 0,
$$
\n
$$
\frac{\partial}{\partial \beta} (N_2 B) + \frac{1}{B} \frac{\partial}{\partial \alpha} (B^2 S) - N_1 \frac{\partial A}{\partial \beta} + AB p_2 = 0,
$$
\n
$$
N_1 \frac{1}{R_1} + N_1 \frac{1}{R_1} + p_3 = 0,
$$
\n(2.36)

όπου  $N_{12} = N_{21} = S$  αφού  $H = 0$ .

Σε αυτό το σύστημα, δεδομένου ότι ο αριθμός των αγνώστων ισούται με τον αριθμό των εξισώσεων, μπορούν να προσδιοριστούν οι μεμβρανικές δυνάμεις και τάσεις, εφόσον είναι γνωστές οι συνιστώσες  $p_1$ ,  $p_2$ ,  $p_3$  του εξωτερικού φορτίου p.

Για γνωστές μεμβρανικές δυνάμεις προσδιορίζονται και οι μετατοπίσεις των κελυφών:

$$
\varepsilon_1 = \frac{1}{A} \frac{\partial u}{\partial \alpha} + \frac{v}{AB} \frac{\partial A}{\partial \beta} - \frac{w}{R_1} = \frac{1}{Eh} (N_1 - vN_2),
$$
  
\n
$$
\varepsilon_2 = \frac{1}{B} \frac{\partial v}{\partial \beta} + \frac{u}{AB} \frac{\partial B}{\partial \alpha} - \frac{w}{R_2} = \frac{1}{Eh} (N_2 - vN_1),
$$
  
\n
$$
\gamma_{12} = \frac{B}{A} \frac{\partial}{\partial \alpha} \left(\frac{v}{B}\right) + \frac{A}{B} \frac{\partial}{\partial \beta} \left(\frac{u}{A}\right) = \frac{2(1+v)}{Eh} S.
$$
\n(2.37)

Η μεμβρανική θεωρία εφαρμόζεται μόνο για κελύφη που δεν έχουν την δυνατότητα να καμφθούν ή υφίστανται πολύ μικρές ροπές κάμψεως και ισχύει υπό τις παρακάτω προϋποθέσεις:

- 1. Οι διατμητικές δυνάμεις και ροπές είναι αμελητέες στα άκρα του κελύφους.
- 2. Η μέση επιφάνεια πρέπει να εφάπτεται από τα επίπεδα στα οποία εφαρμόζονται τα φορτία στα άκρα του κελύφους.
- 3. Η επιφάνεια του κελύφους πρέπει να μεταβάλλεται ομαλά και να είναι συνεχής.
- 4. Τα άκρα των κελυφών μετατοπίζονται ελεύθερα καθώς οι ορθές μετατοπίσεις και στροφές στα σημεία αυτά είναι ανεμπόδιστες.
- 5. Οι συνιστώσες των επιφανειακών και ακραίων φορτίων πρέπει να κατανέμονται ομαλά και με συνέχεια.

### 2.3.2.2 Κελύφη εκ περιστροφής

Κελύφη εκ περιστροφής (Σχ. 13) ονομάζονται αυτά, των οποίων η μέση επιφάνεια σχηματίζεται όταν μία καμπύλη, η μεσημβρινή (meridian curve), περιστραφεί σε σχέση με έναν άξονα, ο οποίος βρίσκεται στο επίπεδο αυτής της καμπύλης. Πρόκειται για την γενική κατηγορία των κυλινδρικών και των κωνικών κελυφών, καθώς σε περίπτωση που η μεσημβρινή καμπύλη είναι ευθεία δημιουργούνται κυλινδρικά ή κωνικά κελύφη, ειδάλλως προκύπτει κέλυφος εκ περιστροφής.

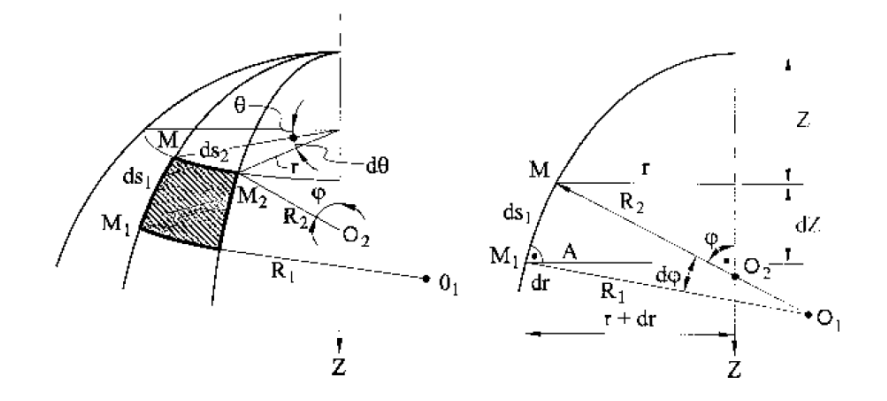

Σχ. 13 Επιφάνεια κελύφους εκ περιστροφής.

Για ένα τυχαίο στοιχείο της επιφανείας του κελύφους γίνεται χρήση των σφαιρικών συντεταγμένων θ και φ, όπου θ: η περιφερειακή γωνία, η οποία ορίζει την τοποθεσία σημείου κατά μήκος του παράλληλου κύκλου και φ: η μεσημβρινή γωνία, η οποία τοποθετεί το σημείο κατά μήκος της μεσημβρινής καμπύλης.

Για το στοιχείο ΜΜ<sub>1</sub>Μ<sub>2</sub>, για κύριες ακτίνες καμπυλότητας R<sub>1</sub> και R<sub>2</sub>, όπου R<sub>1</sub>: η κύρια ακτίνα καμπυλότητας του μεσημβρινού και R2: η κύρια ακτίνα καμπυλότητας παράλληλου κύκλου και για r: ακτίνα παράλληλου κύκλου, προκύπτουν οι ακόλουθες σχέσεις:

$$
r = R_2 \sin\varphi
$$
  
\n
$$
AM_1 = dr = \frac{dr}{d\varphi} d\varphi \approx MM_1 \cos\varphi = R_1 d\varphi \cos\varphi
$$
 (2.38a)

ή

$$
\frac{dr}{d\varphi} = \frac{d}{d\varphi} (R_2 \sin \varphi) = R_1 \cos \varphi \tag{2.38b}
$$

Όπου τελικά από τις παραπάνω σχέσεις προκύπτει

$$
\frac{1}{r}\frac{dr}{d\varphi} = \frac{R_1}{R_2} \cot \varphi \tag{2.38c}
$$

Από τις εξισώσεις (2.36) και (2.38), για  $A = R_1$  και  $B = r$ :

$$
R_1 \frac{\partial s}{\partial \theta} + \frac{\partial}{\partial \varphi} (rN_1) - N_2 R_1 \cos \varphi + rR_1 p_1 = 0,
$$
  
\n
$$
R_1 \frac{\partial N_2}{\partial \theta} + \frac{1}{r} \frac{\partial}{\partial \varphi} (r^2 S) + rR_1 p_2 = 0,
$$
  
\n
$$
\kappa_1 N_1 + \kappa_2 N_2 + p_3 = 0,
$$
\n(2.39)

όπου

$$
\kappa_1 = \frac{1}{R_1} \text{ } \kappa \alpha \text{ } \kappa_2 = \frac{1}{R_2} \text{ } .
$$

Οι εξισώσεις (2.39) μπορούν να συμπτυχθούν σε μία δευτέρας τάξης διαφορική εξίσωση για μία συνάρτηση U. Έτσι, ξαναγράφονται με την βοήθεια των εξισώσεων (2.38) και για επίλυση των νέων εκφράσεων ως προς Ν<sup>2</sup> προκύπτουν τα ακόλουθα:

$$
\frac{1}{R_1} \frac{\partial N_1}{\partial \varphi} + N_1 \left( \frac{1}{R_1} + \frac{1}{R_2} \right) \cot \varphi + \frac{1}{R_2 \sin \varphi} \frac{\partial S}{\partial \theta} = -p_1 - p_3 \cot \varphi
$$
\n
$$
-\frac{1}{R_1 \sin \varphi} \frac{\partial N_1}{\partial \varphi} + \frac{1}{R_1} \frac{\partial S}{\partial \theta} + 2 \frac{\cot \varphi}{R_2} S = \frac{1}{\sin \varphi} \frac{\partial p_3}{\partial \theta} - p_2 \tag{2.40}
$$

Εισάγονται δύο νέες μεταβλητές U και V στην θέση των Ν<sup>1</sup> και S ως εξής:

$$
N_1 = \frac{U}{R_2 \sin^2 \varphi} \, , \qquad S = \frac{V}{R_2^2 \sin^2 \varphi} \tag{2.41}
$$

Αντικαθιστώντας τις (2.41) στις (2.40) προκύπτει το παρακάτω σύστημα εξισώσεων:

$$
\frac{R_2^2 \sin \varphi}{N_1} \frac{\partial U}{\partial \varphi} + \frac{\partial V}{\partial \theta} = -(p_3 \cos \varphi + p_1 \sin \varphi) R_2^3 \sin^2 \varphi,
$$
  

$$
-\frac{R_2}{\sin \varphi} \frac{\partial U}{\partial \theta} + \frac{\partial V}{\partial \varphi} = \left(\frac{\partial p_3}{\partial \theta} - p_2 \sin \varphi\right) R_1 R_2^2 \sin^2 \varphi
$$
 (2.42)

Παραγωγίζοντας τις σχέσεις (2.42) ως προς φ και θ αντίστοιχα, και αφαιρώντας ύστερα τη δεύτερη εξίσωση από την πρώτη, προκύπτει η διαφορική εξίσωση ως προς την U:

$$
\frac{1}{R_1R_2\sin\varphi} \frac{\partial}{\partial\varphi} \left(\frac{R_2^2\sin\varphi}{R_1} \frac{\partial U}{\partial\varphi}\right) + \frac{1}{R_1\sin^2\varphi} \frac{\partial^2 U}{\partial\theta^2} = F(\theta, \varphi),\tag{2.43}
$$

όπου

$$
F(\theta,\varphi) = -\frac{1}{R_1R_2\sin\varphi} \frac{\partial}{\partial\varphi} \left[ R_2^3 \sin^2\varphi (p_3 \cos\varphi + p_1 \sin\varphi) \right] + R_2 \left( \frac{\partial p_2}{\partial\varphi} \sin\varphi - \frac{\partial^2 p_3}{\partial\theta^2} \right) \tag{2.44}
$$

Η εξίσωση (2.43) μπορεί να γραφεί αλλιώς

$$
LU = F(\theta, \varphi) \tag{2.45}
$$

όπου ο διαφορικός τελεστής **L** είναι της μορφής

$$
\mathbf{L}(\ldots) \equiv \frac{1}{R_1 R_2 \sin \varphi} \frac{\partial}{\partial \varphi} \left( \frac{R_2^2 \sin \varphi}{R_1} \right) + \frac{1}{R_1 \sin^2 \varphi} \frac{\partial^2}{\partial \theta^2} (\ldots). \tag{2.46}
$$

Οι κινηματικές εξισώσεις για τις μετατοπίσεις των εκ περιστροφής κελυφών σε σφαιρικές συντεταγμένες:

$$
\frac{1}{R_1} \frac{\partial u}{\partial \varphi} - \frac{w}{R_1} = \frac{1}{Eh} (N_1 - vN_2) = \varepsilon_1,
$$
\n
$$
\frac{1}{r} \frac{\partial v}{\partial \theta} + \frac{u}{r} cos \varphi - \frac{w}{R_2} = \frac{1}{Eh} (N_2 - vN_1) = \varepsilon_2,
$$
\n
$$
\frac{r}{R_1} \frac{\partial}{\partial \varphi} \left(\frac{v}{r}\right) + \frac{1}{r} \frac{\partial u}{\partial \theta} = \frac{s}{Gh} = \gamma_{12}.
$$
\n(2.47)

Ύστερα, προκειμένου το σύστημα των εξισώσεων (2.47) να εκφραστεί μέσω μίας μόνο διαφορικής εξίσωσης εισάγονται οι συναρτήσεις:

$$
\xi = \frac{u}{\sin \varphi}, \qquad \eta = \frac{v}{R_2 \sin \varphi}, \tag{2.48}
$$

όπου με διαδοχικές τροποποιήσεις προκύπτει η εξίσωση για την άγνωστη συνάρτηση η:

$$
\mathbf{L}\eta = f(\theta, \varphi),\tag{2.49}
$$

όπου

$$
f(\theta,\varphi) = \frac{1}{R_1 R_2 \sin\varphi} \left\{ \frac{1}{Gh} \frac{\partial (R_2 S)}{\partial \varphi} - \frac{1}{EhR_1} (R_1^2 + R_2^2 + 2\nu R_1 R_2) \frac{\partial N_1}{\partial \theta} - \frac{R_2}{Eh} (R_2 + \nu R_1) \frac{\partial p_3}{\partial \theta} \right\}
$$
(2.50)

και **L** δίνεται από την εξίσωση (2.46).

Έστω μία αρμονική συνάρτηση του φορτίου,  $p^{(n)}_i,$ για την ανάλυση των κελυφών, της μορφής:

$$
p_1^{(n)} = p_{1n} \cos n\theta, \quad p_2^{(n)} = p_{2n} \sin n\theta, \quad p_3^{(n)} = p_{3n} \cos n\theta
$$
 (2.51)

Η οποία με την βοήθεια των (2.43) και (2.51) γράφεται ως εξής:

$$
U = U_n \cos n\theta \tag{2.52}
$$

όπου στη γενική της περίπτωση, για μη σταθερούς συντελεστές, προκύπτει η διαφορική εξίσωση:

$$
\frac{1}{R_1R_2\sin\varphi}\frac{d}{d\varphi}\left(\frac{R_2^2\sin\varphi}{R_1}\frac{dU_n}{d\varphi}\right) + \frac{1}{R_1\sin^2\varphi}U_n = F_n(\varphi),\tag{2.53}
$$

όπου

$$
F_n(\varphi) = -\frac{1}{R_1 R_2 \sin \varphi} \frac{d}{d\varphi} \left[ R_2^3 \sin^2 \varphi \left( p_{3n} \cos \varphi + p_{1n} \sin \varphi \right) \right] + R_2 n (p_{2n} \sin \varphi - n p_{3n}). \tag{2.54}
$$

Κατ' αντίστοιχο τρόπο μπορεί να υπολογιστεί και η V, με την παρακάτω μορφή, εφόσον έχει βρεθεί η λύση της  $U_n$ , η οποία αντικαθίσταται στην (2.42)

$$
V = V_n \sin n\theta \tag{2.55}
$$

Έτσι, οι μεμβρανικές δυνάμεις των κελυφών μπορούν να προσδιοριστούν για φορτία της μορφής (2.51) ως εξής:

$$
N_1^{(n)} = N_{1n} \cos n\theta, \quad N_2^{(n)} = N_{2n} \cos n\theta, \quad S^{(n)} = S_n \sin n\theta
$$
 (2.56)

και ύστερα υπολογίζονται οι μετατοπίσεις κατά τον ίδιο τρόπο, με την βοήθεια της συνάρτησης η, η οποία θα λάβει την μορφή:

$$
\eta^{(n)} = \eta_n \sin n\theta \tag{2.57}
$$

Αντικαθιστώντας τις (2.56), (2.51) και (2.56) στην (2.49) προκύπτει μια συνήθης διαφορική εξίσωση για το  $\eta_n$ .

Οι μετατοπίσεις εκφράζονται με την βοήθεια της λύσης για την  $\eta_n$  καθώς και των (2.47), (2.48) και εισάγοντας τις μετατοπίσεις με την παρακάτω μορφή:

$$
u^{(n)} = u_n \cos n\theta, \qquad v^{(n)} = v_n \sin n\theta, \qquad w^{(n)} = w_n \cos n\theta,\tag{2.58}
$$

όπου τελικά καθορίζονται οι εκφράσεις  $u_n$ ,  $v_n$ ,  $w_n$  και υπολογίζονται οι μετατοπίσεις.

#### 2.3.2.3 Συμμετρικά Φορτισμένα Κελύφη εκ Περιστροφής

Για κελύφη εκ περιστροφής που υπόκεινται σε συμμετρική φόρτιση, όπως για παράδειγμα το ίδιον βάρος τους ή κάποιο φορτίο χιονιού, γίνεται απλοποίηση των διαφορικών εξισώσεων της μεμβρανικής θεωρίας. Ο υπολογισμός των εξωτερικών εφαρμοζόμενων φορτίων στη μέση επιφάνεια γίνεται από τις συνιστώσες  $p_1, p_3$ , κατά τους τοπικούς άξονες y και z αντίστοιχα, όπου ο y εφάπτεται κατά μήκος του μεσημβρινού ενώ ο z είναι κάθετος στην επιφάνεια σε εκείνο το σημείο. Η συνιστώσα  $p_2$  κατά τον τοπικό άξονα x μηδενίζεται με αποτέλεσμα οι δυνάμεις παρειάς στην περιφερειακή κατεύθυνση να μηδενίζονται επίσης. Έτσι, από τις (2.39) προκύπτει:

$$
S = N_{21} = N_{12} = 0 \tag{2.59}
$$

Για την πρώτη και την τρίτη εξίσωση του συστήματος εξισώσεων (2.39) για απαλοιφή του  $N_2$  σε συνδυασμό με τις εξισώσεις (2.38), προκύπτει η ακόλουθη εξίσωση:

$$
\frac{d}{d\varphi}(N_1 r \sin \varphi) + rR_1(p_1 \sin \varphi + \cos \varphi) = 0
$$
\n(2.60)

όπου για ολοκλήρωση από  $\varphi_0$  μέχρι  $\varphi$ , όπου  $\varphi_0$  η γωνία που αντιστοιχεί στην άκρη του κελύφους, και για επίλυσή της ως προς  $N_1$ :

$$
N_1 = -\frac{1}{R_2 \sin^2 \varphi} \int_{\varphi_0}^{\varphi} R_1 R_2(p_1 \sin \overline{\varphi} + p_3 \cos \overline{\varphi}) \sin \overline{\varphi} d\overline{\varphi} + \frac{N_1^{(0)} R_2^{(0)} \sin^2 \varphi_0}{R_2 \sin^2 \varphi}
$$
(2.61)

όπου  $N_1^{(0)}$  δύναμη εφαπτόμενη στον μεσημβρινό και  $r_0=b$  η ακτίνα του παράλληλου κύκλου, όπου  $b=R_2^{(0)}sin^2\varphi_0$  για  $R_2^{(0)}$  βασική ακτίνα καμπυλότητας στην παρειά του κελύφους  $\varphi=\varphi_0$  (Σχ.  $\,$  15). Η  $\bar{\varphi}$  ορίζεται ως μία εικονική μεταβλητή.

Στο παρακάτω σχήμα (Σχ. 14) παρουσιάζονται οι μη μηδενικές μεμβρανικές δυνάμεις
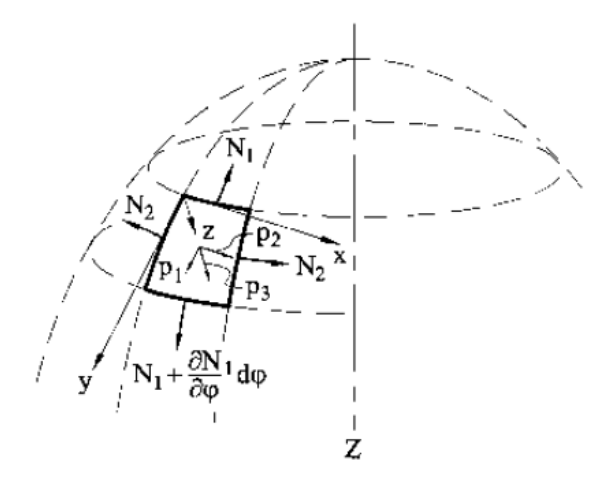

Σχ. 14 Μη μδενικές μεμβρανικές δυνάμεις.

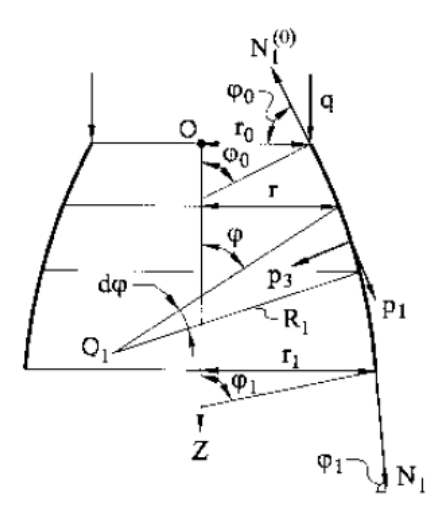

Σχ. 15

<span id="page-36-0"></span>Για ένα γραμμικό φορτίο q ανά μονάδα μήκους του παράλληλου κύκλου,  $\varphi = \varphi_0$ , από το (Σχ. 15) για  $N_1^{(0)} = -q/sin\varphi_0$ 

$$
N_1 r \sin \varphi = -\left[\int_{\varphi_0}^{\varphi} r R_1(p_1 \sin \overline{\varphi} + p_3 \cos \overline{\varphi}) d\overline{\varphi} + qb\right].
$$
 (2.62)

Από το [\(Σχ. 15\)](#page-36-0) και ύστερα από πολλαπλασιασμό και των δύο μελών με 2π, συμπεραίνεται ότι το αριστερό μέρος της (2.62) αφορά την κατακόρυφη συνιστώσα των μεμβρανικών δυνάμεων  $N_1$  κατά μήκος του παράλληλου κύκλου, ο οποίος καθορίζεται από την γωνία  $\varphi$ . Για ολοκλήρωση ως προς  $\varphi$ υπολογίζεται η κατακόρυφη συνιστώσα για όλα τα επιφανειακά φορτία στα οποία υπόκειται το κέλυφος ακριβώς πάνω από τον παράλληλο κύκλο  $\varphi$ . Επομένως, για τον προσδιορισμό της  $N_1$ , η εξίσωση μπορεί να γραφτεί

$$
N_1(2\pi r)\sin\varphi = -F\tag{2.63}
$$

Δηλαδή:

$$
N_1 = -\frac{F}{2\pi r \sin \varphi} \tag{2.64}
$$

όπου

$$
F = 2\pi \left[ \int_{\varphi_0}^{\varphi} r R_1(p_1 \sin \overline{\varphi} + p_3 \cos \overline{\varphi}) d\overline{\varphi} + q b \right]
$$
 (2.65)

και για κλειστό κέλυφος στην κορυφή, άρα φ0=0, η <sup>1</sup> γράφεται:

$$
N_1 = -\frac{1}{r \sin \varphi} \int_0^{\varphi} r R_1(p_1 \sin \overline{\varphi} + p_3 \cos \overline{\varphi}) d\overline{\varphi}
$$
 (2.66)

με αποτέλεσμα μέσω της  $N_1$  και της τρίτης εξίσωσης της (2.39) να προκύπτει και η  $N_2$ 

$$
N_2 = -R_2 \left( p_3 + \frac{N_1}{R_1} \right). \tag{2.67}
$$

Όσον αφορά τις μετατοπίσεις των συμμετρικά φορτισμένων κελυφών εκ περιστροφής, δεδομένου ότι  $v = 0$  και  $\gamma_{12} = 0$ , το σύστημα εξισώσεων (2.47) απλοποιείται :

$$
\frac{1}{R_1}\frac{du}{d\varphi} - \frac{w}{R_1} = \frac{1}{Eh}(N_1 - vN_2) = \varepsilon_1,
$$
\n
$$
\frac{u}{R_2}\cot\varphi - \frac{w}{R_2} = \frac{1}{Eh}(N_2 - vN_1) = \varepsilon_2,
$$
\n(2.68)

όπου και w οι μετατοπίσεις κατά μήκος της εφαπτόμενης και της κάθετης στην μεσημβρινή καμπύλη, αντίστοιχα.

Για γνωστές  $N_1$ ,  $N_2$ , υπολογίζονται οι συνιστώσες  $\varepsilon_1$ ,  $\varepsilon_2$  και άρα μπορούν να προσδιοριστούν από τις παραπάνω εξισώσεις (2.68) τόσο η u, όσο και η w. Ύστερα από διάφορους μαθηματικούς υπολογισμούς προκύπτουν οι παρακάτω εκφράσεις για τις μετατοπίσεις:

$$
u = \sin \varphi \int f_1(\varphi) d\varphi + C_1 \sin \varphi, \tag{2.69}
$$

$$
w = \cos \varphi \int f_1(\varphi) d\varphi + C_1 \sin \varphi - \varepsilon_2 R_2. \tag{2.70}
$$

όπου  $C_1$  μία σταθερά ολοκλήρωσης.

Όσον αφορά την εφαπτομενική στροφή στην μεσημβρινή καμπύλη, εκφράζεται από την παρακάτω σχέση:

$$
\theta_1 = \cot \varphi \left( \varepsilon_1 - \frac{R_2}{R_1} \varepsilon_2 \right) - \frac{\varepsilon_2}{R_1} \frac{dR_2}{d\varphi} - \frac{R_2}{R_1} \frac{d\varepsilon_2}{d\varphi} \tag{2.71}
$$

# 2.3.2.4 Κυλινδρικά Κελύφη

Τόσο για τα κυλινδρικά, όσο και για τα κωνικά κελύφη ισχύει ότι η μεσημβρινή καμπύλη είναι ευθεία, καθώς και ότι η ακτίνα της καμπυλότητας ως προς την μεσημβρινή καμπύλη είναι άπειρη. Έτσι, δεδομένου ότι η μία εκ των δύο ακτινών καμπυλότητας απαλείφεται, απλοποιείται η ανάλυση αυτών των κελυφών.

Κύλινδρος ονομάζεται το αποτέλεσμα της μετακίνησης μίας ευθείας γραμμής, η οποία ονομάζεται γεννήτρια, κατά μήκος μίας καμπύλης με παράλληλη διατήρηση του προσανατολισμού της ως προς την αρχικής της θέση. Παρακάτω παρουσιάζεται η γεωμετρία ενός κυλινδρικού κελύφους αυθαιρέτου σχήματος διατομής, για κυλινδρικό σύστημα συντεταγμένων x και θ, κατά το οποίο περιγράφεται η θέση ενός σημείου της μέσης επιφάνειάς του. (Σχ. 16)

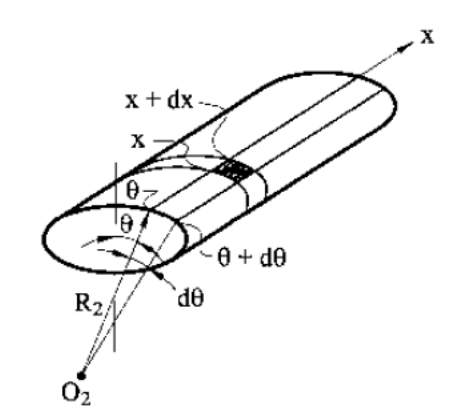

Σχ. 16 Επιφάνεια κυλινδρικού κελύφους.

Οι εξισώσεις ισορροπίας των κυλινδρικών κελυφών, για  $A = 1$  και  $B = R_2$ , λαμβάνουν την μορφή:

$$
\frac{\partial N_1}{\partial x} + \frac{1}{R_2} \frac{\partial S}{\partial \theta} + p_1 = 0,
$$
  
\n
$$
\frac{\partial S}{\partial x} + \frac{1}{R_2} \frac{\partial N_2}{\partial \theta} + p_2 = 0,
$$
  
\n
$$
N_2 + R_2 p_3 = 0,
$$
\n(2.72)

όπου  $p_1, p_2, p_3$  οι συνιστώσες του φορτίου κατά τις διευθύνσεις του μήκους, της εφαπτόμενης στο προφίλ και κάθετα στη μέση επιφάνεια του κυλίνδρου, αντίστοιχα.

Για τα κυλινδρικά κελύφη οι εξισώσεις παραμορφώσεων-μετατοπίσεων διαμορφώνονται ως εξής:

$$
\varepsilon_1 = \frac{\partial u}{\partial x} = \frac{1}{Eh} (N_1 - vN_2),
$$
  
\n
$$
\varepsilon_2 = \frac{1}{R_2} \frac{\partial v}{\partial \theta} = \frac{1}{Eh} (N_2 - vN_1),
$$
  
\n
$$
\gamma_{12} = \frac{1}{R_2} \frac{\partial u}{\partial \theta} + \frac{\partial v}{\partial x} = \frac{1}{Gh} S.
$$
\n(2.73)

Παρακάτω αναπτύσσεται μία πλήρης γενική λύση για το μεμβρανικό πρόβλημα κυλινδρικών κελυφών: Μία γενική λύση των εξισώσεων (2.72) λαμβάνεται από την τρίτη εξίσωση, λύνοντας ως προς την περιφερειακή δύναμη  $N_2$ :

$$
N_2 = -R_2 p_3,\tag{2.74}
$$

ενώ οι υπόλοιπες εξισώσεις υπολογίζονται με απλή ολοκλήρωση ως προς το μήκος του κυλίνδρου.

Μία γενική λύση των εξισώσεων (2.73) βρίσκεται μέσω των μεμβρανικών δυνάμεων. Έτσι, για  $h =$ . η λύση που προκύπτει είναι η παρακάτω:

$$
Ehu = \int (N_1 - vN_2)dx + f_3(\theta),\tag{2.75a}
$$

$$
Ehv = 2(1+\nu)\int Sdx - \frac{Eh}{R_2}\int \frac{\partial u}{\partial \theta} dx + f_4(\theta),
$$
\n(2.75b)

$$
Ehw = Eh\frac{\partial v}{\partial \theta} - R_2(N_2 - vN_1),\tag{2.75c}
$$

όπου  $f_3(\theta),\,f_4(\theta)$  δύο επιπλέον αυθαίρετες συναρτήσεις που χρησιμοποιούνται για να ορίσουν δύο οριακές συνθήκες στα άκρα  $x = \sigma \tau \alpha \theta$ . του κελύφους.

Από τις παραπάνω εξισώσεις προκύπτει το συμπέρασμα ότι οι μεμβρανικές δυνάμεις και μετατοπίσεις του κελύφους, με μία αύξηση στο μήκος του κελύφους, θα αυξηθούν απεριόριστα. Για αυτό τον λόγο, η μεμβρανική θεωρία για τα κυλινδρικά κελύφη εφαρμόζεται για πολύ μικρά κελύφη  $\left(l/R\ll \sqrt{R/h}\right)$ . Συμπεραίνεται, επομένως, ότι η εφαρμογή της μεμβρανικής θεωρίας στα κελύφη περιορίζεται βάσει των απαιτήσεων, που αφορούν τον τύπο των στηρίξεων του κελύφους, τον τύπο της φόρτισης καθώς και το μήκος του κελύφους. Παρόλα αυτά, σε μερικές περιπτώσεις, οι λύσεις που προκύπτουν, αφενός εξάγονται εύκολα και αφετέρου είναι αρκετά ακριβείς.

# 2.3.2.5 Κωνικά Κελύφη

Παρακάτω (Σχ. 17) παρουσιάζεται ένα κωνικό κέλυφος σε μορφή κώνου, σύμφωνα με το οποίο η καμπυλότητα του μεσημβρινού είναι μηδενική. Η ακτίνα της δεύτερης κύριας καμπύλης και η ακτίνα του παράλληλου κύκλου συμβολίζεται ως  $R_2$  και r, αντίστοιχα. Έτσι, η γωνία  $\varphi$  ούσα σταθερή, δεν εκφράζει πλέον συντεταγμένη πάνω στον μεσημβρινό, αλλά εισάγεται μία άλλη συντεταγμένη, η s και συνεχίζει να υπάρχει η περιφερειακή γωνία θ. Η s εκφράζει την απόσταση ενός σημείου της μέσης επιφάνειας, μετρούμενο από την κορυφή, κατά μήκος της γεννήτριας, ενώ η θ την γωνία του οριζόντιου επιπέδου, μετρούμενο από τον παράλληλο κύκλο. Τέλος, ορίζονται τα μήκη του στοιχείου κατά μήκος του μεσημβρινού και του παράλληλου κύκλου  $ds_1$  και  $ds_2 = r d\theta$ , αντίστοιχα.

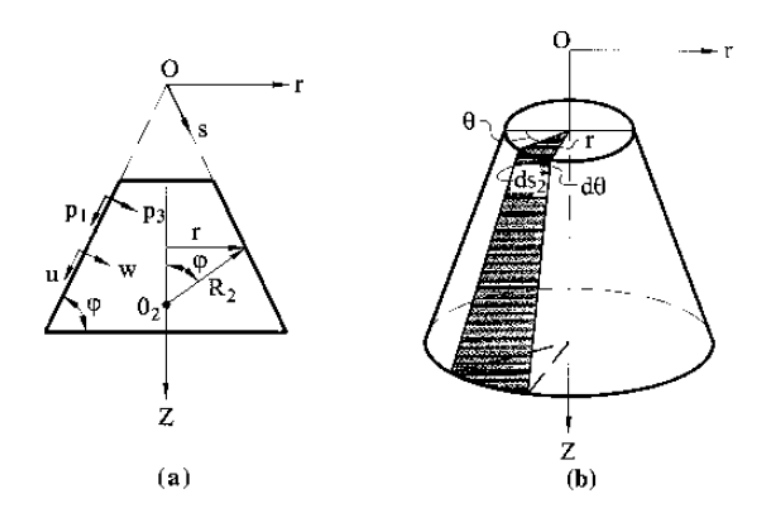

Σχ. 17 Επιφάνεια κωνικού κελύφους.

Οι εξισώσεις ισορροπίας των κωνικών κελυφών, για  $A = 1$  και  $B = r = s \cos \varphi$ , είναι της μορφής:

$$
\frac{\partial}{\partial s}(N_1s) + \frac{1}{\cos\varphi}\frac{\partial s}{\partial \theta} - N_2 + sp_1 = 0,
$$
\n
$$
\frac{1}{\cos\varphi}\frac{\partial N_2}{\partial \theta} + \frac{1}{s}\frac{\partial}{\partial x}(Ss^2) + sp_2 = 0,
$$
\n
$$
\frac{1}{s}\tan\varphi N_2 + p_3 = 0,
$$
\n(2.76)

Οι κινηματικές εξισώσεις των συνιστωσών των μετατοπίσεων είναι της μορφής:

$$
\frac{\partial u}{\partial s} = \varepsilon_1,
$$
  

$$
\frac{1}{\cos \varphi} \frac{\partial v}{\partial \theta} + u - w \tan \varphi = \varepsilon_2 s,
$$
 (2.77)

$$
S\frac{\partial}{\partial s}\left(\frac{v}{s}\right) + \frac{1}{s\cos\varphi}\frac{\partial u}{\partial \theta} = \gamma_{12},
$$

Από τα παραπάνω προσδιορίζονται οι μεμβρανικές δυνάμεις και μετατοπίσεις για τα κωνικά κελύφη.

Για τις δυνάμεις:

$$
N_2 = -p_3 s \cdot \cot \varphi. \tag{2.78}
$$

$$
N_1 = \frac{1}{s^2 \cos \varphi} f_1'(\theta) + \frac{1}{s} f_2(\theta) - \frac{1}{s \sin \varphi} \int_s^{\pi} s(p_3 \cos \varphi + p_1 \sin \varphi) ds + \frac{1}{s \cos \varphi} \int_s^{\pi} \frac{1}{s^2} \left[ \int_s^{\pi} \left( \frac{\partial p_2}{\partial \theta} - \frac{1}{\sin \varphi} \frac{\partial^2 p_3}{\partial \theta^2} \right) s^2 ds \right] ds.
$$
\n(2.80)

Για τις μετατοπίσεις:

$$
u = \int_{\mathcal{S}} \varepsilon_1 \mathrm{d}s + f_3(\theta) \tag{2.81}
$$

$$
v = \frac{1}{\cos \varphi} f_3'(\theta) + s f_4(\theta) + s \int_s^{\pi} \frac{\gamma_{12}}{s} ds - \frac{s}{\cos \varphi} \frac{\partial}{\partial \theta} \int_s^{\pi} \left[ \int_s^{\pi} \varepsilon_1 ds \right] \frac{ds}{s^2}
$$
(2.82)

$$
w = u \cot \varphi + \frac{1}{\sin \varphi} \frac{\partial v}{\partial \theta} - \varepsilon_2 s \cot \varphi.
$$
 (2.83)

## 2.3.2.6 Συμπεράσματα Μεμβρανικής Θεωρίας

Η Μεμβρανική Θεωρία καθίσταται αρκετά χρήσιμη για την ανάλυση πολλών και συνήθων περιπτώσεων συνθηκών φόρτισης καθώς καλύπτει περιπτώσεις υπό κατακόρυφα και οριζόντια φορτία, αλλά και θερμοκρασιακών μεταβολών. Έτσι, προκύπτουν αποτελέσματα γρήγορα και σαφή, που βάσει αυτών επιλέγεται τόσο η γεωμετρία της κατασκευής, όσο και τα υλικά της.

Ωστόσο, η θεωρία αυτή παρουσιάζει ανεπάρκεια σε ό,τι αφορά τις συνοριακές συνθήκες, καθώς στις συγκεκριμένες θέσεις παρουσιάζονται καμπτικές τάσεις, οι οποίες έχουν μηδενιστεί προκειμένου να εφαρμοστεί η θεωρία. Επιπλέον, λόγω του μικρού πάχους των κελυφών, παρουσιάζεται σημαντική καταπόνηση από αυτές τις τάσεις, με αποτέλεσμα να μην είναι δυνατός ο υπολογισμός της τασικής κατάστασης του κελύφους κοντά στις συνοριακές συνθήκες. Σε τέτοιες περιπτώσεις είναι απαραίτητη η εφαρμογή της Καμπτικής Θεωρίας Κελυφών.

#### **Παραδείγματα Εφαρμογής της Μεμβρανικής Θεωρίας** 2.4

Γίνεται χρήση της Μεμβρανικής Θεωρίας σε μεγάλο εύρος πρακτικών εφαρμογών. Παρακάτω παρουσιάζονται μερικά παραδείγματα εφαρμογής της.

# 2.4.1 Αξονομετρικά Φορτιζόμενοι Θόλοι Σφαιρικού Σχήματος

Έστω κλειστός στην κορυφή θόλος σφαιρικού σχήματος ο οποίος καταπονείται από το ίδιον βάρος του  $p$  ανά μονάδα εμβαδού της μέσης επιφανείας του. Το  $p$  αναλύεται σε σχέση με την μέση επιφάνεια του θόλου στις συνιστώσες  $p_3$  και  $p_1$  κατά μήκος της κανονικής και της μεσημβρινής διεύθυνσης, αντίστοιχα.

$$
p_3 = p \cos \varphi, \qquad p_1 = p \sin \varphi. \tag{2.84}
$$

Για την μεσημβρινή δύναμη:

$$
N_1 = -\frac{1}{R\sin^2\varphi} \int_0^{\varphi} R^2 \sin\bar{\varphi} \left(p\sin^2\bar{\varphi} + p\cos^2\bar{\varphi}\right) d\bar{\varphi}
$$

ή

$$
N_1 = -pR \frac{1 - \cos \varphi}{1 - \cos^2 \varphi} = -\frac{pR}{1 + \cos \varphi}
$$
 (2.85)

και για την περιμετρική δύναμη:

$$
N_2 = -pR\cos\varphi + \frac{pR}{1+\cos\varphi} = -pR\left(\cos\varphi - \frac{1}{1+\cos\varphi}\right)
$$
 (2.86)

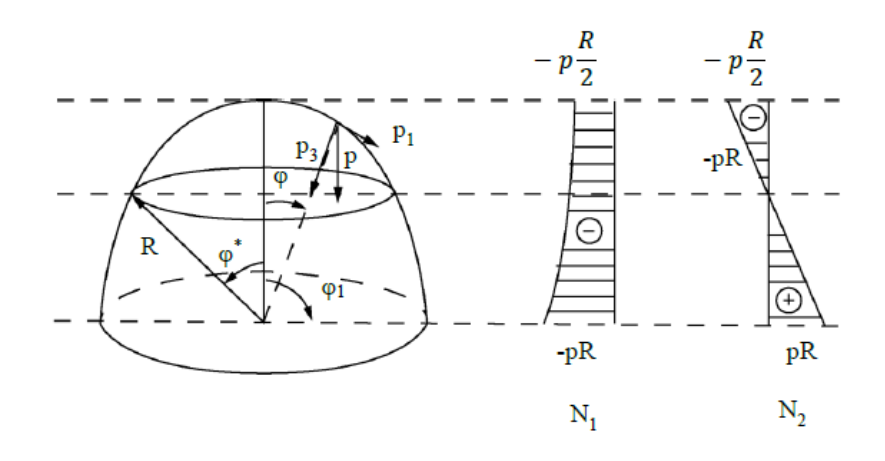

Σχ. 18 Ίδιο βάρος σε σφαιρικό αξονομετρικά φορτισμένο θόλο.

Τα κινητά φορτία ή τα φορτία χιονιού ασκούνται στον θόλο με τέτοιο τρόπο ώστε να κατανέμονται ομοιόμορφα πάνω στην επίπεδη περιοχή της επιφάνειας του κελύφους. Για φόρτιση που ορίζεται στην επίπεδη περιοχή, ορίζεται ένα ισοδύναμο φορτίο στην επιφάνεια του κελύφους.

$$
pRd\varphi = (qRd\varphi)\cos\varphi \qquad \qquad \text{if} \qquad \qquad pRd\varphi = q\cos\varphi \tag{2.87}
$$

Επομένως, προκύπτουν οι συνιστώσες του  $p$ :

$$
p_3 = q \cos^2 \varphi, \qquad p_1 = q \sin \varphi \cos \varphi. \tag{2.84}
$$

Και οι δυνάμεις που προκύπτουν για

$$
N_1 = -\frac{1}{R\sin^2\varphi} \int_0^{\varphi} qR^2(\sin^2\overline{\varphi}\cos\overline{\varphi} + \cos^3\overline{\varphi})\sin\overline{\varphi}\,d\overline{\varphi}
$$

έχουν την εξής μορφή:

$$
N_1 = -\frac{qR}{2} \tag{2.85}
$$

$$
N_2 = -\frac{qR}{2}\cos 2\varphi\tag{2.86}
$$

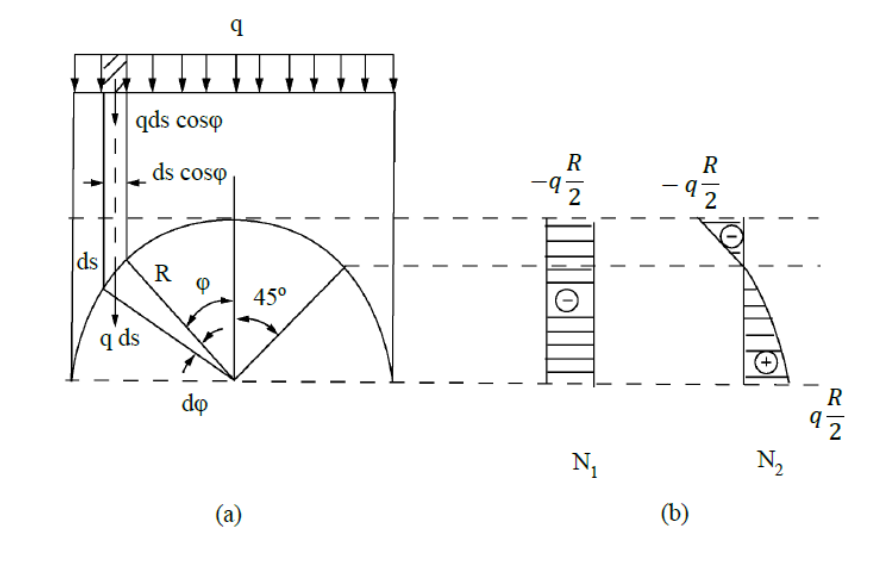

Σχ. 19

## 2.4.2 Αξονοσυμμετρική Φόρτιση Θόλων Κωνικού Σχήματος

Η πιο συχνή προσέγγιση που μπορεί να γίνει για έναν θόλο πλανηταρίου είναι ως ένας κόλουρος κώνος ο οποίος στηρίζεται στα άκρα του. Οι εκφράσεις για τις περιφερειακές και τις μεσημβρινές καμπύλες για αξονοσυμμετρικές συνθήκες φόρτισης υπό το ίδιο βάρος του κελύφους ανά μονάδα επιφάνειας της μέσης επιφάνειας και υπό ομοιόμορφα κατανεμημένο φορτίο χιονιού παρουσιάζονται παρακάτω:

Για το ίδιον βάρος του κελύφους  $p$ :

$$
N_2 = -ps \frac{\cos^2 \varphi}{\sin \varphi},\tag{2.87}
$$

$$
N_1 = -\frac{p}{2} \frac{s^2 - s_0^2}{\sin \varphi},\tag{2.88}
$$

όπου η συντεταγμένη ορίζει την απόσταση ενός σημείου της μέσης επιφάνειας, το οποίο μετράται από την κορυφή κατά μήκος της γεννήτριας του κελύφους. [\(Σχ. 20\)](#page-44-0)

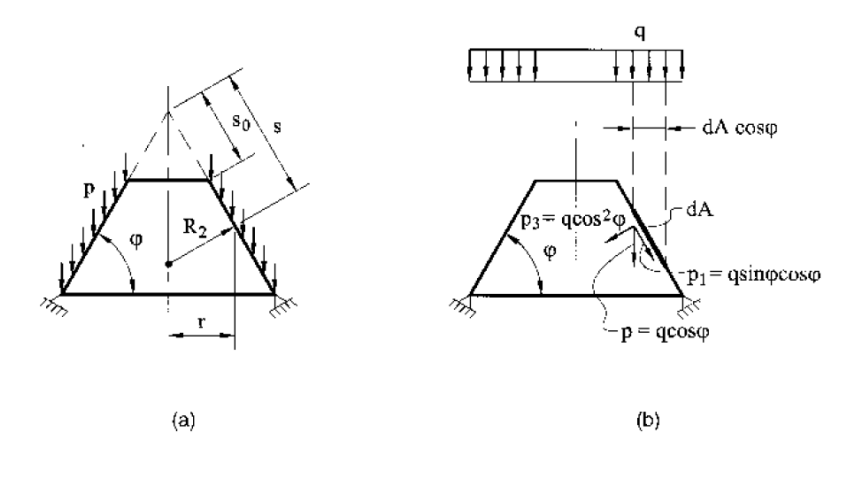

Σχ. 20

<span id="page-44-0"></span>Για το φορτίο χιονιού q ύστερα από διάφορους μαθηματικούς υπολογισμούς και αντικαταστάσεις σε σχέσεις προκύπτουν οι τελικές εκφράσεις:

$$
N_1 = -\frac{q}{2s}(s^2 - s_0^2) \cot \varphi, \tag{2.89}
$$

$$
N_2 = -qs \frac{\cos^3 \varphi}{\sin \varphi}.\tag{2.90}
$$

### 2.4.3 Οροφή Κυλινδρικού Κελύφους

Για κατασκευές όπως οι οροφές γίνεται τακτική χρήση των κυκλικών κυλινδρικών κελυφών. Οι οροφές αποτελούνται από ένα ανοιχτό κυλινδρικό κέλυφος που έχει δύο καμπυλόγραμμες και δύο ευθείες άκρες [\(Σχ. 21\)](#page-45-0). Τα κελύφη αυτά στηρίζονται κατά μήκος, είτε των καμπύλων γραμμών με χρήση άκαμπτων καμάρων (αψίδων), που ονομάζονται διαφράγματα, είτε των ευθύγραμμων άκρων με τοποθέτηση ακραίων δοκών. Οι καμάρες αποτελούν άκαμπτα πλαίσια ή συμπαγή στηρίγματα στον τοίχο, τα οποία δεν μπορούν να παραμορφωθούν εντός επιπέδου τους. Ωστόσο, για παραμορφώσεις κάθετες στο επίπεδό τους, η στιβαρότητά τους μειώνεται σημαντικά με αποτέλεσμα να είναι σχεδόν εύκαμπτα.

Για ένα κυκλικό κυλινδρικό κέλυφος μήκους L, το οποίο καταπονείται από το ίδιο βάρος p ανά μονάδα επιφάνειας, προκύπτουν δύο συνιστώσες του φορτίου, κατά μήκος της κανονικής και της περιφερειακής διεύθυνσης, αντίστοιχα.

$$
p_3 = p \cos \theta, \qquad p_3 = p \sin \theta \tag{2.91}
$$

Όλες οι μεμβρανικές δυνάμεις για τη δεδομένη φόρτιση έχουν μορφή:

$$
N_1 = -\frac{px}{R}(L - x)\cos\theta; \qquad N_2 = -pR\cos\theta; \qquad S = 2p\left(\frac{L}{2} - x\right)\sin\theta. \tag{2.92}
$$

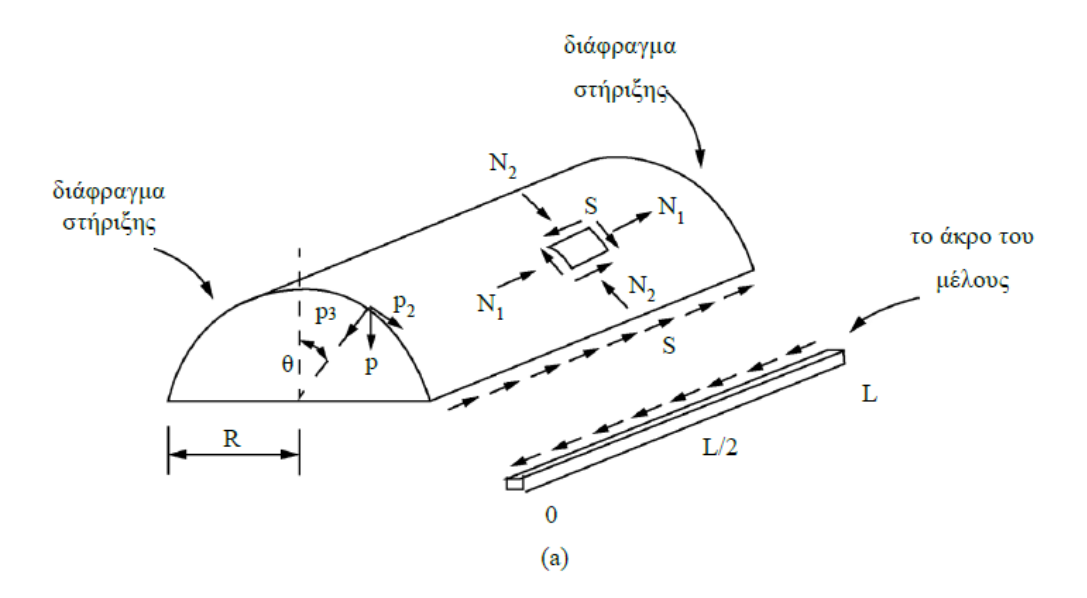

<span id="page-45-0"></span>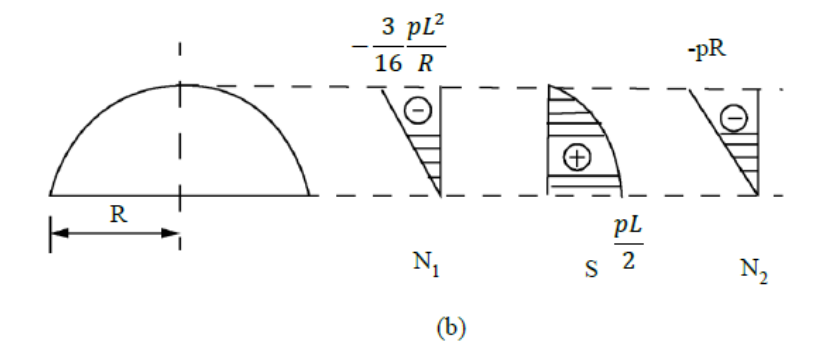

Σχ. 21

#### $2.5$ **Πεπερασμένο στοιχείο κελύφους MITC4+**

### 2.5.1 Εισαγωγή

Η μέθοδος MITC (Mixed Interpolation of Tensorial Components - Μεικτή Παρεμβολή των Τανυστικών Συνιστωσών) αναπτύχθηκε με σκοπό την δημιουργία πεπερασμένων στοιχείων για την ανάλυση πλακών και κελυφών που θα ικανοποιούν τις παρακάτω απαιτήσεις:

- 1. Αξιοπιστία στοιχείων.
- 2. Υπολογιστικά αποτελεσματικά στοιχεία.
- 3. Γενική διατύπωση στοιχείων, η οποία θα εφαρμόζεται και σε μη γραμμική ανάλυση, σε οποιαδήποτε γεωμετρία κελύφους, καθώς και σε παχιά και λεπτά κελύφη.
- 4. Μηχανικά σαφής και αρκετά απλοϊκή διατύπωση στοιχείων.

Η μέθοδος αυτή στοχεύει στην εξάλειψη του φαινομένου της υβριδικής μεμβρανικής (membrane locking) και της εγκάρσιας διατμητικής στιβαρότητας (shear locking). Η μεμβρανική δυσκαμψία εμφανίζεται όταν τα στοιχεία του κελύφους είναι καμπύλα ή παραμορφώνονται υπερβολικά, ενώ η εγκάρσια διατμητική στιβαρότητα συμβαίνει λόγω της παρεμβολής με βάση τη μετατόπιση, μέσω της οποίας υπολογίζονται οι τάσεις.

Έτσι, για ένα γενικό στοιχείο κελύφους 4 κόμβων αναπτύχθηκε το στοιχείο MITC4, βασιζόμενο σε αυτή την μέθοδο, το οποίο προτάθηκε αρχικά για την ανάλυση κελυφών. Το στοιχείο αυτό εκφυλλίζεται σε στοιχείο κάμψης πλάκας MITC4 για επίπεδη γεωμετρία, για γραμμική ανάλυση και για μοναδική εγκάρσια φόρτιση της πλάκας.

## 2.5.2 Γεωμετρία

Η ανάλυση βασίζεται στο εκφυλλισμένο στοιχείο κελύφους 4 κόμβων Reissner-Mindlin, το οποίο αποτελείται από 6 βαθμούς ελευθερίας, 3 κινηματικούς και 3 στροφικούς. [\(Σχ. 22\)](#page-47-0)

Ορίζεται το διάνυσμα των τοπικών βαθμών ελευθερίας για κάθε κόμβο  $i$ ,  ${\bf d}_i = [u_i, v_i, w_i, \alpha_i, \beta_i, \gamma_i]$  (Σχ. .b), όπου οι μετακινησιακοί βαθμοί ελευθερίας  $[u_i,v_i,w_i]$  ορίζονται στο καθολικό σύστημα αξόνων  $xyz$ , ενώ οι στροφικοί βαθμοί ελευθερίας  $[\alpha_i,\beta_i,\gamma_i]$  είναι ευθύγραμμα με τα τοπικά διανύσματα του κελύφους  ${\bf V}_{1i},\,{\bf V}_{2i},\,{\bf V}_{3i}$  αντίστοιχα. Το διάνυσμα  ${\bf V}_{3i}$  είναι κάθετο στην μέση επιφάνεια του κελύφους, ενώ τα συνεπίπεδα διανύσματα  $\mathbf{V}_{1i}, \mathbf{V}_{2i}$  είναι κάθετα στο  $\mathbf{V}_{3i}.$ 

Για ένα τυχαίο σημείο **x** εντός του στοιχείου κελύφους ορίζονται οι συντεταγμένες, οι οποίες εκφράζονται ως προς τις κομβικές συντεταγμένες της μέσης επιφάνειας:

$$
\mathbf{x} = \sum_{i=1}^{4} N_i \mathbf{x}_i + \sum_{i=1}^{4} N_i \zeta \frac{t_i}{2} \mathbf{V}_{3i},
$$
\n(2.93)

όπου  $t_i$  το πάχος του κελύφους,  $N_i$  οι συναρτήσεις σχήματος,  $\mathbf{x}_i = [x_i \; y_i \; z_i]^T$  το διάνυσμα συντεταγμένων για τους κόμβους της μέσης επιφάνειας και η παραμετρική συντεταγμένη κατά μήκος της διεύθυνσης του πάχους (ζ ∈ [-1, 1]). (Σχ. 22a)

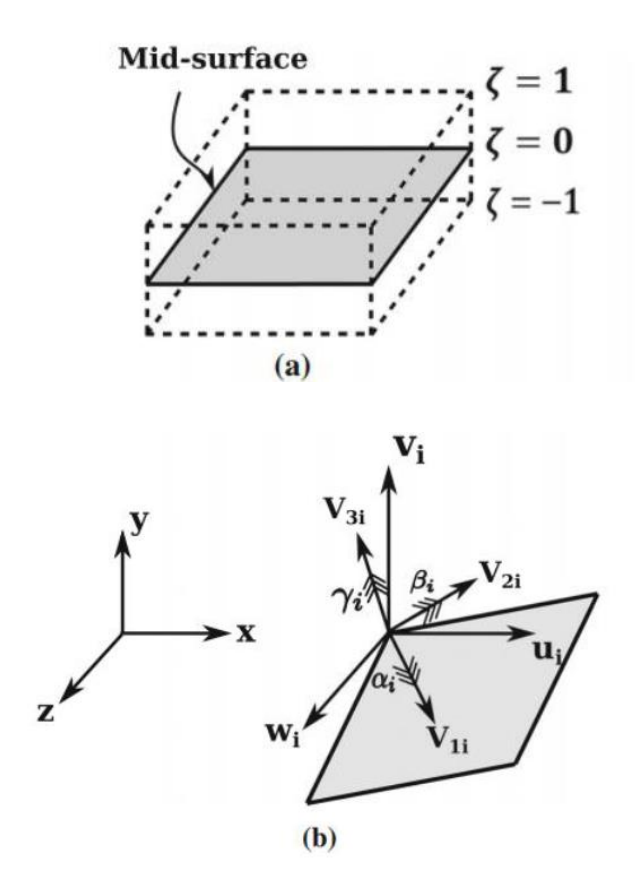

<span id="page-47-0"></span>Σχ. 22 Εκφυλλισμένο στοιχείο κελύφους Reissner-Midlin 4 κόμβων. (a) Μέση επιφάνεια κελύφους. (b) Βαθμοί ελευθερίας και τοπικό σύστημα συντεταγμένων.

### 2.5.3 Κινηματική

Η μετατόπιση οποιουδήποτε σημείου P άνωθεν ή κάτωθεν της μέσης επιφάνειας του κελύφους (Σχ. 22(a)) προκύπτει

$$
\mathbf{u}_P = \begin{bmatrix} u \\ v \\ w \end{bmatrix} = \sum N_i \left( \begin{bmatrix} u_i \\ v_i \\ w_i \end{bmatrix} + \zeta \frac{t_i}{2} [\mu_i] \begin{bmatrix} \alpha_i \\ \beta_i \\ \gamma_i \end{bmatrix} \right) \tag{2.94}
$$

Όπου  $\mu_i$  περιέχει τα συνημίτονα κατεύθυνσης των διανυσμάτων του κελύφους,  $\mathbf{V}_{1i}$  και  $\mathbf{V}_{2i}$ , και προϋποθέτει

$$
[\mu_i] = \left[ -\frac{\mathbf{v}_{2i}}{|\mathbf{v}_{2i}|}, \frac{\mathbf{v}_{1i}}{|\mathbf{v}_{1i}|}, \mathbf{0} \right] = \begin{bmatrix} -l_{2i} & l_{1i} & 0 \\ -m_{2i} & m_{1i} & 0 \\ -n_{2i} & n_{1i} & 0 \end{bmatrix} .
$$
 (2.95)

Ορίζεται ο τανυστής των παραμορφώσεων  $[\varepsilon]_{xyz}$  στο καθολικό σύστημα αξόνων:

$$
[\varepsilon]_{xyz} = [\varepsilon_{xx} \varepsilon_{yy} \varepsilon_{zz} \gamma_{xy} \gamma_{yz} \gamma_{zx}]^{T} = \sum_{i=1}^{4} [\mathbf{B}_{i}^{u}] \mathbf{d}_{i}
$$
(2.96)

Όπου  $[{\bf B}_i^{\bf u}]$  είναι ένα 6  $\times$  6 μητρώο παραμόρφωσης-μετατόπισης σε κάθε κόμβο  $i$  του κελύφους.

Προκειμένου να γίνει περιγραφή της κινηματικής του στοιχείου κελύφους, εισάγονται τα παρακάτω συστήματα συντεταγμένων:

- 1. Καθολικό καρτεσιανό σύστημα αξόνων [x, y, z].
- 2. Παραμετρικό σύστημα αξόνων [ξ, η, ζ], μέσω του οποίου ορίζεται ο παραμετρικός χώρος του κύριου στοιχείου.
- 3. Τοπικό σύστημα συντεταγμένων, το οποίο είναι ευθυγραμμισμένο με το κέλυφος, [1, 2, 3] και βασίζεται στα επικόμβια διανύσματα  $[\mathbf V_1, \mathbf V_2, \mathbf V_3]$ . Τα διανύσματα αυτά χρησιμοποιούνται για τον προσδιορισμό των κατευθύνσεων των στροφικών βαθμών ελευθερίας  $\{\alpha, \beta, \gamma\}.$
- 4. Συναγόμενο σύστημα αξόνων [r, s, t], στο οποίο γίνονται όλες οι τροποποιήσεις του MITC4+. Ορίζεται ως  ${\bf r}={\bf g}_1/|{\bf g}_1|$ ,  ${\bf s}={\bf g}_2/|{\bf g}_2|$ ,  ${\bf t}={\bf g}_3/|{\bf g}_3|$ , όπου  ${\bf g}_i={\bf x}_{, \zeta i}$  τα εφαπτόμενα στην επιφάνεια του κελύφους διανύσματα, σε ένα οποιοδήποτε αυθαίρετο σημείο με διάνυσμα θέσης  $\mathbf{x}, \, \text{for } \mathbf{v} \in \{\xi, \eta, \zeta\} \text{ with } \mathbf{v}$  αντιπροσωπεύει τις παραμετρικές κατευθύνσεις.

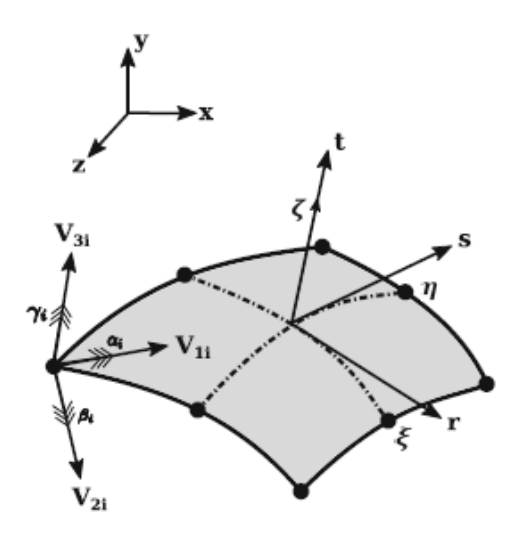

Σχ. 23 Απεικόνιση διαφόρων συστημάτων συντεταγμένων για την διαμόρφωση του στοιχείου κελύφους Reissner-Midlin.

### 2.5.4 Διατύπωση MITC4/MITC4+

Παρακάτω παρουσιάζονται οι τροποποιημένες συνθήκες για τις εγκάρσιες διατμητικές παραμορφώσεις των στοιχείων με βάση την προσέγγιση MITC4+. Εξετάζεται το επίπεδο στοιχείο τεσσάρων κόμβων με το συναγόμενο σύστημα συντεταγμένων [r, s, t] και το ευθυγραμμισμένο με το κέλυφος τοπικό σύστημα συντεταγμένων [1, 2, 3]. (Σχ. 23)

Οι εγκάρσιες διατμητικές παραμορφώσεις  $\varepsilon_{st}$  και  $\varepsilon_{rt}$  θεωρούνται σταθερές κατά μήκος ακμών και κάθετες στους άξονες η και s, αντίστοιχα, σύμφωνα με την κλασική διατύπωση του MITC4. Επιπλέον, η συνιστώσα της εγκάρσιας διατμητικής παραμόρφωσης σε ένα αυθαίρετο σημείο που βρίσκεται μέσα στο στοιχείο παρεμβάλλεται βάσει των τιμών παραμόρφωσης ενός προκαθορισμένου συνόλου σημείων σύνδεσης {A, B, C, D}. Επομένως, για χρήση της εξίσωσης (2.96), εφαρμόζεται η παρακάτω εξίσωση:

$$
\varepsilon_{rt} = \frac{1}{2} (1 + \eta) \varepsilon_{rt}^{(A)} + \frac{1}{2} (1 - \eta) \varepsilon_{rt}^{(B)}
$$
  

$$
\varepsilon_{st} = \frac{1}{2} (1 + \xi) \varepsilon_{st}^{(C)} + \frac{1}{2} (1 - \xi) \varepsilon_{st}^{(D)}
$$
 (2.97)

Όπου οι εγκάρσιες διατμητικές παραμορφώσεις σε αυτά τα σημεία  $\left[\varepsilon_{rt}^{(A)}$  ,  $\varepsilon_{rt}^{(B)}$  ,  $\varepsilon_{st}^{(C)}$  ,  $\varepsilon_{st}^{(D)}\right]$ υπολογίζονται από την (2.96).

$$
\varepsilon_{rt}^{(TP)} = (\varepsilon_{rt})_{\text{at TP using DI}}
$$
  

$$
\varepsilon_{st}^{(TP)} = (\varepsilon_{st})_{\text{at TP using DI}}
$$
 (2.98)

Όπου  $T P \in \{A, B, C, D\}$  συμβολίζει τα σημεία σύνδεσης και ως  $D I$  ορίζεται η άμεση παρεμβολή με βάση την μετατόπιση ανάλογη της (2.96).

Ομοίως, και για την διατύπωση MITC4+ γίνεται παρεμβολή των συνιστωσών των μεμβρανικών παραμορφώσεων  $\{\varepsilon_{rr}, \varepsilon_{ss}, \varepsilon_{rs}\}$  στα σημεία σύνδεσης  $\{A, B, C, D\}$ . (Σχ. 24b)

### 2.5.5 Μετασχηματισμός Συντεταγμένων

Προκειμένου να διατυπωθούν τα τοπικά μητρώα του στοιχείου και οι συστατικές σχέσεις, είναι απαραίτητη η μετατροπή του τανυστή των παραμορφώσεων της εξίσωσης (2.96) στο σύστημα συντεταγμένων [1, 2, 3], με εφαρμογή του μητρώου μετασχηματισμού της παραμόρφωσης :

$$
\left[\boldsymbol{\varepsilon}\right]_{123} = \left[\varepsilon_{11} \varepsilon_{22} \varepsilon_{33} \gamma_{12} \gamma_{23} \gamma_{13}\right]^T = \boldsymbol{T}_{\varepsilon}[\boldsymbol{\varepsilon}]_{\text{xyz}}
$$
\n(2.99)

Ο προσδιορισμός των παραμορφώσεων της εξίσωσης (2.97) γίνεται σύμφωνα με το συναγόμενο σύστημα συντεταγμένων [r, s, t], ενώ οι παραμορφώσεις της εξίσωσης (2.99) εκφράζονται σε σχέση με το ευθυγραμμισμένο στο κέλυφος, τοπικό σύστημα αξόνων [1, 2, 3]. Επομένως, προκειμένου να επιβληθεί η τροποποίηση MITC4+, είναι απαραίτητος ο μετασχηματισμός των ευθυγραμμισμένων στο κέλυφος, τοπικών παραμορφώσεων  $[\epsilon]_{123}$  σε παραμορφώσεις συναγωγής $[\epsilon]_{\text{rst}}$ . Οι εντός επιπέδου διευθύνσεις για τα δύο συστήματα συντεταγμένων [r, s], [1, 2] είναι συνεπίπεδες, αλλά έχουν περιστραφεί μεταξύ τους, λόγω της επίπεδης γεωμετρίας των Midlin στοιχείων κελύφους 4 κόμβων. Παρακάτω παρουσιάζεται η εξίσωση μετατροπής των εγκάρσιων διατμητικών παραμορφώσεων  $[\, \gamma_{12} \, \gamma_{13}]^T$  στις συντεταγμένες συναγωγής  $[r,s,t]$ :

$$
[\gamma_{rt} \gamma_{st}]^T = [\mathbf{R}][\gamma_{12} \gamma_{13}]^T,
$$
\n(2.100)

$$
\delta \pi_{\text{OU}} [\mathbf{R}] = \begin{bmatrix} \sin \beta & -\sin \alpha \\ -\cos \beta & \cos \alpha \end{bmatrix}^{-1} . \tag{2.101}
$$

α και β οι γωνίες μεταξύ των  $r$  και  $V_1$ ,  $s$  και  $V_2$  αξόνων, αντίστοιχα.

Οι εντός επιπέδου συνιστώσες συναγωγικής παραμόρφωσης [ $\varepsilon_{rr}$ ,  $\varepsilon_{ss}$ ,  $\gamma_{rs}$ ] προκύπτουν από την παρακάτω εξίσωση:

$$
[\varepsilon_{rr}, \varepsilon_{ss}, \gamma_{rs}]^T = [\boldsymbol{T}'_{\varepsilon}][\boldsymbol{\varepsilon}]_{123} \tag{2.102}
$$

Όπου [ $\epsilon$ ]<sub>123</sub> υπολογίζεται από την (2.99) και για την μετατροπή του μητρώου  $T'_{\epsilon}$  χρησιμοποιούνται μόνο τα στοιχεία των σειρών 1,2 και 4 του  $\pmb{T}_{\pmb{\varepsilon}},$  οι οποίες αντιστοιχούν στις εντός επιπέδου παραμορφώσεις  $[\varepsilon_{rr}, \varepsilon_{ss}, \gamma_{rs}].$ 

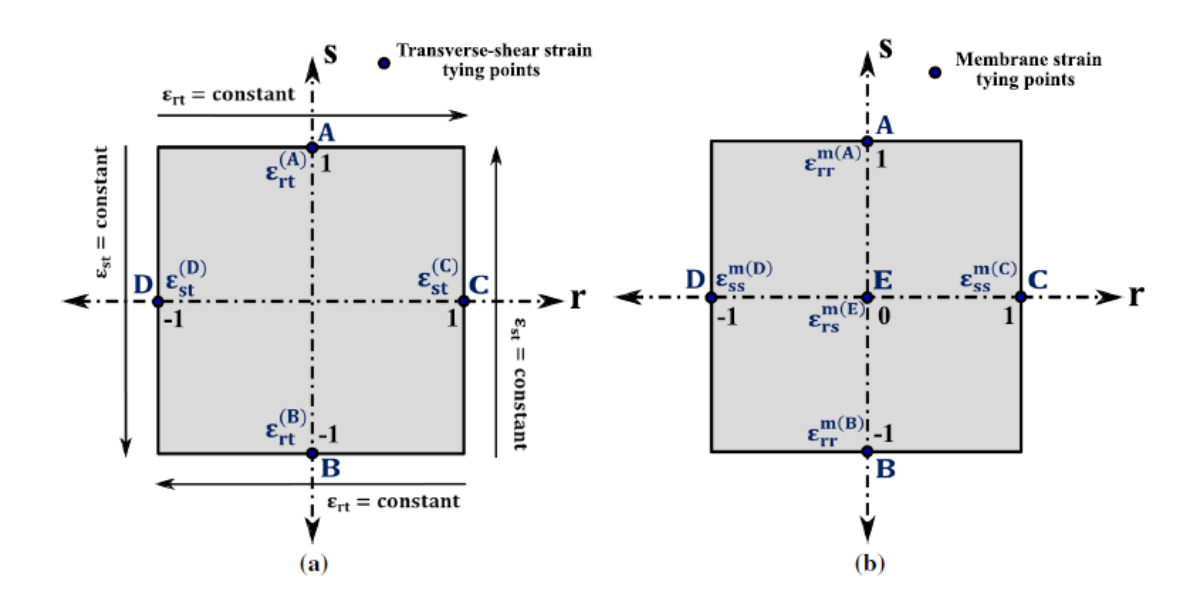

Σχ. 24 Τοποθεσία σημείων σύνδεσης που χρησιμοποιούνται υπό την υπόθεση (a) εγκάρσιων διατμητικών παραμορφώσεων.

(b) μεμβρανικών παραμορφώσεων εντός της προσέγγισης MITC4+.

Ύστερα από τροποποίηση της MITC4+ στις εγκάρσιες διατμητικές παραμορφώσεις συναγωγής  $\{ \gamma_{st}, \gamma_{rt} \}$  καθώς και στις εντός επιπέδου μεμβρανικές παραμορφώσεις  $\{ \varepsilon_{rr}, \varepsilon_{ss}, \gamma_{rs} \}$ , γίνεται μετασχηματισμός του τανυστή των συναγωγικών παραμορφώσεων  $[\boldsymbol{\varepsilon}]_{rst}$  στο ευθυγραμμισμένο με το κέλυφος, τοπικό σύστημα συντεταγμένων [ $\epsilon$ ]<sub>123</sub>, με εφαρμογή του αντιστρόφου των γραμμικών μετασχηματισμών των εξισώσεων (2.100) έως (2.102).

Ο τανυστής των ευθυγραμμισμένων με το κέλυφος, τοπικών παραμορφώσεων εκφράζεται ως:

$$
\begin{bmatrix} \boldsymbol{\varepsilon} \end{bmatrix}_{123} = \begin{bmatrix} \varepsilon_{11} & \varepsilon_{12} & \varepsilon_{13} \\ \varepsilon_{21} & \varepsilon_{22} & \varepsilon_{23} \\ \varepsilon_{31} & \varepsilon_{32} & \varepsilon_{33} \end{bmatrix} \equiv \begin{bmatrix} \varepsilon_{11} & \varepsilon_{22} & \varepsilon_{33} & \gamma_{12} & \gamma_{23} & \gamma_{13} \end{bmatrix}^T \tag{2.103}
$$

Οι παραδοχές για τις εντός επιπέδου παραμορφώσεις ισχύουν και για το στοιχείο κελύφους MITC4+, όπως για παράδειγμα ότι για το ευθυγραμμισμένο στο κέλυφος τοπικό σύστημα συντεταγμένων [1, 2, 3], η εφελκυστική τάση  $\sigma_{33} = 0$ . Επομένως, προκύπτει η έκφραση για την εκτός επιπέδου εφελκυστική παραμόρφωση  $\varepsilon_{33}$ :

$$
\varepsilon_{33} = -\frac{\nu}{1-\nu} (\varepsilon_{11} + \varepsilon_{22}) \tag{2.104}
$$

Όπου ο λόγος Poisson του υλικού.

Όσον αφορά τους κινηματικούς βαθμούς ελευθερίας  $[u_i,v_i,w_i],$  ορίζονται ως προς το καθολικό καρτεσιανό σύστημα αξόνων [x, y, z], ενώ οι στροφικοί [ $\alpha_i, \beta_i, \gamma_i$ ] ορίζονται βάσει της διεύθυνσης των τοπικών ως προς το κέλυφος διανυσμάτων  $[\mathbf V_1, \mathbf V_2, \mathbf V_3].$ 

Επομένως, γίνεται μετασχηματισμός του τοπικού διανύσματος των βαθμών ελευθερίας  $\mathbf{d}_{glob} =$  $[u_i, v_i, w_i, \alpha_i, \beta_i, \gamma_i]$  στο καθολικό σύστημα αξόνων ως εξής:

$$
\mathbf{d}_{glob} = [\mathbf{T}_{rot}]^T \mathbf{d}_{loc} \tag{2.103}
$$

Με

$$
T_{rot} = \begin{bmatrix} 1 & 0 & 0 & 0 & 0 & 0 \\ 0 & 1 & 0 & 0 & 0 & 0 \\ 0 & 0 & 1 & 0 & 0 & 0 \\ 0 & 0 & 0 & l_1 & m_1 & n_1 \\ 0 & 0 & 0 & l_2 & m_2 & n_2 \\ 0 & 0 & 0 & l_3 & m_3 & n_3 \end{bmatrix}
$$

Όπου  $d_{glob} = [u_{xi}, v_{yi}, w_{zi}, \theta_{xi}, \theta_{yi}, \theta_{zi}]$  το καθολικό διάνυσμα συντεταγμένων των βαθμών ελευθερίας και η έκφραση των συνημίτονων κατεύθυνσης  $\{l_i$  ,  $m_i$  ,  $n_i\}$  με  $i~\in~\{1,2,3\}.$ 

# **3 ΑΝΑΠΤΥΞΗ ΠΕΡΙΒΑΛΛΟΝΤΟΣ ΠΑΡΑΜΕΤΡΙΚΟΥ ΣΧΕΔΙΑΣΜΟΥ**

#### $3.1$ **Το περιβάλλον DYNAMO**

Το Dynamo αποτελεί ένα περιβάλλον γραφικού προγραμματισμού, βασισμένο στη γλώσσα προγραμματισμού Python και ενώ είναι πρόσθετο εργαλείο του Revit, μπορεί ακόμη να μεταβεί σε ένα ευρύ φάσμα εφαρμογών. Είναι ελεύθερο λογισμικό στο οποίο μπορούν να έχουν πρόσβαση τόσο άτομα εξοικειωμένα με τον προγραμματισμό στην παραδοσιακή του μορφή, όσο και άτομα που δεν έχουν έρθει ποτέ σε επαφή με κάποιο περιβάλλον προγραμματισμού. Πρόκειται για μία μηχανή παραμετρικής μοντελοποίησης, διαμόρφωσης γεωμετρίας και μεταφοράς δεδομένων σε πραγματικό χρόνο, η οποία επιτρέπει την αυτοματοποίηση εργασιών και διαδικασιών που επαναλαμβάνονται. Επιπλέον, ως εργαλείο ΒΙΜ παρέχει πρόσβαση σε πληροφορίες ζωτικής σημασίας για το έργο, καθώς επίσης καθιστά και ευκολότερο τον συνδυασμό δεδομένων διαφορετικής κατηγορίας.

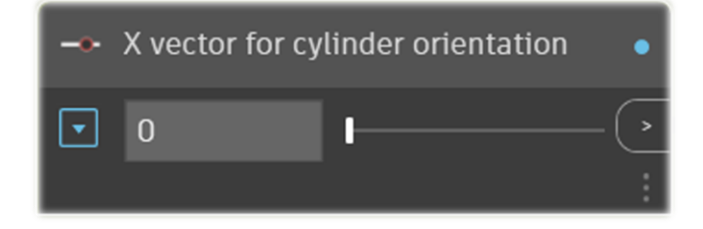

Σχ. 25 Κόμβος παραμετρικής μοντελοποίησης.

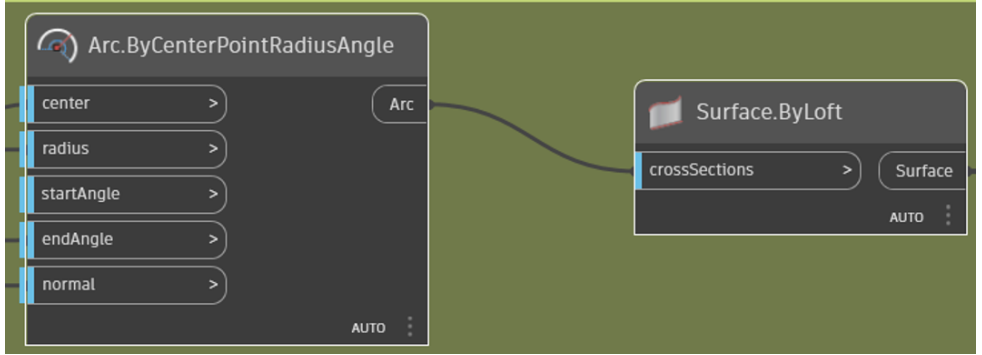

Σχ. 26 Δημιουργία κύκλου και μετατροπή αυτού σε επιφάνεια κυλινδρικού σχήματος.

Ονομάζεται περιβάλλον γραφικού προγραμματισμού διότι τα στοιχεία με τα οποία αλληλεπιδρούν οι χρήστες είναι γραφικά και ονομάζονται κόμβοι. Κάθε κόμβος έχει έναν αριθμό εισερχομένων και εξερχομένων θυρών, μέσω των οποίων επικοινωνούν οι κόμβοι μεταξύ τους. Κάθε θύρα έχει την δυνατότητα να συνδεθεί μόνο με θύρες των οποίων η έξοδος ταιριάζει με τον τύπο εισόδου της θύρας αυτής. Η διαδικασία σχεδιασμού συνεχίζει έως ότου να μην υφίσταται άλλος κόμβος προς επεξεργασία

ή να προκύψει κάποιο σφάλμα ή εξαίρεση σε έναν κόμβο. Εξαιρέσεις ή σφάλματα οδηγούν στην ακύρωση μεταφοράς δεδομένων με αποτέλεσμα η βάση δεδομένων να επιστρέφει στην προηγούμενή της μορφή.

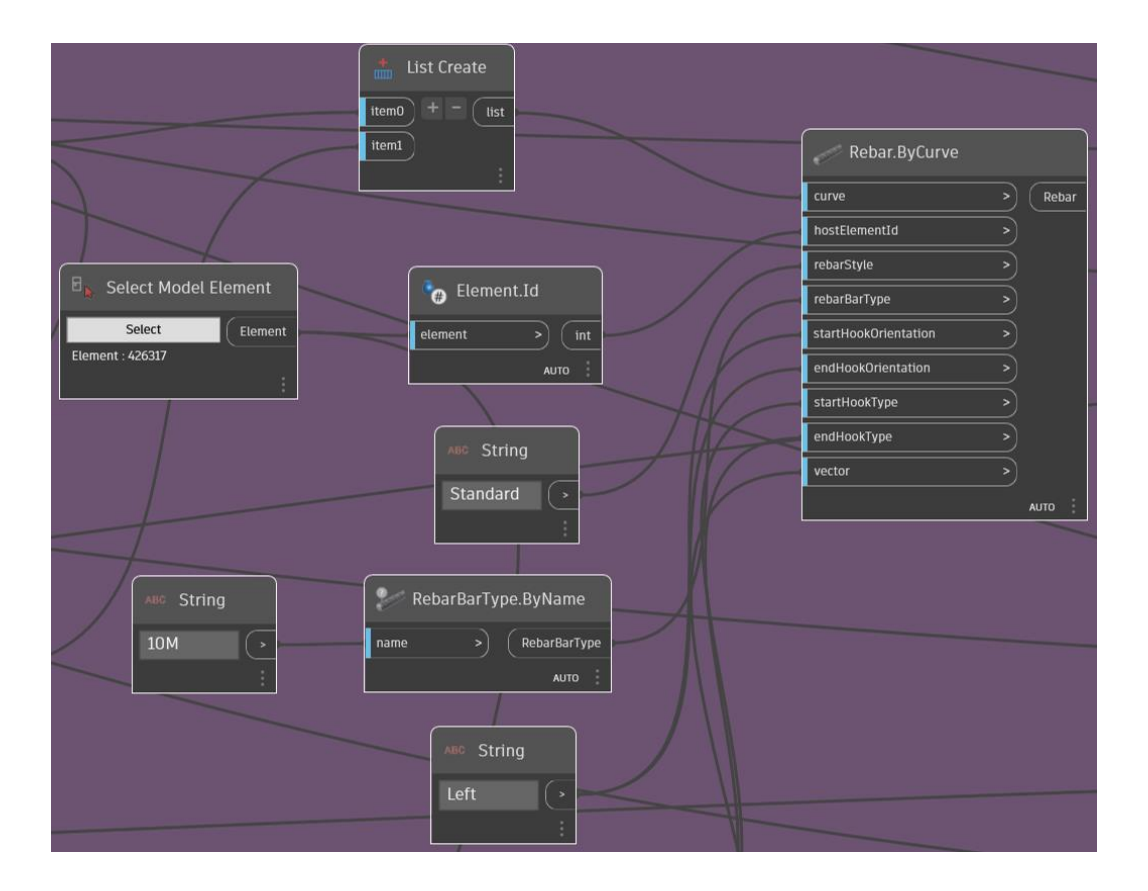

Σχ. 27 Κόμβοι με θύρες εισόδου και εξόδου.

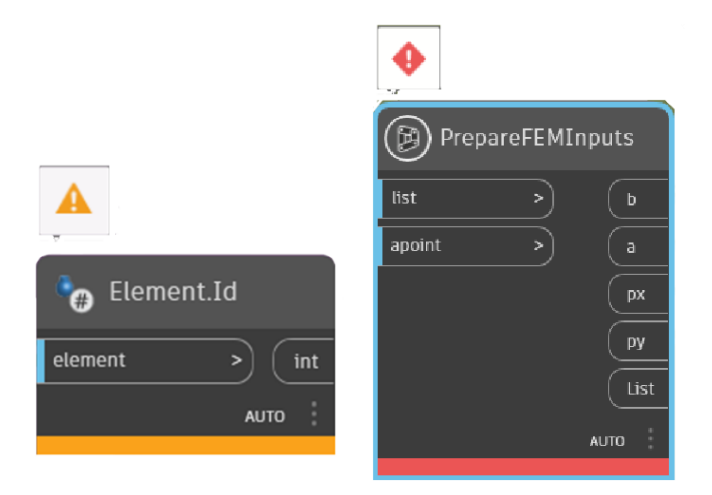

Σχ. 28 Εξαίρεση και σφάλμα.

#### $3.2$ **To περιβάλλον REVIT**

Το Revit πρόκειται και αυτό για ένα λογισμικό εικονικής μοντελοποίησης σχημάτων, κατασκευών και εν γένει τριδιάστατων συστημάτων με παραμετρική ακρίβεια και ευκολία. Επιτρέπει στους χρήστες να δημιουργήσουν ένα μοντέλο με μάζες και να τις μετατρέψουν σε δομικά στοιχεία, ορόφους και άλλα χρήσιμα για το έργο στοιχεία. Μέσω του περιβάλλοντος του Revit γίνεται άμεση βελτιστοποίηση των εργασιών διότι τα σχέδια, οι όψεις και τα χρονοδιαγράμματα μπορούν να αναθεωρηθούν κατά την διάρκεια που συμβαίνει μια οποιαδήποτε αλλαγή στο ίδιο το έργο. Ως εργαλείο ΒΙΜ, προσφέρει ένα ενιαίο περιβάλλον εργασίας, με όλα τα απαραίτητα δεδομένα, ώστε όλοι όσοι εμπλέκονται στο έργο να μπορούν να έχουν πρόσβαση και να δουλέψουν σε αυτό.

Παρέχονται τρία σχεδιαστικά πρότυπα στα οποία μπορούν να δουλέψουν οι χρήστες ανάλογα με τον σκοπό τους: Αρχιτεκτονικό, Δομικό/Κατασκευαστικό και Μηχανολογικό. Το κάθε πρότυπο περιέχει διαφορετικά είδη «οικογενειών» με τα οποία πρόκειται να δουλέψει περισσότερο ο χρήστης με βάση την επιλογή τους. Για παράδειγμα, ένας αρχιτέκτονας είναι πιο πιθανό να δουλέψει στο αρχιτεκτονικό πρότυπο σχεδιασμού και άρα να χρησιμοποιήσει οικογένειες στοιχείων που αφορούν στην αισθητική και στην λειτουργικότητα του έργου και γενικά στη προβολή. Αντίστοιχα, τον πολιτικό μηχανικό τον αφορά το κατασκευαστικό κομμάτι, άρα θα δουλέψει με οικογένειες στοιχειών που έχουν σχέση με την παρακολούθηση της διαδικασίας κατασκευής.

| New Project                                                 |        |
|-------------------------------------------------------------|--------|
| Template file                                               |        |
| <b>Imperial-Construction Template</b><br>$\checkmark$       | Browse |
| $<$ None $>$                                                |        |
| Imperial-Construction Template                              |        |
| Imperial-Architectural Template                             |        |
| <b>Imperial-Structural Template</b>                         |        |
| Imperial-Systems Template                                   | late   |
| Metric-Construction Template                                |        |
| Metric-Architectural Template<br>Metric-Structural Template |        |
| Metric-Systems Template                                     | Help   |
|                                                             |        |

Σχ. 29 Σχεδιαστικά πρότυπα στο διεθνές σύστημα μονάδων ή στο αγγλικό σύστημα μέτρησης.

Το Revit, εκτός των άλλων, συνδέεται άμεσα με το λογισμικό Dynamo, όπως αναφέρθηκε και νωρίτερα. Αυτό βοηθάει στην δημιουργία παραμετροποιημένων γεωμετριών και μοντελοποίησης μέσα στο ίδιο το Revit, με αποτέλεσμα τον συνδυασμό των λειτουργιών και των δύο λογισμικών και άρα την βελτιστοποίηση των απαιτούμενων διαδικασιών στον σχεδιασμό του εκάστοτε έργου.

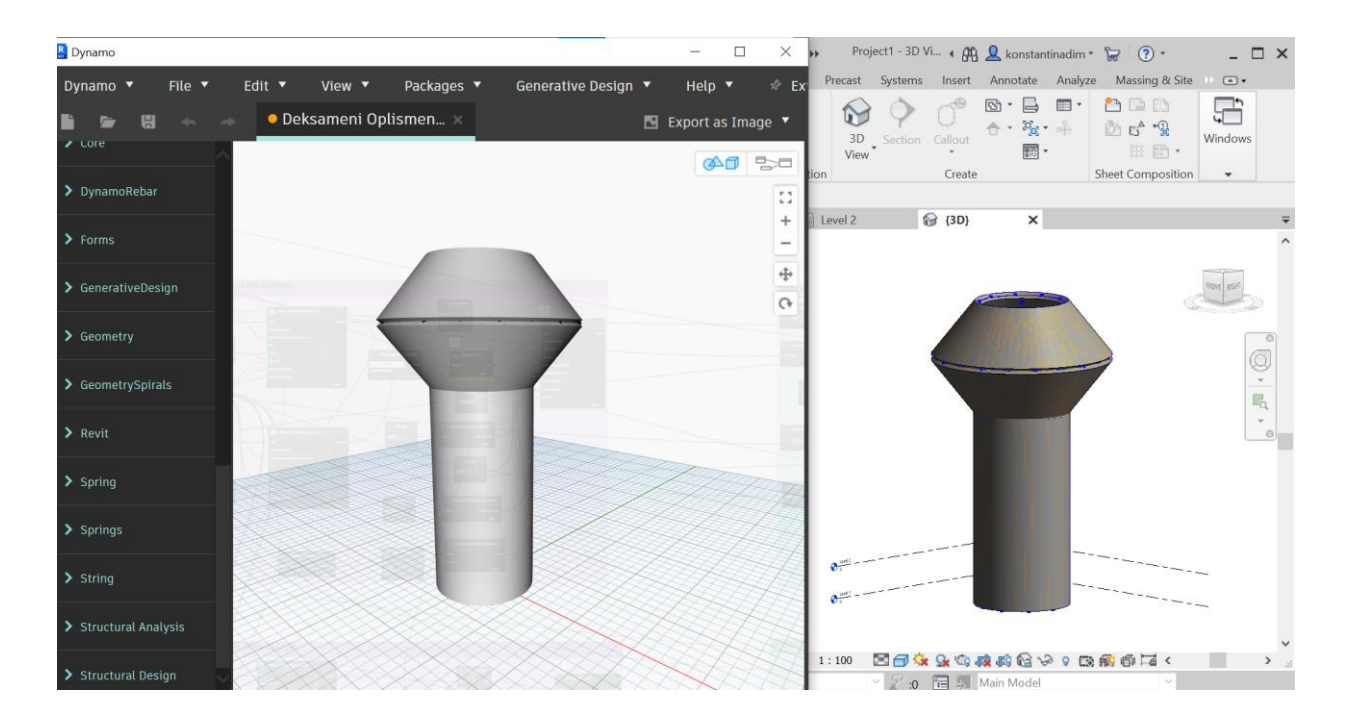

Σχ. 30 Διεπαφή Dynamo και Revit.

Επιπλέον, μέσω του Dynamo, είναι εφικτή η επιλογή στοιχείων ή συγκεκριμένων χαρακτηριστικών αυτών, όπως κάποια επιφάνεια ή ακμή τους, τα οποία έχουν δημιουργηθεί στο Revit, με σκοπό την επεξεργασία τους στο περιβάλλον του Dynamo.

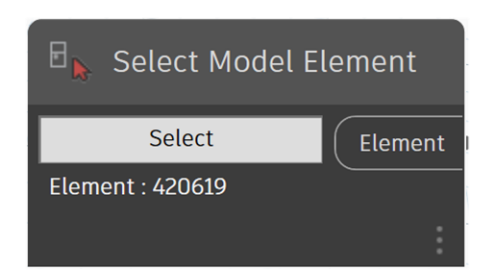

Σχ. 31 Επιλογή στοιχείου Revit.

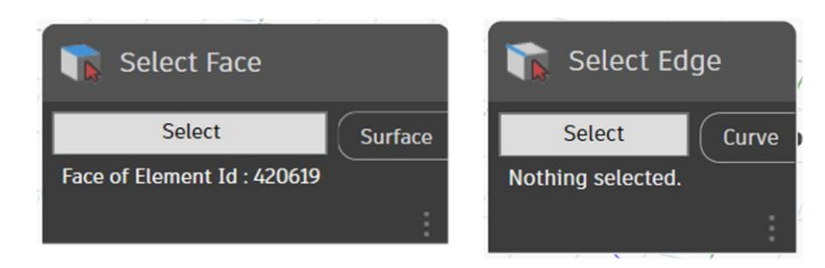

Σχ. 32 Επιλογή επιφάνειας και ακμής ενός στοιχείου Revit.

#### $3.3$ **Διασύνδεση με κώδικα πεπερασμένων στοιχείων**

Για την ανάλυση των επιφανειών αναπτύχθηκε κώδικας πεπερασμένων στοιχείων, ο οποίος χρησιμοποιεί το στοιχείο κελύφους MITC4+.

Προτού η επιφάνεια σταλεί για ανάλυση στο πρόγραμμα πεπερασμένων, είναι απαραίτητη η διακριτοποίησή της σε τετραπλευρικά πεπερασμένα στοιχεία, εντός του Dynamo. Η διαδικασία αυτή γίνεται αυτόματα και το μόνο που χρειάζεται να κάνει ο χρήστης είναι να αποφασίσει σε πόσα πεπερασμένα στοιχεία θα διακριτοποιηθεί η επιφάνεια μέσω του κόμβου "Integer Slider", δηλαδή ενός κόμβου που διαθέτει ελάχιστη και μέγιστη τιμή και μια ροδέλα, που κουνώντας την δεξιά ή αριστερά οδηγεί στον επόμενο ή στον προηγούμενο ακέραιο, αντίστοιχα.

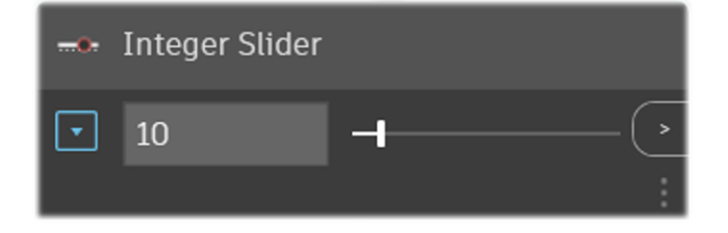

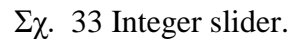

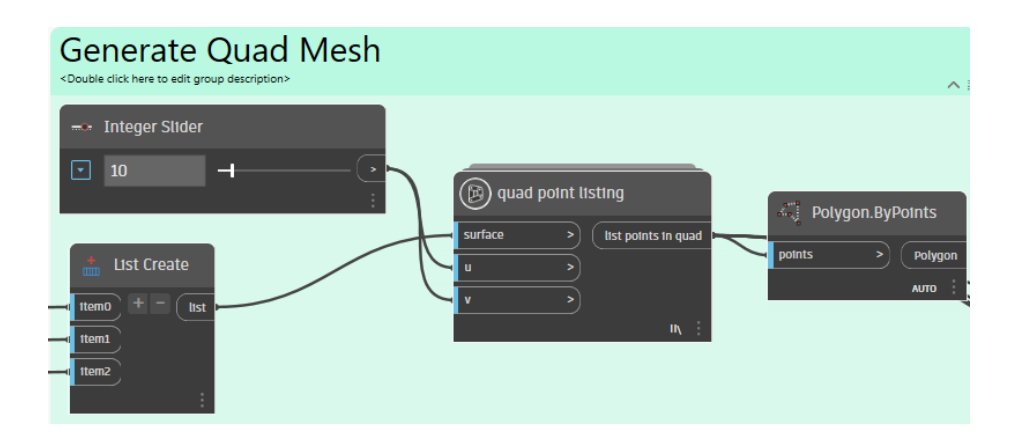

Σχ. 34 Διακριτοποίηση γεωμετρίας σε αριθμό πεπερασμένων στοιχείων.

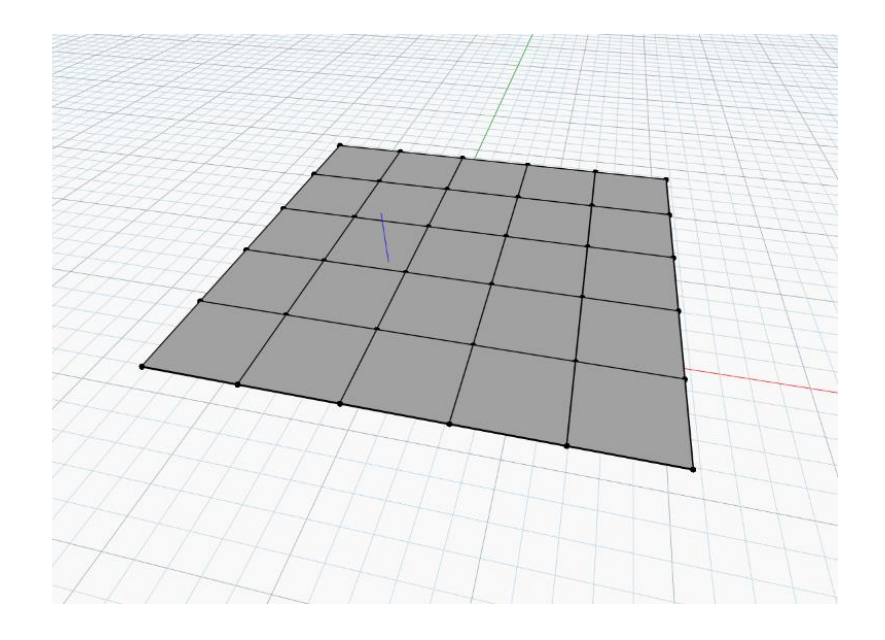

Σχ. 35 Διακριτοποιημένη επιφάνεια.

Επιπλέον, είναι απαραίτητο να καθοριστούν για την επιφάνεια οι ιδιότητες του υλικού της, το πάχος της, οι συνθήκες στήριξής της και τα φορτία που την καταπονούν, και για τα αποτελέσματα της ανάλυσης, η ονομασία και η τοποθεσία του νέου φακέλου εντός του οποίου θα βρίσκεται το αρχείο με αυτά καθώς και η ονομασία του αρχείου.

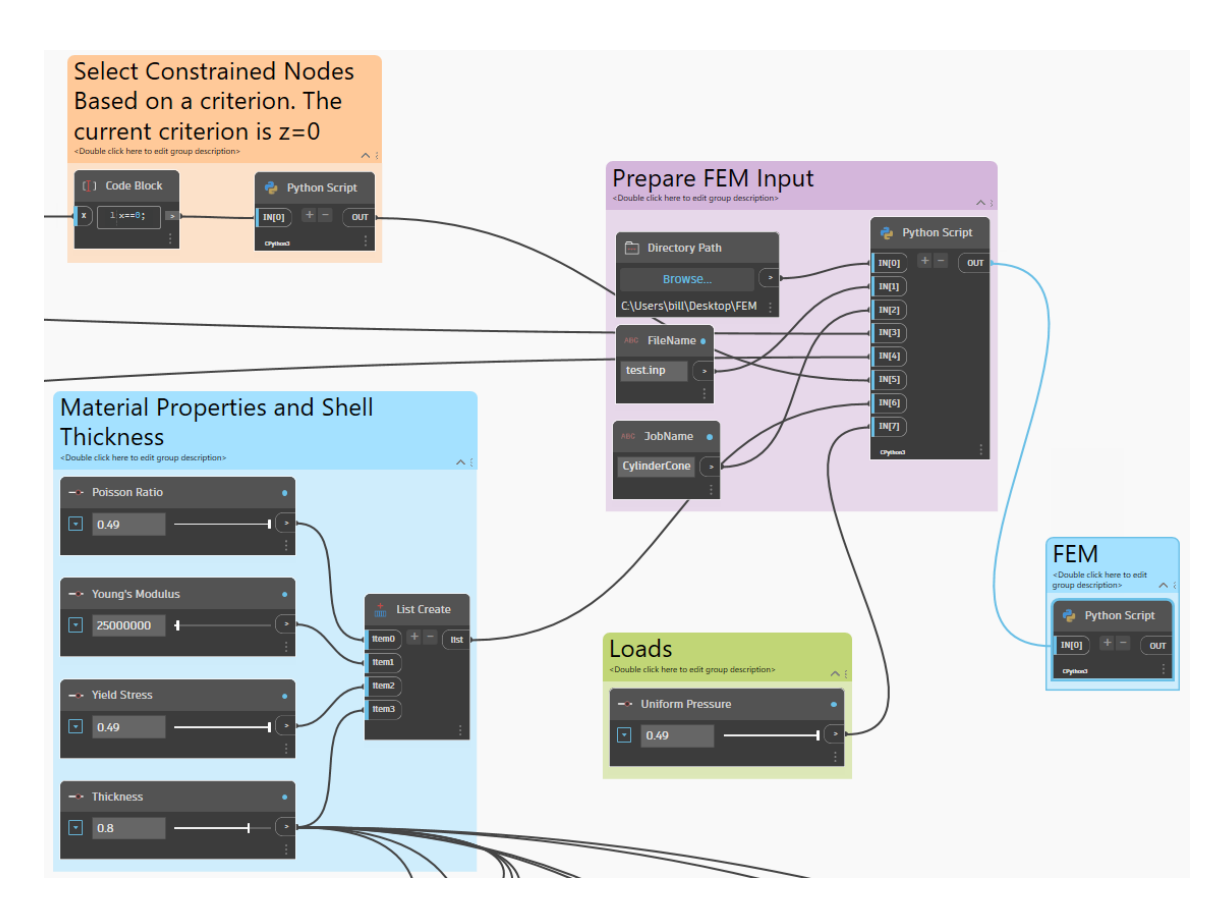

Σχ. 36 Καθορισμός δεδομένων εισόδου και διασύνδεση με κώδικα πεπερασμένων στοιχείων.

# **4 ΕΦΑΡΜΟΓΕΣ**

Παρακάτω παρουσιάζονται δύο εφαρμογές οι οποίες αναπτύχθηκαν σε περιβάλλον Dynamo αλλά συνδέονται άμεσα τόσο με το περιβάλλον Revit, όσο και με κώδικα πεπερασμένων στοιχείων.

#### 4.1 **Ορθογωνική Πλάκα Οπλισμένου Σκυροδέματος**

Οι πλάκες είναι επίπεδα επιφανειακά δομικά στοιχεία με κάθετες προς το επίπεδό τους φορτίσεις οποιασδήποτε μορφής, που στηρίζονται σε γραμμικές ή σημειακές στηρίξεις. Αποτελούν σημαντικό και αναπόσπαστο κομμάτι διαφόρων τύπων κατασκευαστικών έργων, όπως τα κτίρια, οι γέφυρες, τα πεζοδρόμια κ.α. Χωρίζονται σε κατηγορίες ανάλογα με τον τρόπο κατασκευής τους, το σχήμα της κάτοψής τους, τον τρόπο όπλισης, την διάταξη οπλισμού και την στατική τους λειτουργία. Ως προς τον τρόπο κατασκευής υπάρχουν τρία είδη πλακών: συμπαγείς, με νευρώσεις και με διάκενα, ενώ αναλόγως του σχήματός τους διαφοροποιούνται σε ορθογωνικές, τριγωνικές, κυκλικές κ.α. Με βάση το είδος και την διάταξη του οπλισμού διακρίνονται σε οπλισμένες ή προεντεταμένες και σε μία ή δύο διευθύνσεων, αντίστοιχα.

# 4.1.1 Δημιουργία Πλάκας σε περιβάλλον Revit

Στο Revit, κατασκευάζεται ορθογωνική πλάκα οποιωνδήποτε επιθυμητών διαστάσεων, η οποία μπορεί να αναλάβει οπλισμό. Αυτό γίνεται μέσω της λειτουργίας Structure, όπου εκεί εμφανίζονται όλα τα δομικά στοιχεία ενός κτιρίου, όπως οι πλάκες, τα δοκάρια και τα υποστυλώματα. Εφόσον έχουν οριστεί οι διαστάσεις και η θέση καθώς και η στάθμη της βάσει κατασκευαστικών σχεδίων, εντός του Revit, γίνεται η είσοδος στο περιβάλλον Dynamo, στο οποίο αναπτύσσεται ολόκληρη η διαδικασία του σχεδιασμού της με την τοποθέτηση των οπλισμών.

Στην παρούσα εφαρμογή, σχεδιάζεται συμπαγής ορθογωνική πλάκα δύο διευθύνσεων μήκους 10 m, πλάτους 8 m και ύψους 0,30 m.

| $R_{E}$                                                                         |                                                                                                    |                                                                                 |                                                         |           |               | $\text{D} \boxminus \text{C} \cdot \text{C} \cdot \text{D} \cdot \text{D} \boxtimes \text{N} \cong \text{C} \times \text{C} \times$ |                 |                 |                                        |              | Autodesk Revit 2023 - Project1 - Structural Plan: Level 2 |             | 4 AR & konstantinadim *                                                                                                    | (2)  |                                              | $ \theta$ $\times$                                       |
|---------------------------------------------------------------------------------|----------------------------------------------------------------------------------------------------|---------------------------------------------------------------------------------|---------------------------------------------------------|-----------|---------------|----------------------------------------------------------------------------------------------------|-----------------|-----------------|----------------------------------------|--------------|-----------------------------------------------------------|-------------|----------------------------------------------------------------------------------------------------|------|----------------------------------------------|----------------------------------------------------------|
| File                                                                            |                                                                                                    |                                                                                 |                                                         |           |               | Architecture Structure Steel Precast Systems Insert Annotate Analyze                                                                                                    |                 |                 | Massing & Site Collaborate View Manage |              |                                                           | Add-Ins     | BIM Interoperability Tools 8                                                                                                    |      |                                              |                                                          |
| $\mathbb{Z}$<br>Modify                                                          | de<br>뉴                                                                                                    | Paste<br>$\tau$                                                                 | $K$ Cope $\cdot$ $\Box$<br>$\Box$<br>$\Box$ Join $\sim$ | $= 8 - 7$ | 귳<br>Activate | உ                                                                                                    | dia<br>嘂        | oïo<br>'n.<br>立 | $\overline{\phantom{a}}$               |              |                                                           | X           | IL Boundary Line<br>$\Box \odot \odot \odot -$<br>Slope Arrow<br>$T$ $C$ $C$ $T$ $N$ $+$<br>$\overline{\mathbb{D}}$ Span Direction $\overline{\mathbb{D}}$ $\rightarrow$ $\overline{\mathbb{D}}$ $\overline{\mathbb{D}}$ $\overline{\mathbb{D}}$ $\rightarrow$ |      | <b>El</b> Show<br>$\Box$ Ref Plane<br>Viewer |                                                          |
| Select $\blacktriangledown$                                                     | Properties                                                                                                    | Clipboard                                                                       | Geometry                                                |           | Controls      | Modify                                                                                                    |                 |                 | View                                   | Measure      | Create                                                    | Mode        | Draw                                                                                                    |      | Work Plane                                   |                                                          |
|                                                                                 | Chain Offset: 0.0000                                                                                                    |                                                                                 | Radius: 1.0000                                          |           |               |                                                                                                    |                 |                 |                                        |              |                                                           |             |                                                                                                    |      |                                              |                                                          |
|                                                                                 | Project Browser - Project1                                                                                                    |                                                                                 | $\times$ $\mathbb{R}$ Level 2                           |           | ×             |                                                                                                    |                 |                 |                                        |              |                                                           |             |                                                                                                    |      |                                              |                                                          |
| $\Box$ $\Box$ Views (all)<br><b>图 Legends</b><br><b>H</b> PI Families<br>Groups | Structural Plans<br>Level 1<br>$\Box$ Level 2<br>Site<br><b>E</b> 3D Views<br>Analytical Model<br>East<br>North<br>South<br>West<br>Schedules/Quantities (all)<br>Sheets (all)<br><b>BB</b> Revit Links | Level 1 - Analytical<br>Level 2 - Analytical<br>Elevations (Building Elevation) | $(\cdot)$ i                                             |           |               |                                                                                                    |                 |                 |                                        | 10.0000<br>Н |                                                           | 8.0000<br>÷ | Н                                                                                                    | 3C·) |                                              | 0A<br>$\mathbb{Q} \cdot \mathbb{R}$<br>$\tau$<br>$\circ$ |
|                                                                                 |                                                                                                    |                                                                                 | 1:100                                                   |           |               | 国司家岛城内分享民间人                                                                                                    |                 |                 |                                        |              |                                                           |             |                                                                                                    |      |                                              |                                                          |
|                                                                                 |                                                                                                    | Enter the starting point of the rectangle.                                      |                                                         | 岳         |               |                                                                                                    | 50 <sub>1</sub> |                 | <b>E. E. Main Model</b>                |              |                                                           |             |                                                                                                    |      | 双臂最终飞电学:0                                    |                                                          |
|                                                                                 |                                                                                                    | $\varphi$ Type here to search                                                   |                                                         |           |               |                                                                                                    | w∃              | $\mathbf{R}$    |                                        |              |                                                           |             | $\mathbf{Q} \wedge \mathbf{E}$ to                                                                                                    | EA   | 9:05 uu<br>17/4/2023                         |                                                          |

Σχ. 37 Κατασκευή ορθογωνικής πλάκας στο Revit.

# 4.1.2 Επιλογή του στοιχείου στο Dynamo

Ανοίγοντας το περιβάλλον εικονικού προγραμματισμού Dynamo, προκειμένου να ξεκινήσει η διαδικασία σχεδιασμού της πλάκας, πρέπει πρωτίστως να γίνει η επιλογή του στοιχείου. Μέσω των κόμβων Select Face Element, το οποίο έχει μετονομαστεί από εμάς σε Select Slab Face, και Select Model Element επιτυγχάνεται η μεταφορά από το περιβάλλον Revit, στο περιβάλλον Dynamo.

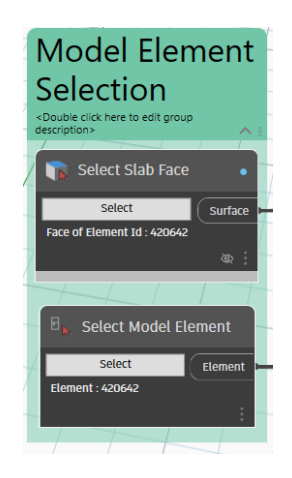

Σχ. 38 Επιλογή του στοιχείου και της επιφάνειάς του στο Dynamo.

Η επιφάνεια του στοιχείου επιλέγεται καθώς αποτελεί το αντικείμενο ανάλυσης στο πρόγραμμα πεπερασμένων, ενώ το ίδιο το στοιχείο του μοντέλου επιλέγεται διότι αποτελεί το στοιχείο υποδοχής των οπλισμών.

# 4.1.3 Δημιουργία τετραγωνικού πλέγματος

Στη συνέχεια και αφού έχει καθοριστεί η επιφάνεια, ορίζεται και ο κάναβος διακριτοποίησής της. Αυτό γίνεται με σκοπό την πιο λεπτομερή ανάλυσή της, που με την σειρά της θα οδηγήσει σε ακριβέστερα αποτελέσματα.

Στο συγκεκριμένο παράδειγμα, η επιφάνεια διακριτοποιείται σε 5 τετραγωνικά στοιχεία. Ωστόσο, αυτό μπορεί να αλλάξει ανά πάσα στιγμή, μετακινώντας την ροδέλα του κόμβου Number Slider, δεξιά ή αριστερά για να αυξηθεί ή να μειωθεί, αντίστοιχα ο αριθμός των στοιχείων. Δημιουργείται ένα Custom Node, δηλαδή ένας προσαρμοσμένος κόμβος, ο οποίος περιέχει μία αλληλουχία κόμβων, που λαμβάνει ως δεδομένα την επιφάνεια και τον αριθμό των τετραγωνικών στοιχείων στα οποία θα διακριτοποιηθεί και εξάγει μία λίστα από τετραγωνικά σημεία. Αυτά με την σειρά τους, ενώνονται μεταξύ τους, μέσω του "Polygon.ByPoints" και δημιουργούν το τετραγωνικό πλέγμα.

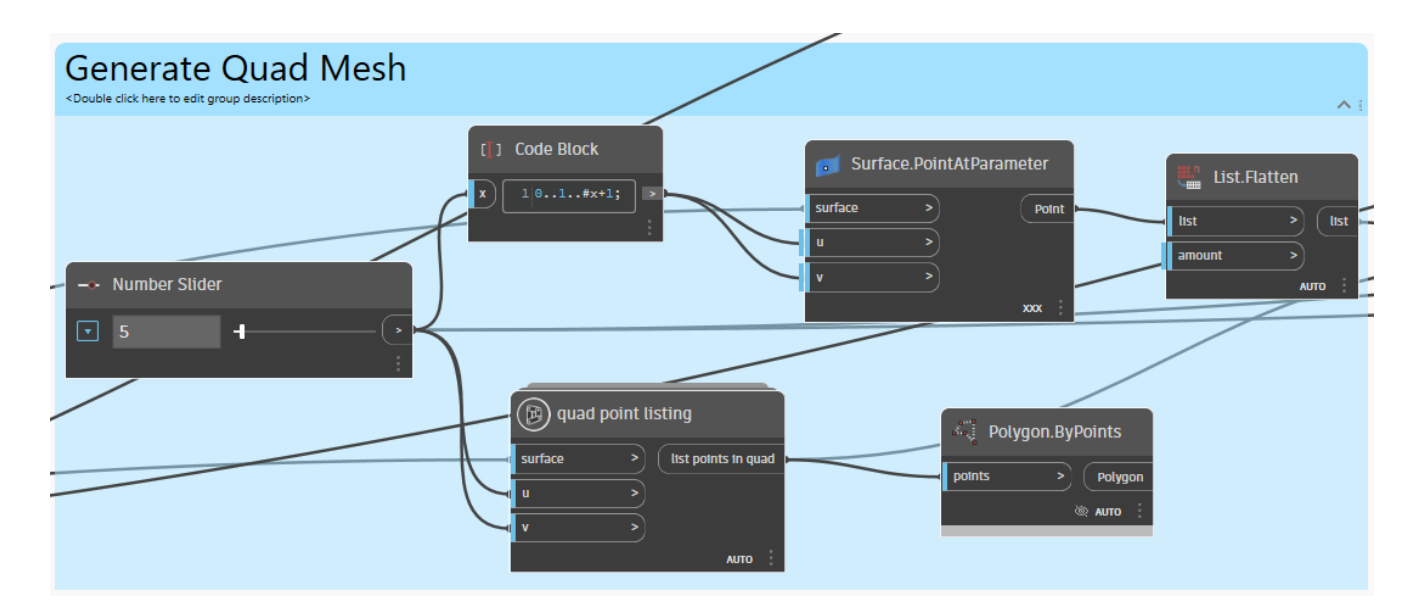

Σχ. 39 Διαδικασία διακριτοποίησης πλάκας.

# 4.1.4 Προετοιμασία δεδομένων εισόδου για το πρόγραμμα Πεπερασμένων Στοιχείων

Προτού σταλεί η επιφάνεια για ανάλυση στο πρόγραμμα πεπερασμένων στοιχείων, είναι απαραίτητο να οριστούν τα παρακάτω:

Αρχικά, καθορίζονται οι κόμβοι και η συνδεσμολογία τους. Αυτό επιτυγχάνεται μέσω του κόμβου PrepareFEMInputs, o οποίος δέχεται ως δεδομένα εισόδου την λίστα των τετραγωνικών σημείων του κανάβου και μία λίστα, η οποία περιέχει τα σημεία της επιφάνειας μεταφερμένα σε παραμέτρους U και V. Ως δεδομένα εξόδου προκύπτουν λίστες σημείων, που ορίζουν τους κόμβους, από τις οποίες θα ληφθούν οι μέγιστες και οι ελάχιστες τιμές κατά x και y, αντίστοιχα. Επιπλέον, προκύπτουν λίστες με τα σημεία XYZ, ΧΥΖ point και με την συνδεσμολογία αυτών, XYZ connect, με ονομασίες a και b,

αντίστοιχα. Οι a και b λίστες εισάγονται σε ένα Python Script, δηλαδή κώδικα βασισμένο σε γλώσσα προγραμματισμού Python, το οποίο εξάγει την συνδεσμολογία, που θα χρειαστεί ως δεδομένο εισόδου στο πρόγραμμα πεπερασμένων στοιχείων.

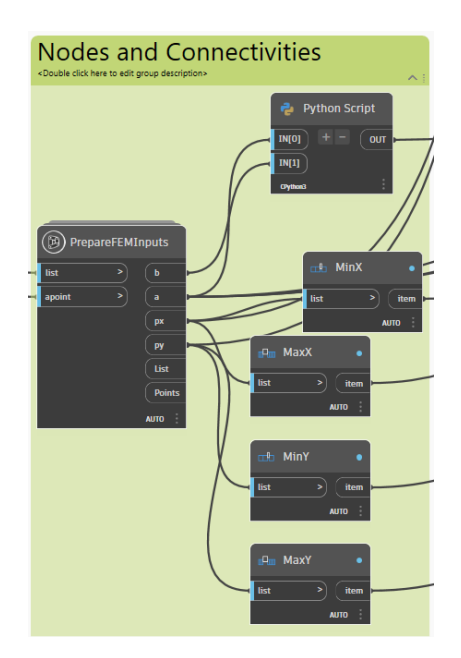

Σχ. 40 Κόμβοι και συνδεσμολογίες.

Ύστερα, πρέπει να οριστούν το πάχος του στοιχείου, δηλαδή της πλάκας, τα υλικά της, οι στηρίξεις της καθώς και τα φορτία από τα οποία καταπονείται, εκτός του ιδίου βάρους της. Το πάχος της πλάκας ορίζεται αυτόματα, από την στιγμή που θα σχεδιαστεί η πλάκα στο Revit. Τα υλικά της όπως ο λόγος Poisson ν, το μέτρο ελαστικότητας του Young, καθώς και η τάση διαρροής, η οποία θα μπορούσε να παραλειφθεί καθώς η ανάλυση είναι ελαστική, καθορίζονται από τον χρήστη και υπάρχει δυνατότητα μεταβολής τους ανά πάσα στιγμή. Οι στηρίξεις της πλάκας προκύπτουν από τις λίστες των σημείων των κόμβων καθώς και των ελάχιστων και μέγιστων τιμών τους κατά x και y και εισέρχονται ως δεδομένο εισόδου σε κώδικα Python. Από τον κώδικα προκύπτουν οι δεσμεύσεις των στηρίξεων. Τέλος, τα φορτία, που στο παράδειγμα έχουν οριστεί ως 5 σε μονάδες kN/m², καθορίζονται ή μεταβάλλονται από τον χρήστη κατά βούληση.

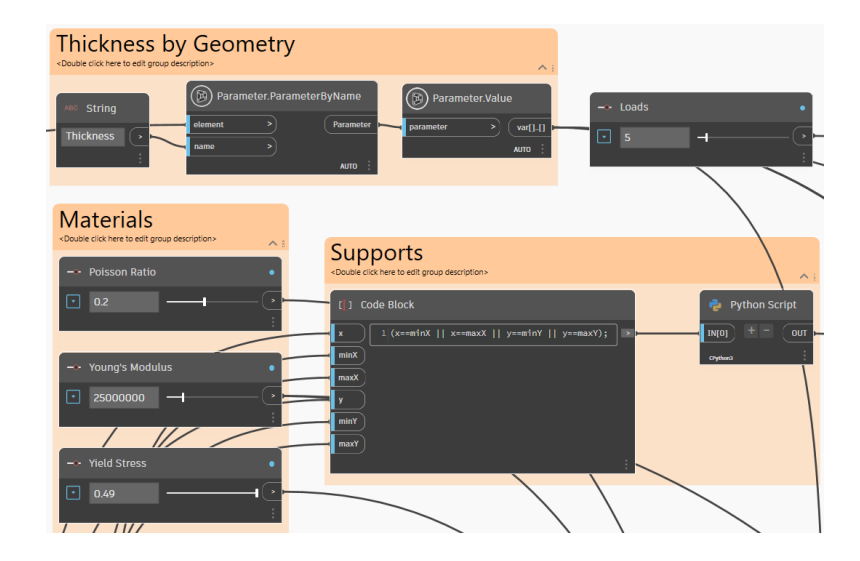

Σχ. 41 Ορισμός πάχους, υλικών, στηρίξεων και φορτίων του στοιχείου της πλάκας.

Τέλος, εκτός από τα παραπάνω, ορίζονται η διαδρομή καταλόγου, Directory Path, δηλαδή η τοποθεσία του φακέλου στην οποία θα αποθηκευτούν τα αποτελέσματα, η ονομασία των δεδομένων εισόδου καθώς και το όνομα του αρχείου που θα προκύψει το οποίο θα περιέχει τα αποτελέσματα της ανάλυσης.

Έτσι, δημιουργείται Python Script, το οποίο μετατρέπει όλα αυτά τα δεδομένα εισόδου σε κατάλληλο αρχείο, InputFile, το οποίο θα αποτελέσει δεδομένο εισόδου για την ανάλυση της επιφάνειας στο πρόγραμμα πεπερασμένων στοιχείων.

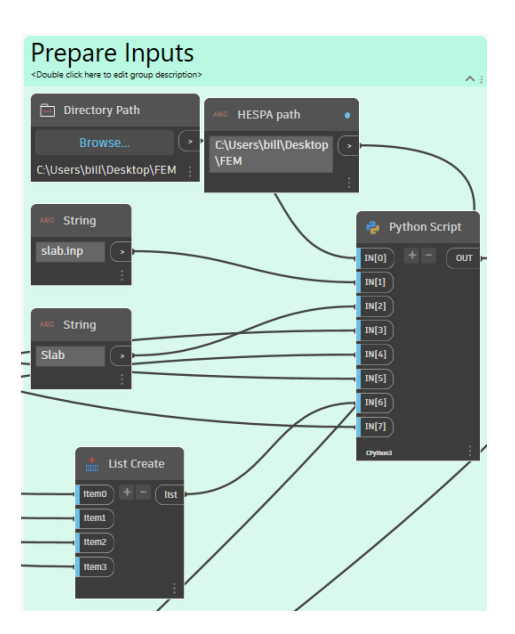

Σχ. 42 Προετοιμασία δεδομένων.

# 4.1.5 Εκτέλεση ανάλυσης και ανάγνωση αποτελεσμάτων

Έχοντας καθορίσει το αρχείο με τα απαιτούμενα δεδομένα εισόδου, τελευταίο βήμα για την εκτέλεση της ανάλυσης της επιφάνειας είναι η αυτόματη αποστολή αυτών των δεδομένων στο πρόγραμμα πεπερασμένων στοιχείων μέσω του λογισμικού Dynamo. Αυτό επιτυγχάνεται με την δημιουργία ενός κώδικα Python, ο οποίος δέχεται ως δεδομένα εισόδου το προαναφερθέν αρχείο, InputFile, καθώς και μία συμβολοσειρά, string, που περιέχει την θέση του προγράμματος πεπερασμένων στοιχείων στον υπολογιστή.

Μετά το πέρας της ανάλυσης, δημιουργείται ακόμα ένας κόμβος με κώδικα Python, ο οποίος δέχεται και διαβάζει τα αποτελέσματα της ανάλυσης. Τα αποτελέσματα μεταφράζονται σε όρους τάσεων στους κόμβους της επιφάνειας κατά x και y. Δεδομένου ότι για τον σχεδιασμό της πλάκας τα απαιτούμενα μεγέθη είναι ροπές, δημιουργούνται δύο Python Scripts που θα μετατρέπουν τις τάσεις σε ροπές κατά x και y, αντίστοιχα. Επιπλέον, είναι απαραίτητο να επαναριθμηθούν οι κόμβοι με σκοπό την μείωση του μητρώου στιβαρότητας στο πρόγραμμα πεπερασμένων στοιχείων, το οποίο θα οδηγήσει στην ελάττωση του χρόνου ανάλυσης. Με βάση την επαναρίθμηση των κόμβων ορίζονται και οι ροπές σε αυτούς.

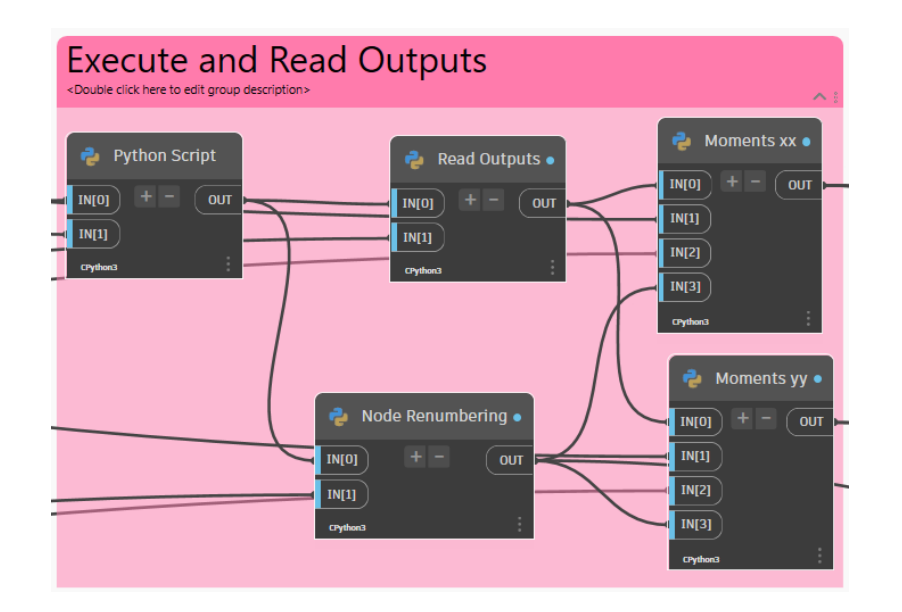

Σχ. 43 Εκτέλεση και ανάγνωση αποτελεσμάτων.

Παρακάτω, για το συγκεκριμένο παράδειγμα, δηλαδή για πλάκα μήκους 10 μέτρων, πλάτους 8 μέτρων και πάχους 30 εκατοστών, που είναι αρθρωμένη και στις τέσσερις πλευρές της, προκύπτουν οι εξής παραμορφώσεις και τάσεις μέσω του προγράμματος ParaView:

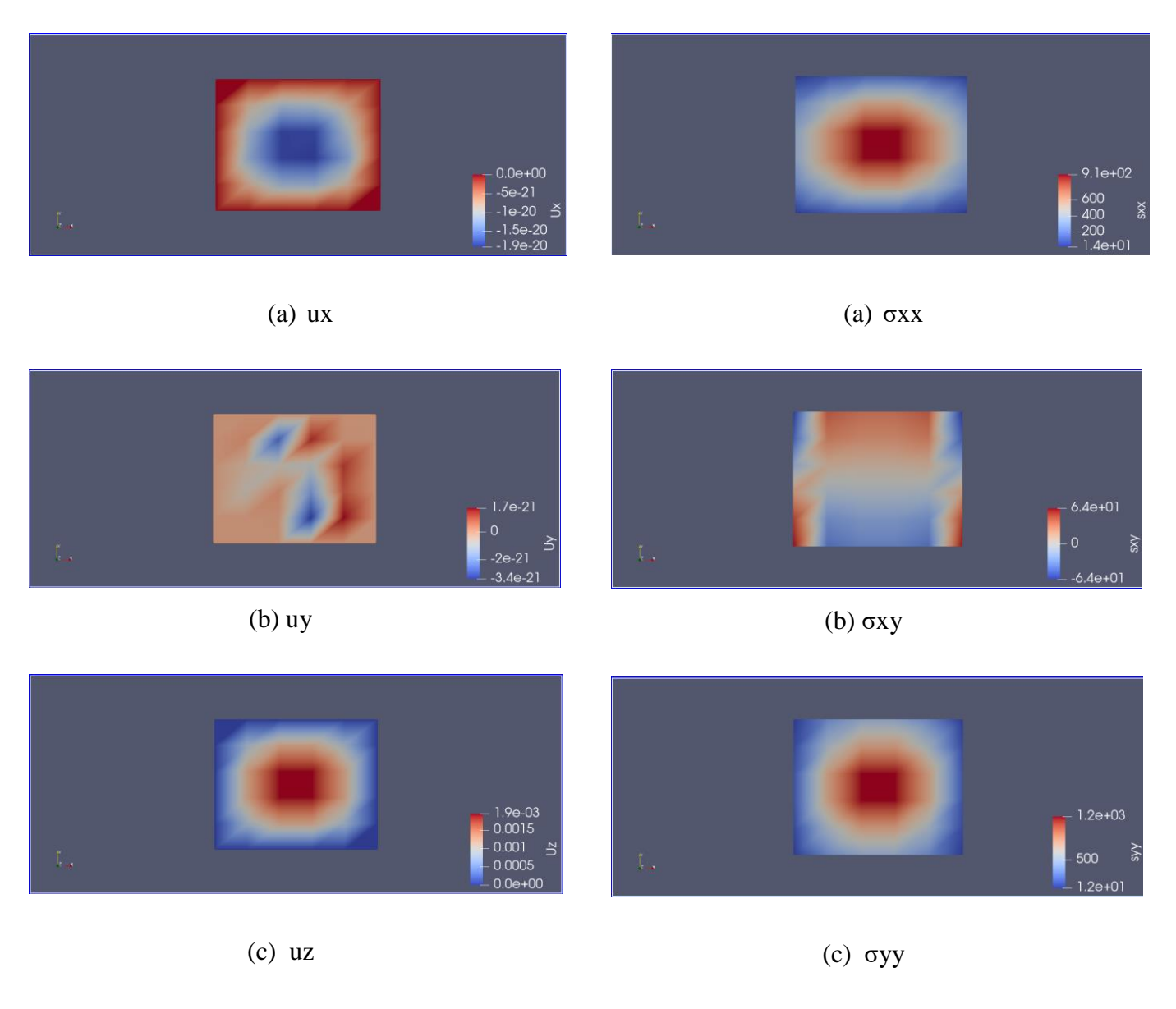

Σχ. 44 Παραμορφώσεις πλάκας.

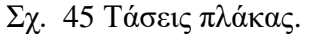

Αναφορικά με τις παραμορφώσεις κατά x και y, ux και uy, φαίνεται ότι είναι πολύ μικρές, σχεδόν μηδενικές, γεγονός που αναμέναμε, αφού η πλάκα δέχεται μόνο κατακόρυφο κατανεμημένο φορτίο, και άρα δεν επηρεάζεται πλευρικά παρά μόνο κατακόρυφα.

Όσον αφορά τις τάσεις, είναι σημαντικό να σημειωθεί ότι οι ορθές, σxx και σyy, ασκούνται στην κάτω παρειά της πλάκας και είναι θετικές, ενώ οι διατμητικές, σxy, στη μέση επιφάνεια αυτής.

Επιλέγεται προσαρμοσμένος κόμβος με όνομα FEAcontours, ο οποίος με δεδομένα εισόδου την επιφάνεια και τις ροπές που την καταπονούν εμφανίζει πάνω της συγκεκριμένες χρωματικές τιμές, ορισμένες από τον χρήστη. Στην συγκεκριμένη εφαρμογή επιλέχθηκαν τα εξής χρώματα: κόκκινο, πράσινο, μπλε, τα οποία αποδίδονται στα σημεία της επιφάνειας σε συνάρτηση με τις αντίστοιχες τιμές των ροπών. Ήτοι, το περίγραμμα των σημείων με την μέγιστη καταπόνηση χρωματίζεται με κόκκινο

χρώμα, ενώ η περιοχή των σημείων με την ελάχιστη ή μηδενική καταπόνηση αντιστοιχίζεται με το μπλε χρώμα. Μεταξύ των δύο πεδίων, στην περιοχή που απομένει εφαρμόζεται το πράσινο χρώμα.

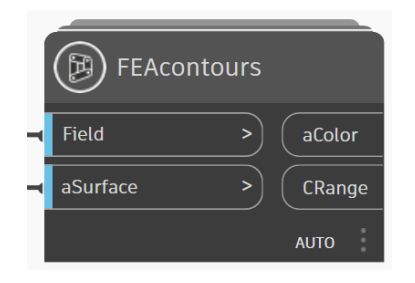

Σχ. 46 FEAcontours

Παρακάτω φαίνεται η εικόνα που αποκτά η επιφάνεια και ο τρόπος κατανομής των χρωμάτων πάνω σε αυτή, δεδομένου ότι πρόκειται για επιφάνεια αρθρωμένης πλάκας που καταπονείται από ομοιόμορφα κατανεμημένο φορτίο.

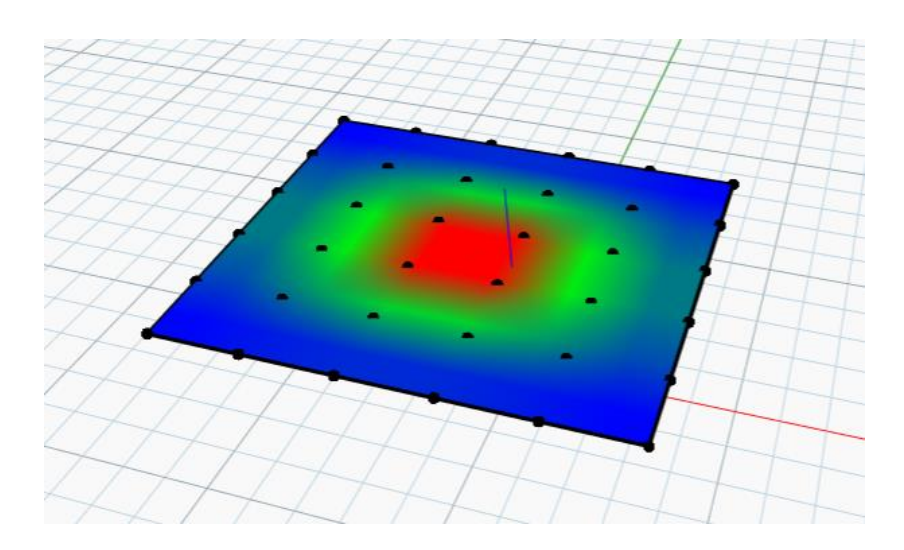

Σχ. 47 Χρωματισμός επιφάνειας βάσει καταπόνησης.

Στη συνέχεια, από τις λίστες των ροπών που προκύπτουν από την ανάλυση, λαμβάνονται οι μέγιστες τιμές των διευθύνσεων x και y αντίστοιχα και δημιουργείται μία επιπλέον λίστα με αυτές. Εκ των δύο αυτών τιμών επιλέγεται η μεγαλύτερη και ορίζεται ο δείκτης και η τιμή της. Για να προκύψει η κύρια και η δευτερεύουσα διεύθυνση, δημιουργείται ένας κώδικας, στον οποίο ορίζεται το διάνυσμα της μέγιστης ροπής και άρα της κύριας διεύθυνσης.

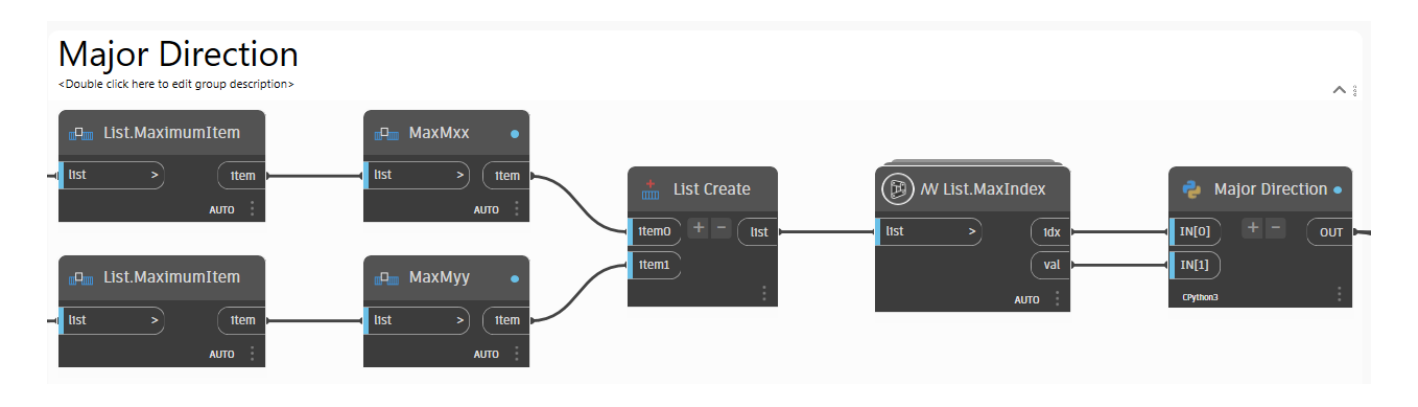

Σχ. 48 Ορισμός κύριας διεύθυνσης.

Ο τελικός σχεδιασμός της πλάκας θα προκύψει σε συνδυασμό αφενός με την κύρια και δευτερεύουσα διεύθυνσή της και αφετέρου με τις απαιτήσεις που προκύπτουν από την ανάλυση. Οι απαιτήσεις, δηλαδή τα τετραγωνικά εκατοστά οπλισμού ανά μέτρο (cm²/m) και η απόσταση σε μέτρα (m) μεταξύ των τοποθετούμενων οπλισμών, ορίζονται με δεδομένη ονομαστική επικάλυψη, cnom, και διάμετρο, Φ, οπλισμού.

Έτσι, ορίζονται για τις δύο διευθύνσεις μέσω Python Scripts τα παρακάτω:

: Στατικό ύψος [m]. Προκύπτει ύστερα από αφαίρεση της ονομαστικής επικάλυψης, cnom, και της μισής διαμέτρου της ράβδου του θλιβόμενου οπλισμού, Φ, από το συνολικό ύψος h της διατομής.

$$
(d = h - \frac{\phi}{2} - \text{cnom}) \tag{4.1}
$$

: Μηχανικό ποσοστό οπλισμού. Για να βρεθεί η τιμή του, πρέπει πρώτα να υπολογιστεί η ανηγμένη δρώσα ροπή μsd, που ορίζεται συναρτήσει της μέγιστης δρώσας ροπής ΜEd (kNm/m), του στατικού ύψους d (m) και της χαρακτηριστικής αντοχής του σκυροδέματος σε θλίψη fck (MPa), ως εξής:

$$
\mu_{sd} = \frac{M_{Ed}}{d^2 \ 0.85 \ fck/1.5} \tag{4.2}
$$

Έτσι, ορίζεται το ωreq με πίνακες (πίνακας 2.1 έως 2.4 του Ευρωκώδικα 2) ή με τον παρακάτω τύπο:

$$
\omega_{req} = 1 - \sqrt{(1 - 2 \mu_{sd})} \tag{4.3}
$$

 $As_{req}$ : Απαιτούμενος οπλισμός [cm $^2$ /m]. Υπολογίζεται ως εξής:

$$
As_{req} = \omega_{req} b d \frac{fcd}{fyd}, \tag{4.4}
$$

όπου fcd και fyd οι αντοχές σχεδιασμού σκυροδέματος σε θλίψη και χάλυβα σε διαρροή, αντίστοιχα.

Η τιμή του απαιτούμενου οπλισμού που προκύπτει συγκρίνεται με την ελάχιστη,  $As_{min}$  και μέγιστη,  $\mathit{As}_{\max}$ , τιμή απαιτούμενου οπλισμού. Σε περίπτωση που ισχύει  $\mathit{As}_{\mathrm{req}} < \mathit{As}_{\min}$ , τοποθετείται ο ελάχιστος απαιτούμενος οπλισμός, ενώ σε περίπτωση που As<sub>req</sub> > As<sub>max</sub>, γίνεται αύξηση των διαστάσεων του στοιχείου. Για τον υπολογισμό του ελάχιστου και του μέγιστου απαιτούμενου οπλισμού ακολουθείται η παρακάτω διαδικασία:

Υπολογισμός συντελεστή ρ:

$$
\rho = 0.26 \left[ f_{ctm} / f_{yk} \right] \tag{4.5}
$$

Σύγκριση  $\rho$  με  $\rho_{min}$ :

$$
\rho_{min} = 0.0013 \tag{4.6}
$$

 $A\nu \rho < \rho_{min}$  τότε  $As_{min} = \rho_{min} b \, d$ , (4.7)

$$
\alpha \lambda \lambda \dot{\omega} \zeta \, A s_{\min} = \rho \, b \, d. \tag{4.8}
$$

$$
As_{max} = 0.04 b d. \t\t(4.9)
$$

: Απόσταση μεταξύ των ράβδων οπλισμού [m]. Προκύπτει ύστερα από διαίρεση του εμβαδού μίας ράβδου του οπλισμού [cm²] με τον συνολικό απαιτούμενο οπλισμό [cm²/m]. Δηλαδή αν για διάμετρο μίας ράβδου Φ=10mm, το εμβαδό της είναι 0,79 cm $^2$ :

$$
s = \frac{0.79}{\text{A} \cdot \text{area}} \tag{4.10}
$$

Η απόσταση δεν μπορεί να ξεπερνάει τα 400 mm ή 0,400 m.

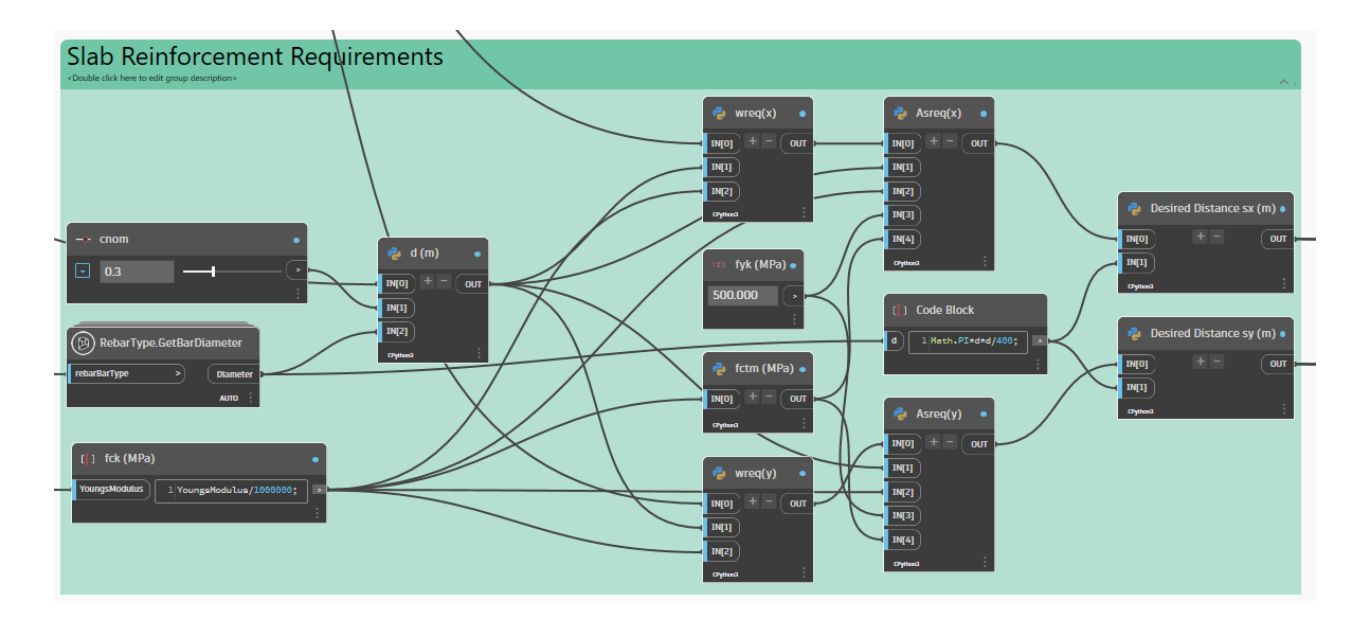

Σχ. 49 Απαιτήσεις οπλισμού πλάκας.

# 4.1.6 Area Reinforcement

Εφόσον ορίστηκαν οι απαιτήσεις των οπλισμών, επόμενο βήμα είναι η τοποθέτησή του στην πλάκα. Ο κύριος οπλισμός τοποθετείται στην κάτω παρειά της πλάκας, καθώς αυτή είναι που εφελκύεται κατά την καταπόνηση.

Αρχικά, επιλέγονται οι αποστάσεις των ράβδων στην κύρια και την δευτερεύουσα διεύθυνση, η διάμετρός τους, η οποία έχει καθοριστεί πρωτύτερα, αλλά και το σχήμα τους. Στο συγκεκριμένο παράδειγμα επιλέχθηκαν ίσιες ράβδοι διαμέτρου 12,7 mm.

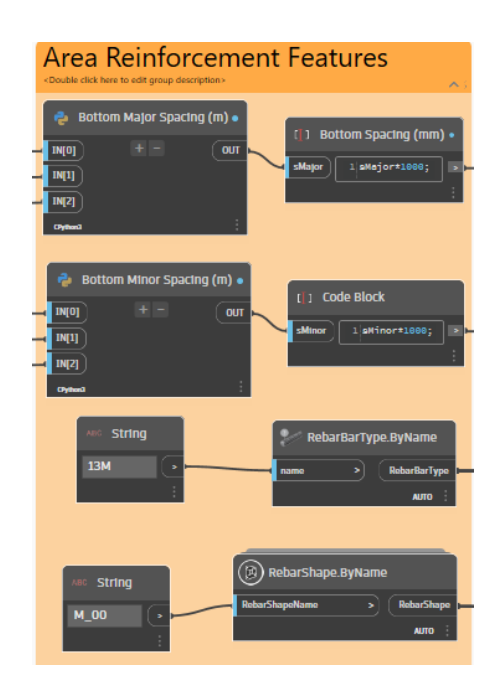

Σχ. 50 Χαρακτηριστικά οπλισμού κάτω παρειάς της πλάκας.

Για την τοποθέτηση του οπλισμού χρησιμοποιήθηκε ο κόμβος AreaReinforcement.CreateBasedonHost, κατά τον οποίο δημιουργείται ένα ενιαίο αντικείμενο όπλισης περιοχής σε συγκεκριμένο στοιχείο υποδοχής. Εισάγονται ως δεδομένα, με τη σειρά που φαίνονται στο [Σχ. 51](#page-69-0) : το αντικείμενο που θα «φιλοξενήσει» τον οπλισμό, η κύρια διεύθυνση, η διάταξη, ο τύπος, η απόσταση και ο αριθμός των ράβδων οπλισμού, για την κύρια και δευτερεύουσα διεύθυνση, για την άνω και κάτω παρειά του στοιχείου υποδοχής του οπλισμού.

Στην συγκεκριμένη εφαρμογή, τοποθετείται ολόκληρος ο οπλισμός με συγκεκριμένες αποστάσεις μεταξύ των ράβδων μόνο στην κάτω παρειά της πλάκας, καθώς αυτή είναι που καταπονείται από εφελκυσμό. Επομένως, τα δεδομένα εισόδου που αφορούν την άνω παρειά της πλάκας αφήνονται κενά.

| <b>Area Reinforcement</b><br>«Double click here to edit group description» | $\sim$ 3                                                  |
|----------------------------------------------------------------------------|-----------------------------------------------------------|
|                                                                            | AreaReinforcement.CreateBasedOnHost<br>囥                  |
| / Boolean                                                                  | hostElement<br><b>AreaReinforcement</b><br>$\overline{ }$ |
|                                                                            | majorDtrection                                            |
| O True O False<br>- 2                                                      | <b>layoutRule</b>                                         |
|                                                                            | topMajorBarType                                           |
|                                                                            | topMajorSpacing                                           |
|                                                                            | topMajorNumberLines                                       |
|                                                                            | topMtnorBarType<br>,                                      |
|                                                                            | topMtnorSpactng                                           |
|                                                                            | topMtnorNumberLtnes                                       |
|                                                                            | <b>bottomMajorBarType</b>                                 |
|                                                                            | <b>bottomMajorSpacing</b><br>5                            |
|                                                                            | <b>bottomMajorNumberLines</b><br>5                        |
|                                                                            | <b>bottomMinorBarType</b>                                 |
|                                                                            | <b>bottomMinorSpacing</b><br>5                            |
|                                                                            | $\overline{ }$<br><b>bottomMinorNumberLines</b>           |
|                                                                            | <b>AUTO</b>                                               |

Σχ. 51 Οπλισμός κάτω παρειάς της πλάκας.

## <span id="page-69-0"></span>4.1.7 Path Reinforcement

Σύμφωνα με τον κανονισμό σχεδιασμού των πλακών οπλισμένου σκυροδέματος, ισχύει ότι το 50% των οπλισμών της κάτω παρειάς κάμπτεται άνω στα άκρα τις πλάκας για λόγους ασφαλείας, όπως η αποφυγή ρηγματώσεως στις περιοχές των στηρίξεων και για λόγους αγκύρωσης. Επιπλέον, αυτή η πρακτική αποσκοπεί στην εξοικονόμηση, καθώς στα σημεία στήριξης μίας αμφιέρειστης πλάκας, οι ροπές που αναπτύσσονται είναι πολύ μικρές και θετικές, με αποτέλεσμα να μπορούν να παραλειφθούν από τις ράβδους που έχουν απομείνει στην κάτω παρειά αυτής. Ωστόσο, σε περιπτώσεις που αναπτύσσονται και αρνητικές ροπές κοντά στις στηρίξεις, τοποθετείται επιπλέον οπλισμός μόνο σε περιπτώσεις όπου ο ήδη υπάρχων άνω οπλισμός των στηρίξεων δεν επαρκεί.

Ο διαφορετικός τρόπος απεικόνισης του άνω οπλισμού οφείλεται στο ότι είναι απαίτηση η υλοποίηση του οπλισμού να γίνεται κοντά στα σημεία των στηρίξεων και όχι σε ολόκληρη την επιφάνεια της πλάκας. Έτσι, για την απεικόνισή τους πρέπει αρχικά να οριστεί η διαδρομή των καμπυλών που θα ακολουθήσει ο οπλισμός. Οι καμπύλες ορίζονται σύμφωνα με την επιφάνεια της πλάκας και ταυτίζονται με τις ακμές της. Έτσι, έχοντας επιλέξει την επιφάνεια, γίνεται χρήση του κόμβου Surface.ParameterCurves, ο οποίος επιστρέφει όλες τις καμπύλες των ορίων της επιλεγμένης επιφάνειας αριθμημένες. Χρησιμοποιούνται κόμβοι που επιστρέφουν την κατεύθυνση των γραμμών των καμπυλών, το διάνυσμα αυτών και το εσωτερικό γινόμενο δύο διανυσμάτων. Έχοντας καθορίσει ως διάνυσμα αναφοράς το διάνυσμα στον άξονα των x και σε συνδυασμό με την αριθμημένη ονομασία των καμπυλών, προκύπτει η γραμμή που θα ακολουθήσει ο οπλισμός. Δηλαδή, για δύο γραμμές κατά μήκος της x διεύθυνσης, το εσωτερικό γινόμενο αυτών θα ισούται με μηδέν, ενώ για μία γραμμή κατά μήκος της x διεύθυνσης και μία κατά μήκος της y, προκύπτει αριθμός με το ανάλογο πρόσημο, αν ορίζονται στα θετικά στα αρνητικά των αξόνων.

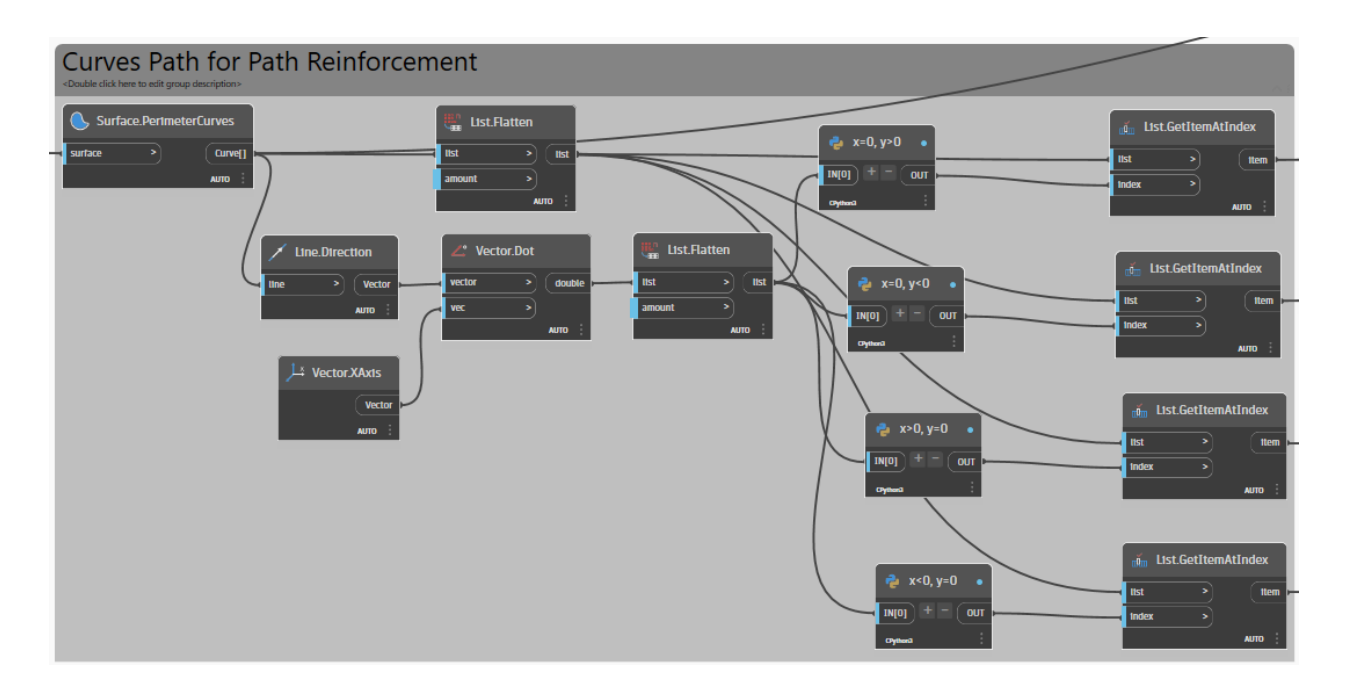

Σχ. 52 Καθορισμός ακολουθίας διαδρομής των οπλισμών της άνω παρειάς.

Ύστερα, καθορίζονται και τα χαρακτηριστικά των οπλισμών της άνω παρειάς της πλάκας, τα οποία αφορούν το μήκος κάμψης τους και την απόσταση μεταξύ τους. Επιλέγονται μέσω της καμπύλης, οι πλευρές της Lx και Ly και καθορίζεται το μήκος που, από παραδοχή, κάμπτεται στο 20% του συνολικού μήκους της αντίστοιχης πλευράς. Η απόσταση ορίζεται ως η διπλάσια των οπλισμών των κυρίων διευθύνσεων της αντίστοιχης πλευράς, επίσης.

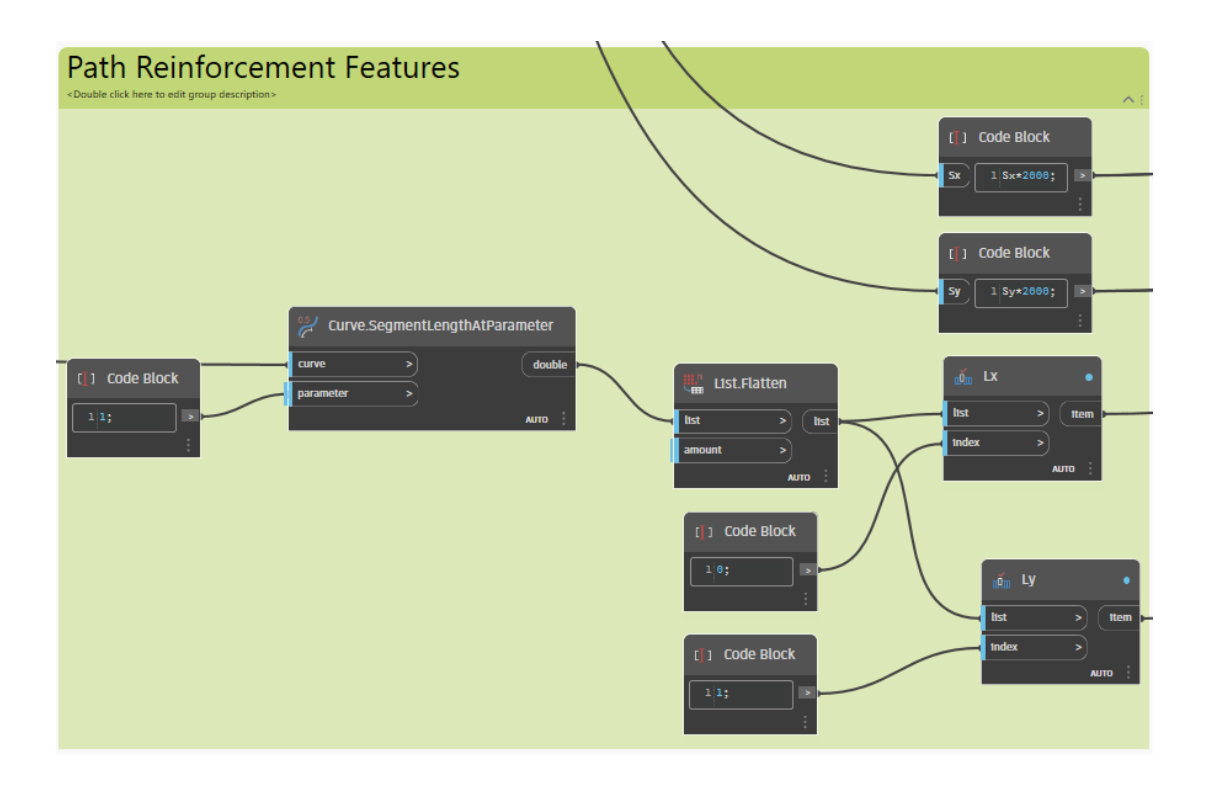

Σχ. 53 Χαρακτηριστικά οπλισμού άνω παρειάς της πλάκας.

Τέλος, για τις τέσσερις πλευρές της πλάκας, χρησιμοποιείται τόσες φορές όσες και ο αριθμός των πλευρών που χρειάζεται να τοποθετηθεί ή να σπάσει ο μισός οπλισμός άνω και ο κόμβος PathReinforcement.CreateByCurveAndShapeCode.

Σε αυτόν εισάγονται με την σειρά: το στοιχείο υποδοχής του οπλισμού, η διαδρομή της καμπύλης που ακολουθεί ο οπλισμός, η διάταξη και ο τύπος του κυρίως άνω οπλισμού, το σχήμα του, η αποστάσεις μεταξύ των ράβδων και, τέλος, το μήκος τους. Η διαδικασία επαναλαμβάνεται όσες φορές αντιστοιχούν στον ο αριθμό των πλευρών στις οποίες χρειάζεται τοποθέτηση του άνω οπλισμού.

Ως κυρίως άνω οπλισμός ορίζεται το 50% του οπλισμού της κάτω παρειάς. Υπάρχει η δυνατότητα εναλλάξ διαμόρφωσης του άνω οπλισμού μέσω των κόμβων υποδοχής "alternatingBarType", "alternatingBarShape", "alternatingLength" και "alternatingBarOffset", που αφορούν με τη σειρά τον τύπο, το σχήμα, το μήκος και την μετατόπιση από την άνω επιφάνεια του οπλισμού.
| PathReinforcement.CreateByCurveAndShapeCode<br>圃<br>PathReinforcement.CreateByCurveAndShapeCode<br>回<br>hostElement<br>hostElement<br><b>PathReinforcement</b><br><b>PathReInforcement</b><br>×<br>×<br><b>curvesPath</b><br><b>curvesPath</b><br>s<br>s<br><b>layoutRule</b><br><b>layoutRule</b><br>×<br><b>mp</b><br>×<br>mp<br>٠<br>face<br>face<br>×<br>×<br>primaryBarType<br>primaryBarType<br>primaryBarShape<br>primaryBarShape<br>×<br>s<br>primarySpacing<br>×<br>primarySpacing<br>×<br>Bar Length x (mm) .<br>01.<br>primaryNumberLines<br>primaryNumberLines<br>٠<br>×<br>primaryBarLength<br>×<br>primaryBarLength<br>×<br>$10.2*Lx*1000;$<br>3 L<br>ь<br>×<br>alternatingBarType<br>alternatingBarType<br>×<br>×<br>×<br>alternatingBarShape<br>alternatingBarShape<br>alternatingBarLength<br>ь.<br>alternatingBarLength<br>ь<br>alternatingBarOffset<br>alternatingBarOffset<br>×<br>×<br><b>AUTO</b><br><b>AUTO</b><br>PathReinforcement.CreateByCurveAndShapeCode<br>Q<br>PathReinforcement.CreateByCurveAndShapeCode<br>hostElement<br><b>PathReinforcement</b><br>hostElement<br><b>PathReinforcement</b><br>curvesPath<br>curvesPath<br>$\overline{\phantom{1}}$<br><b>layoutRule</b><br><b>layoutRule</b><br>×<br>mp<br>×<br>mp<br>face<br>×<br>face<br>primaryBarType<br>primaryBarType<br>×<br><b>primaryBarShape</b><br>primaryBarShape<br>$\overline{\phantom{a}}$<br>primarySpacing<br>primarySpacing<br>×<br>Bar Length x (mm) .<br>U)<br>primaryNumberLines<br>s<br>×<br>primaryNumberLines<br>10.2*Ly*1660;<br>Ly<br>primaryBarLength<br>ь<br>primaryBarLength<br>s.<br>alternatingBarType<br>s<br>$\overline{\phantom{a}}$<br>alternatingBarType<br>alternatingBarShape<br>×<br>alternatingBarShape<br>×<br>alternatingBarLength<br>٠<br>alternatingBarLength<br>×<br>ь<br>$\rightarrow$ | <b>Path Reinforcement</b><br><double click="" description="" edit="" group="" here="" to=""></double> |                      |  |  |                      |  |  |
|----------------------------------------------------------------------------------------------------|----------------------------------------------------------------------------------------------------|----------------------|--|--|----------------------|--|--|
|                                                                                                    |                                                                                                    |                      |  |  |                      |  |  |
|                                                                                                    |                                                                                                    |                      |  |  |                      |  |  |
|                                                                                                    |                                                                                                    |                      |  |  |                      |  |  |
|                                                                                                    |                                                                                                    |                      |  |  |                      |  |  |
|                                                                                                    |                                                                                                    |                      |  |  |                      |  |  |
|                                                                                                    |                                                                                                    |                      |  |  |                      |  |  |
|                                                                                                    |                                                                                                    |                      |  |  |                      |  |  |
|                                                                                                    |                                                                                                    |                      |  |  |                      |  |  |
|                                                                                                    |                                                                                                    |                      |  |  |                      |  |  |
|                                                                                                    |                                                                                                    |                      |  |  |                      |  |  |
|                                                                                                    |                                                                                                    |                      |  |  |                      |  |  |
|                                                                                                    |                                                                                                    |                      |  |  |                      |  |  |
|                                                                                                    |                                                                                                    |                      |  |  |                      |  |  |
|                                                                                                    |                                                                                                    |                      |  |  |                      |  |  |
|                                                                                                    |                                                                                                    |                      |  |  |                      |  |  |
|                                                                                                    |                                                                                                    |                      |  |  |                      |  |  |
|                                                                                                    |                                                                                                    |                      |  |  |                      |  |  |
|                                                                                                    |                                                                                                    |                      |  |  |                      |  |  |
|                                                                                                    |                                                                                                    |                      |  |  |                      |  |  |
|                                                                                                    |                                                                                                    |                      |  |  |                      |  |  |
|                                                                                                    |                                                                                                    |                      |  |  |                      |  |  |
|                                                                                                    |                                                                                                    |                      |  |  |                      |  |  |
|                                                                                                    |                                                                                                    |                      |  |  |                      |  |  |
|                                                                                                    |                                                                                                    |                      |  |  |                      |  |  |
|                                                                                                    |                                                                                                    |                      |  |  |                      |  |  |
|                                                                                                    |                                                                                                    |                      |  |  |                      |  |  |
|                                                                                                    |                                                                                                    |                      |  |  |                      |  |  |
|                                                                                                    |                                                                                                    |                      |  |  |                      |  |  |
|                                                                                                    |                                                                                                    |                      |  |  |                      |  |  |
|                                                                                                    |                                                                                                    |                      |  |  |                      |  |  |
|                                                                                                    |                                                                                                    |                      |  |  |                      |  |  |
|                                                                                                    |                                                                                                    | alternatingBarOffset |  |  | alternatingBarOffset |  |  |

Σχ. 54 Οπλισμός άνω παρειάς της πλάκας.

# 4.1.8 Create Schedule

Επόμενο αντικείμενο που εξετάστηκε στην παρούσα εφαρμογή ήταν η δημιουργία πινάκων οπλισμών. Έχοντας δημιουργήσει τον επιφανειακό (κάτω) και τον άνω οπλισμό, επιλέγεται ο κόμβος Element.GetCategory, ο οποίος επιστρέφει την κατηγορία του στοιχείου εισόδου. Αυτό γίνεται με σκοπό την χρήση του στον κόμβο ScheduleView.CreateSchedule, με τον οποίο θα δημιουργηθούν οι πίνακες οπλισμών. Επιπλέον, ορίζονται από τον χρήστη και οι κατηγορίες που θα εμφανίζονται μέσω μίας λίστας με όλες τις επιλογές. Για την συγκεκριμένη εφαρμογή επιλέχθηκαν για προβολή οι εξής κατηγορίες:

1. Για τον οπλισμό της κάτω παρειάς:

Ο αριθμός του στοιχείου του πίνακα, ο τύπος του στοιχείου, ο όγκος του οπλισμού σε τετραγωνικά εκατοστά, ο εκτιμώμενος όγκος του οπλισμού σε τετραγωνικά εκατοστά, οι αποστάσεις των ράβδων οπλισμού της δευτερεύουσας και κύριας διεύθυνσης, ο αριθμός των ράβδων οπλισμού της δευτερεύουσας και κύριας διεύθυνσης και, τέλος, το κόστος.

2. Για τον οπλισμό της άνω παρειάς:

Ο αριθμός του στοιχείου του πίνακα, ο τύπος του στοιχείου, ο όγκος του οπλισμού σε τετραγωνικά εκατοστά, ο εκτιμώμενος όγκος του οπλισμού σε τετραγωνικά εκατοστά, το σχήμα των ράβδων του κύριου και επιπρόσθετου οπλισμού, το μήκος του κύριου οπλισμού, ο αριθμός των ράβδων οπλισμού και η απόσταση μεταξύ τους σε χιλιοστά.

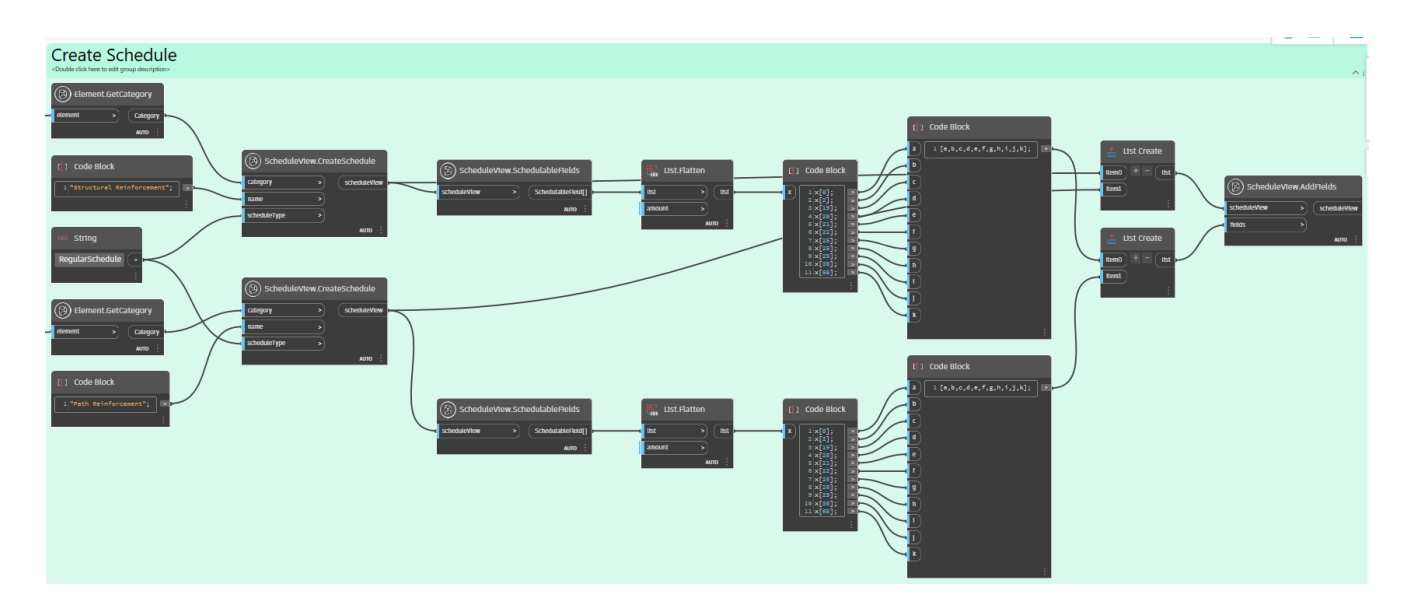

Σχ. 55 Δημιουργία πίνακα οπλισμών.

Έτσι, προκύπτουν οι παρακάτω πίνακες οπλισμών και στο Revit:

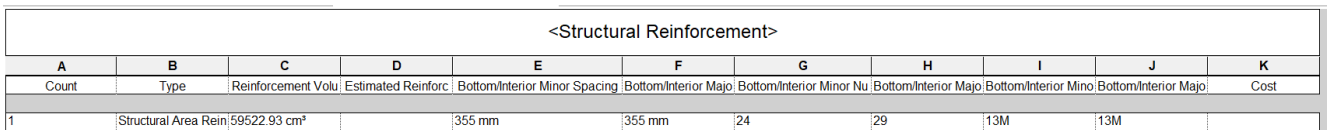

Σχ. 56 Πίνακας οπλισμού κάτω παρειάς πλάκας στο Revit.

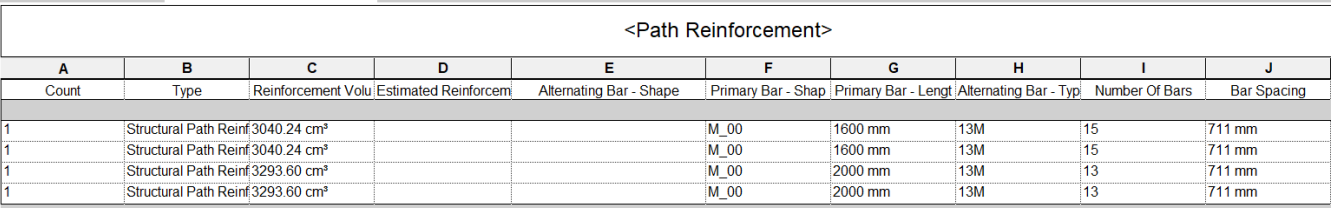

Σχ. 57 Πίνακας οπλισμού κάτω παρειάς πλάκας στο Revit.

# 4.1.9 Χρονικός προγραμματισμός

Ένα ιδιαίτερα σημαντικό χαρακτηριστικό της τεχνολογίας BIM είναι η σύνδεση του έργου με τον χρονικό προγραμματισμό του. Έτσι, τελευταίο αντικείμενο μελέτης του παραδείγματος αποτέλεσε η εξαγωγή σε αρχείο .CSV των απαιτούμενων για την υλοποίηση χρόνων τόσο των οπλισμών όσο και της ίδιας της πλάκας.

Για να επιτευχθεί αυτό, πρώτα χρειάζεται τοποθέτηση των κατηγοριών των στοιχείων σε κατάλληλη σειρά, δηλαδή βάσει της αλληλουχίας που θα εκτελεστούν οι εργασίες. Χρησιμοποιήθηκε ο κόμβος "Element.GetParameterValueByName" ο οποίος δίνει ως output τον αριθμό των εργασιών και με τον κόμβο "List.Sort" γίνεται ταξινόμησή τους βάσει των τιμών τους.

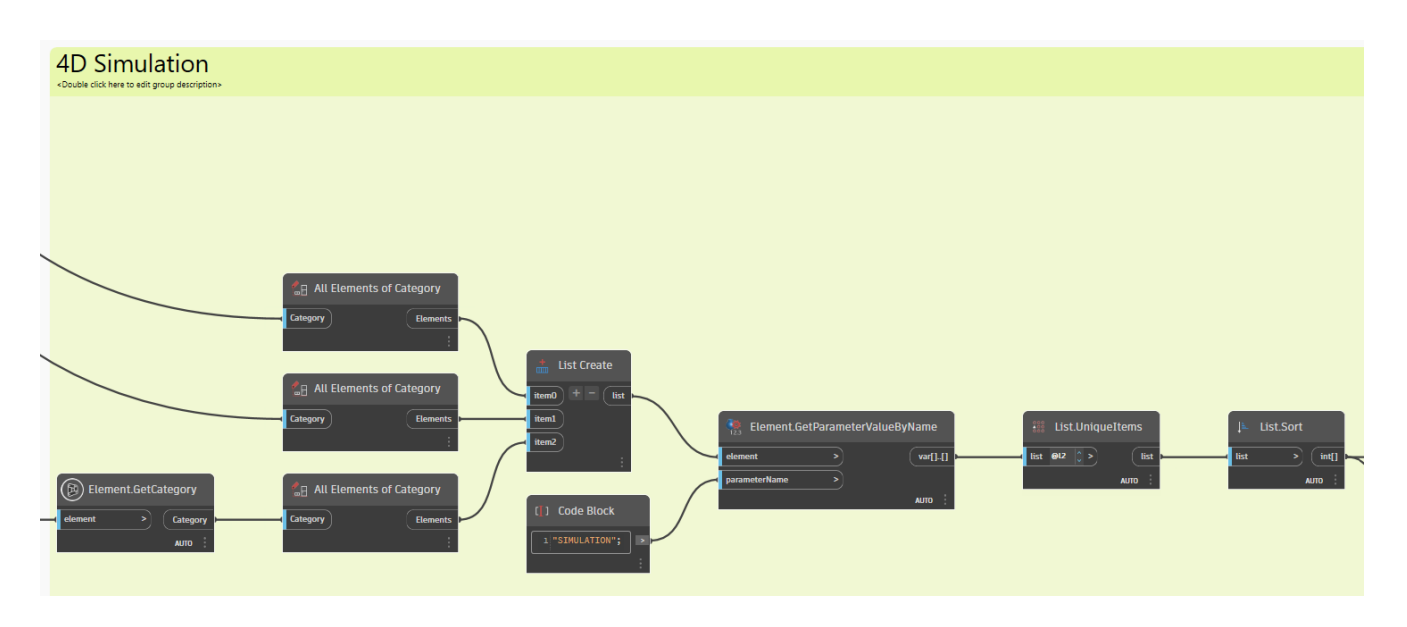

Σχ. 58 Τοποθέτηση εργασιών σε χρονική σειρά.

Ύστερα, γίνεται μέτρηση κάθε εργασίας και δίνονται τιμές διάρκειας σε ημέρες για κάθε μία. Στο συγκεκριμένο παράδειγμα, τα στοιχεία είναι οι οπλισμοί και η πλάκα σκυροδέματος, επομένως μετρούνται τρεις εργασίες συνολικά, δύο για τον κάτω και άνω οπλισμό της πλάκας και μία για την σκυροδέτησή της. Έτσι, με την σειρά οι τιμές για την διάρκεια της κάθε εργασίας είναι 1,1 και 25, αντίστοιχα.

Αυτά τα δεδομένα εισόδου ενώνονται με τον κόμβο "TimeDurationProgression", ο οποίος χωρίζει τον χρόνο για κάθε εργασία και δίνει ως δεδομένα εξόδου την ημερομηνία έναρξης και την διάρκεια των εργασιών.

Στη συνέχεια μέσω του "DateTime.AddTimeSpan" δημιουργείται η ημερομηνία έναρξης και η διάρκεια των εργασιών σε ημέρες. Ως ημερομηνία έναρξης τέθηκε η 8/10/2023, ενώ η διάρκεια λαμβάνεται από τον κόμβο "TimeSpan.Create", ο οποίος χρησιμοποιεί τα δεδομένα διάρκειας των εργασιών του κόμβου που αναφέρθηκε παραπάνω προκειμένου να τα μεταφράσει σε ημέρες, όπως φαίνεται και στο [Σχ. 59.](#page-75-0)

Έτσι, μέσω του "DateTime.AddTimeSpan" δημιουργούνται οι ακριβείς ημερομηνίες που θα ξεκινήσουν οι εργασίες, ενώ εισάγοντας τις ημερομηνίες που προκύπτουν και την διάρκεια των εργασιών σε έναν επιπλέον κόμβο "DateTime.AddTimeSpan" εξάγονται οι ημερομηνίες λήξης εργασιών.

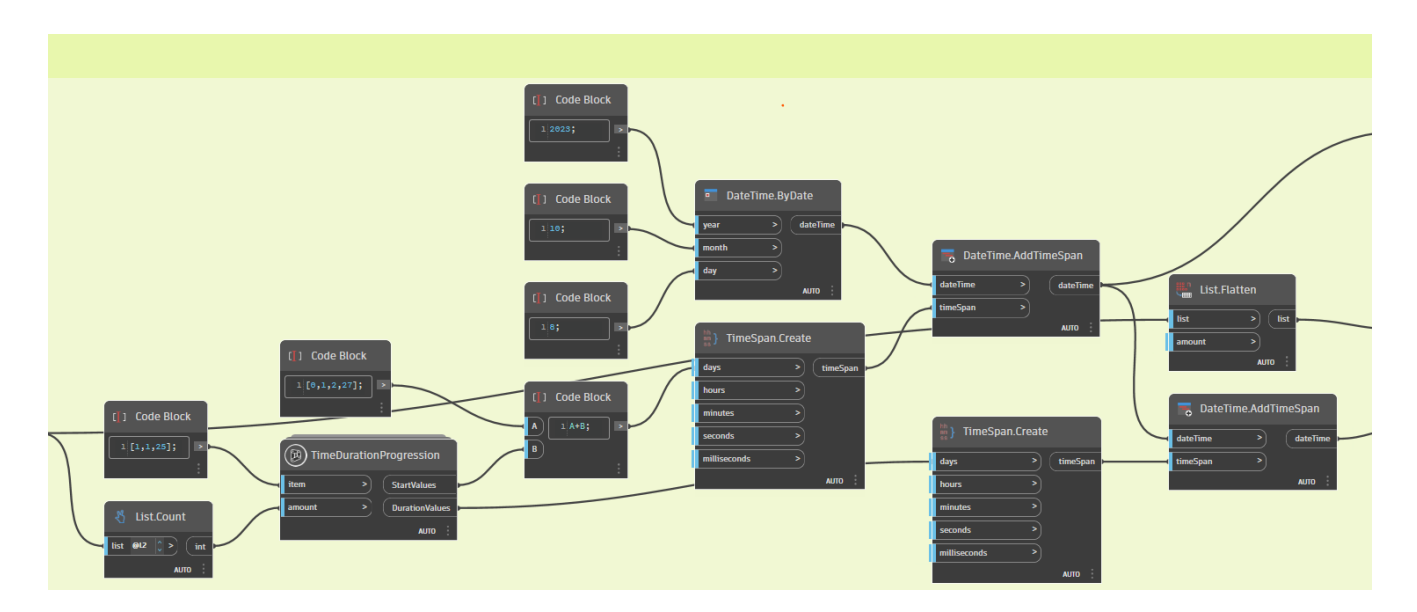

Σχ. 59 Χρόνοι και ημερομηνίες έναρξης και λήξης εργασιών.

<span id="page-75-0"></span>Οι ημερομηνίες έναρξης και λήξης που προκύπτουν μετατρέπονται σε κατάλληλη μορφή για την εφαρμογή Navisworks. Tέλος, αποδίδεται ο τύπος εργασιών που θα πραγματοποιηθούν, δηλαδή εργασίες κατασκευής "Construction" και οι λίστες που δημιουργήθηκαν ενώνονται και εισάγονται σε αρχείο .CSV, του οποίου έχει ήδη καθοριστεί το Path. Αυτό επιτυγχάνεται μέσω του "Data.ExportCSV" node.

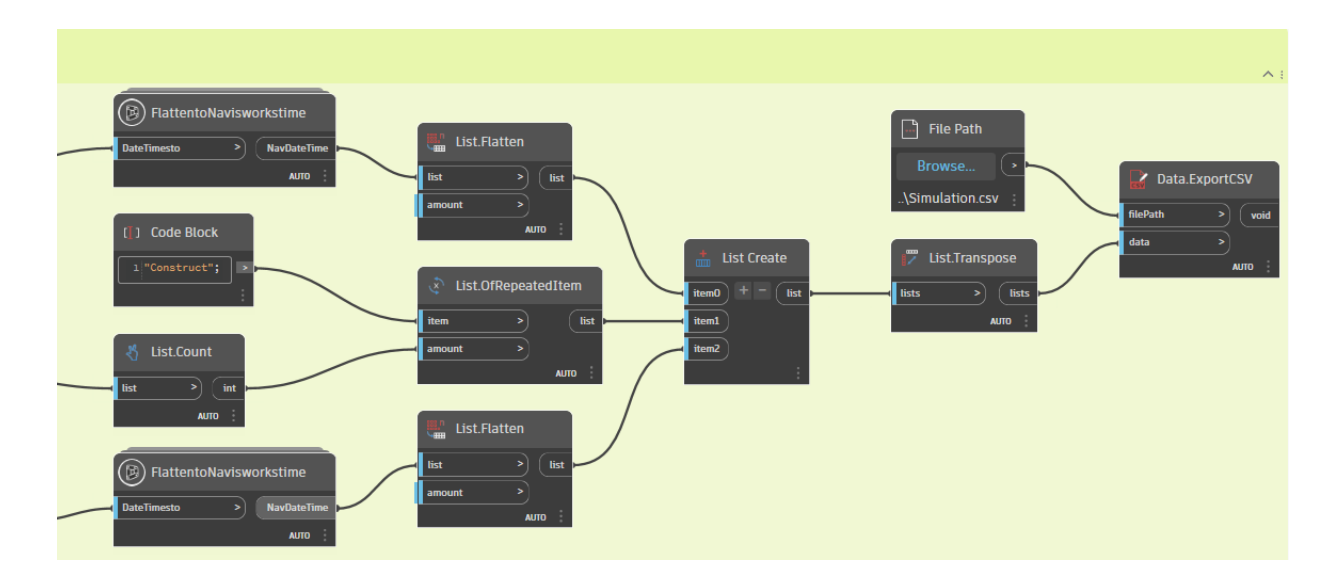

Σχ. 60 Εξαγωγή δεδομένων σε αρχείο CSV.

# 4.1.10 Τελικό αποτέλεσμα

Ολόκληρη η διαδικασία που ακολουθήθηκε, επιστρέφει σε εικόνα τόσο στο Dynamo, όσο και στο Revit. Η εικόνα των αποτελεσμάτων στο Revit φαίνεται τόσο στο [Σχ. 61](#page-76-0) όσο και στο [Σχ. 62,](#page-77-0) το οποίο βοηθάει στην λήψη αποφάσεων και στην επιβολή μεταρρυθμιστικών ενεργειών ώστε να επιτευχθεί το επιθυμητό αποτέλεσμα.

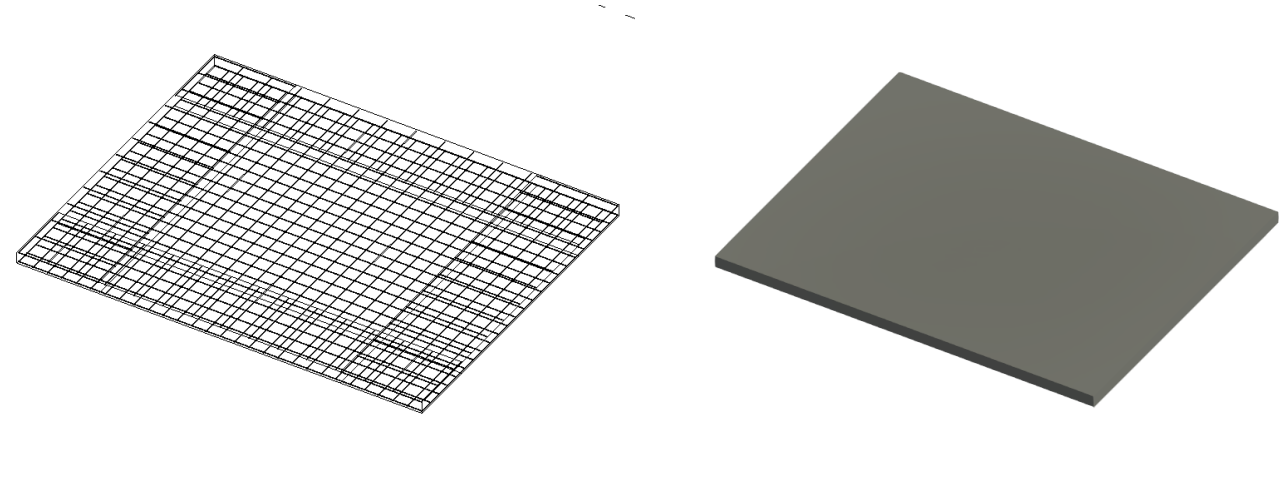

<span id="page-76-0"></span>(a) Wireframe (b) Realistic

Σχ. 61 Visual style με Detail Level: Fine.

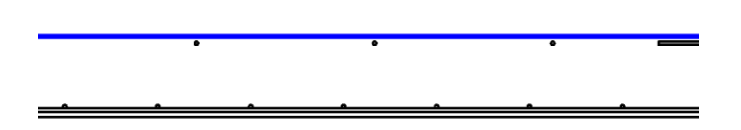

Σχ. 62 Εσωτερική τομή πλάκας σκυροδέματος.

<span id="page-77-0"></span>4.1.11 Ορθογωνική πλάκα με συνθήκες στήριξης πακτώσεις

Για την ίδια πλάκα σκυροδέματος, ορθογωνική, δύο διευθύνσεων μήκους 10 μέτρων, πλάτους 8 μέτρων και πάχους 30 εκατοστών, αλλάζουν οι συνθήκες στήριξης και από αρθρώσεις γίνονται πακτώσεις.

Οι συνθήκες στήριξης αλλάζουν μέσω αλλαγών στη σειρά 100 στο αντίστοιχο Python Script, όπου αντί για "000111" αλλάζει σε "111111", το οποίο σημαίνει ότι πλέον δεν επιτρέπεται καμία στροφή και καμία βύθιση.

Παρακάτω παρουσιάζονται τα αποτελέσματα της ανάλυσης από το ParaView:

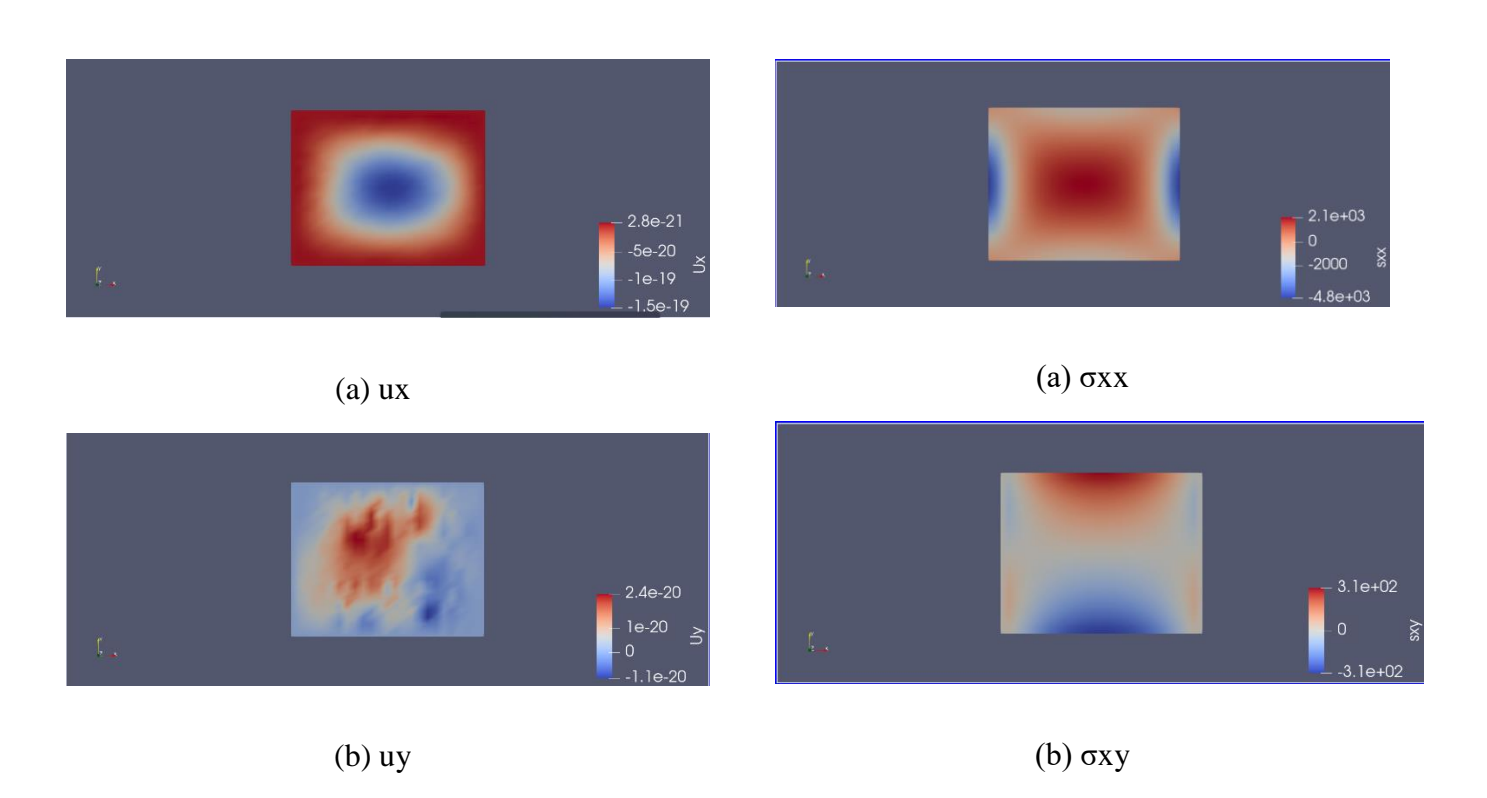

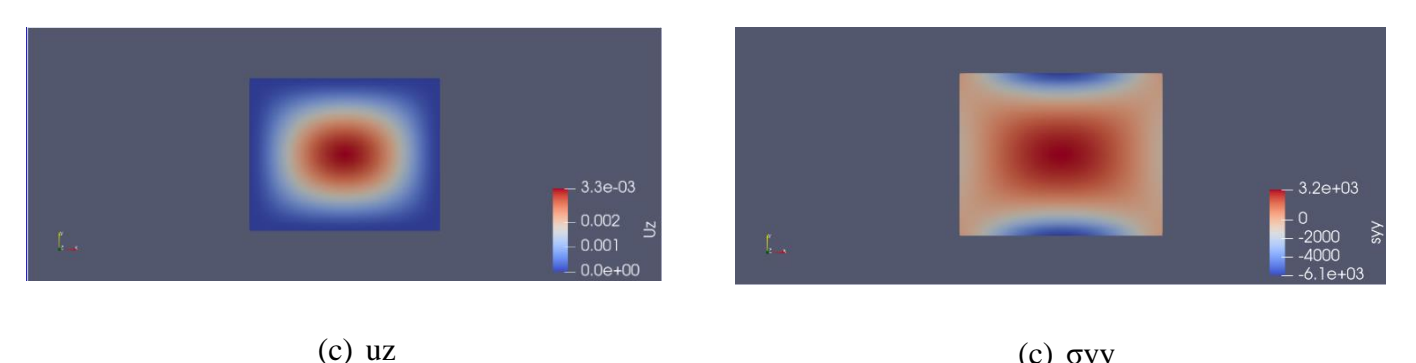

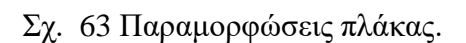

(c) σyy Σχ. 64 Τάσεις πλάκας.

Η διαδικασία που ακολουθείται για αυτόν τον τύπο πλακών είναι οι ίδια με τις παρακάτω διαφοροποιήσεις:

Αρχικά, πλέον στις στηρίξεις αναπτύσσονται αρνητικές ροπές, οπότε απαιτείται και άνω οπλισμός. Δεδομένου ότι υπάρχει ήδη το 50 % του οπλισμού του ανοίγματος, διερευνάται εάν επαρκεί για να παραλάβει τις αρνητικές ροπές, και σε περίπτωση που παρατηρείται ανεπάρκεια, προστίθεται επιπλέον άνω οπλισμός.

Η διαδικασία τοποθέτησης του επιπλέον οπλισμού είναι η εξής:

Επειδή οι ροπές στις στηρίξεις είναι αρνητικές, επιλέγονται κατά τις διευθύνσεις x και y οι ελάχιστες προκύπτουσες ροπές, δηλαδή οι μέγιστες αρνητικές ροπές σε αυτές τις διευθύνσεις. Ύστερα, υπολογίζεται το απαιτούμενο ω όπως και στην προηγούμενη περίπτωση, με σκοπό την εύρεση του απαιτούμενου εμβαδού του οπλισμού στις στηρίξεις.

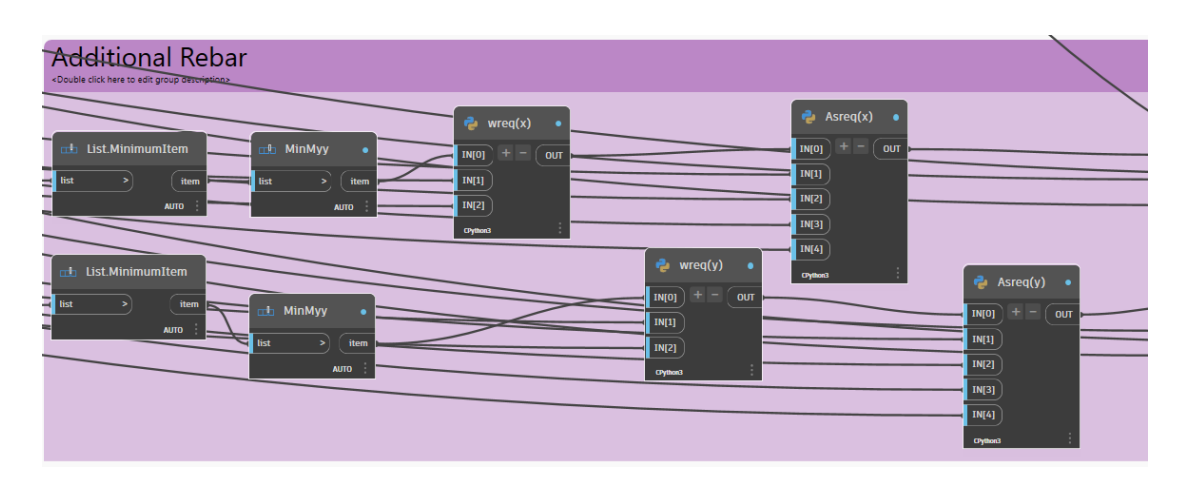

Σχ. 65 Υπολογισμός απαιτούμενου εμβαδού οπλισμού στις στηρίξεις.

Στο σημείο αυτό χρησιμοποιείται ένα Python Script για κάθε διεύθυνση, στο οποίο διερευνάται η απαίτηση ή όχι του επιπλέον άνω οπλισμού, μέσω αφαίρεσης του απαιτούμενου εμβαδού οπλισμού με το εμβαδό του ήδη υπάρχοντος οπλισμού. Εάν δεν απαιτείται, το αποτέλεσμα που προκύπτει είναι μηδενικό, ενώ σε περιπτώσεις που το αποτέλεσμα βγει μεγαλύτερο του μηδενός, υπολογίζονται οι αποστάσεις μεταξύ των ράβδων οπλισμού σε μέτρα, οι οποίες, τελικά, μετατρέπονται σε χιλιοστά.

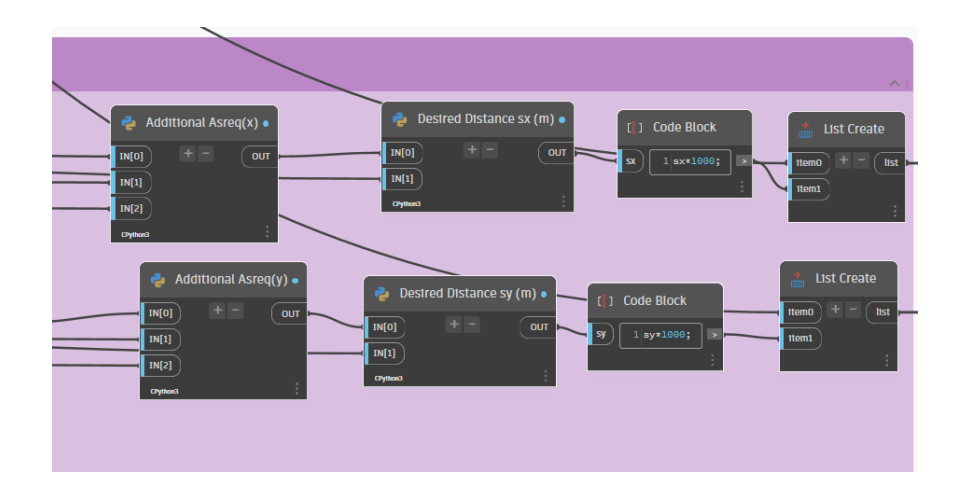

Σχ. 66 Αποστάσεις ράβδων του επιπλέον άνω οπλισμού.

Δεύτερον, υπάρχει απαίτηση οπλισμού συστροφής στις γωνίες της πλάκας σε αποστάσεις που καθορίζονται κάθε φορά από τους κανονισμούς. Μέσω βιβλιογραφικής έρευνας, μελετήθηκαν οι κατασκευαστικές διατάξεις για την τοποθέτησή του.

Σύμφωνα με τον Ευρωκώδικα 2: «Όταν εμφανίζεται μερική στερέωση κατά μήκος μιας ακμής μιας πλάκας, αλλά δεν λαμβάνεται υπόψη στην ανάλυση, ο άνω οπλισμός πρέπει να είναι ικανός να αντέχει τουλάχιστον το 25% της μέγιστης ροπής στο παρακείμενο άνοιγμα. Ο οπλισμός αυτός θα πρέπει να εκτείνεται τουλάχιστον 0,2 φορές το μήκος του παρακείμενου ανοίγματος, μετρούμενο από την όψη της στήριξης. Θα πρέπει να είναι συνεχής κατά μήκος των εσωτερικών στηρίξεων και να αγκυρώνεται στις ακραίες στηρίξεις. Σε μια ακραία στήριξη η ροπή που πρέπει να αντισταθεί μπορεί να μειωθεί στο 15% της μέγιστης ροπής στο παρακείμενο άνοιγμα.»

Βάσει του ΕΚΩΣ: «Σε περίπτωση που παρεμποδίζεται η ανύψωση της γωνίας μιας πλάκας της οποίας δύο διαδοχικές πλευρές εδράζονται μη ολόσωμα, και εφόσον αυτό δεν έχει ληφθεί υπόψη στον υπολογισμό, πρέπει γενικά να προβλέπεται ένας οπλισμός τουλάχιστον ίσος με τον οπλισμό του ανοίγματος στην άνω και κάτω επιφάνεια:

- α) κατά τις κύριες διευθύνσεις των εφελκυστικών τάσεων, ή
- β) με ορθογωνικό πλέγμα παράλληλο στις πλευρές.

Αν στην γωνία η μια πλευρά εδράζεται απλά, ενώ η άλλη είναι πακτωμένη, ο οπλισμός αυτός θα πρέπει να είναι τουλάχιστον ίσος με το μισό του οπλισμού του ανοίγματος.

Οι οπλισμοί αυτοί των γωνιών θα πρέπει να εκτείνονται πέρα από την παρειά της στήριξης σε μήκος τουλάχιστον ίσο με 0.3 φορές το μήκος του μικρότερου ανοίγματος.»

Η τοποθέτηση του οπλισμού κατά τις κύριες διευθύνσεις των εφελκυστικών τάσεων αποτελεί μία πρακτική που μειώνει την απαίτηση για οπλισμό κατά 50%, και ως άμεση συνέπεια το κόστος.

Εφαρμόστηκαν οι διατάξεις του ΕΚΩΣ, διότι αποτελεί πιο συντηρητική και ολοκληρωμένη προσέγγιση. Παρόλα αυτά, είναι στην ευχέρεια του χρήστη για οποιαδήποτε επιθυμητή αλλαγή στις αποστάσεις ή στο εμβαδό του οπλισμού. Παρακάτω παρουσιάζεται η διαδικασία τοποθέτησης των οπλισμών που θα αναλάβουν τη ροπή συστροφής της πλάκας.

Αρχικά, από την επιφάνεια της πλάκας που έχει εισαχθεί στο Dynamo, απομονώνεται το περίγραμμά της και μεταφράζεται σε ευθείες. Σχεδιάζονται εκ νέου πάνω στο περίγραμμα γραμμές βασιζόμενες στο σημείο αρχής των ευθειών του περιγράμματος της επιφανείας της πλάκας, στην διεύθυνση των γραμμών και σε επιθυμητό μήκος. Το επιθυμητό μήκος στην προκειμένη περίπτωση ισούται με 0,3 επί το μήκος του μικρότερου ανοίγματος. Ύστερα, οι γραμμές που δημιουργήθηκαν μετατοπίζονται κατά 0,3 επί το μήκος του μικρότερου ανοίγματος προς το εσωτερικό της πλάκας. Από τις μετατοπισμένες ευθείες λαμβάνονται τα αρχικά και τα τελικά σημεία των ευθειών. Μπαίνουν σε μία λίστα με τη σειρά: τα σημεία αρχής των ευθειών που δημιουργούνται από το περίγραμμα της πλάκας, τα σημεία αρχής και τέλους των μετατοπισμένων προς το εσωτερικό της πλάκας ευθειών, αντίστοιχα και τα τελικά σημεία των νέων ευθειών που δημιουργήθηκαν στο δεύτερο βήμα. Έτσι, δημιουργούνται 4 σημεία για κάθε γωνία της πλάκας σε απόσταση 0,3 επί το μήκος του μικρότερου ανοίγματός της, τα οποία σχηματίζουν τετράγωνο.

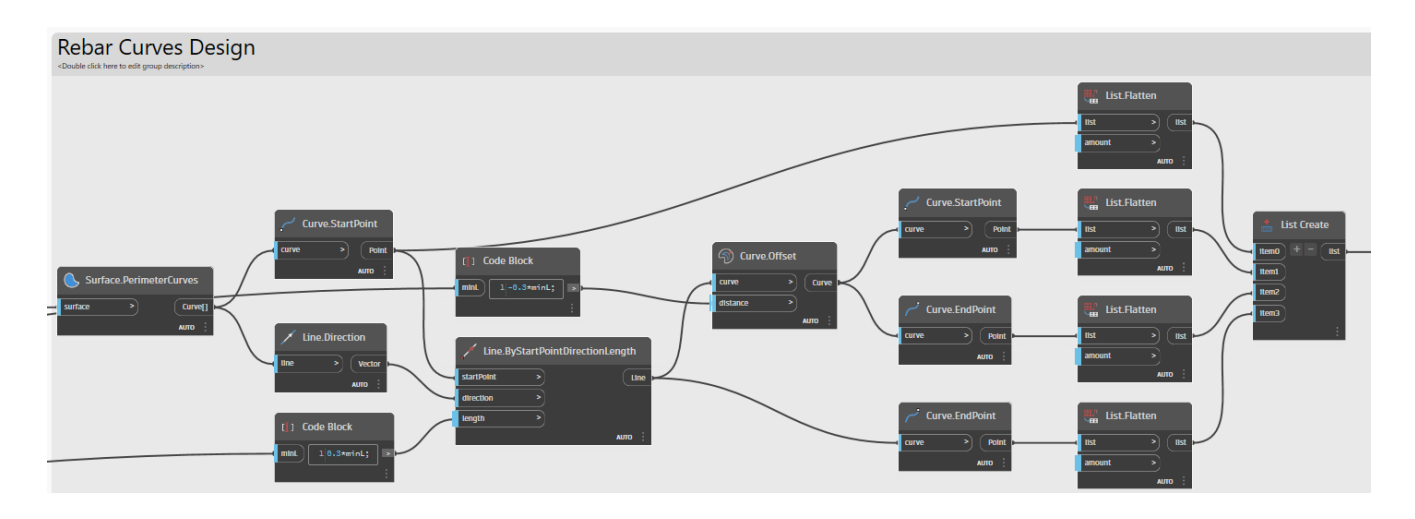

Σχ. 67 Σχεδιασμός τετραγώνων στις γωνίες της πλάκας.

Γίνεται μετατροπή της λίστας ώστε να δημιουργηθούν τα επιθυμητά τετράγωνα βάσει των σημείων, και, τέλος, από τα τετράγωνα δημιουργούνται επιφάνειες.

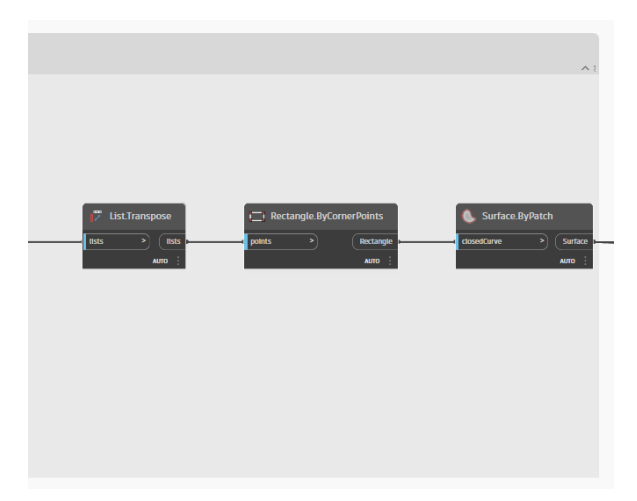

Σχ. 68 Σχεδιασμός τετραγωνικών επιφανειών στις γωνίες.

Ο σχεδιασμός αυτών των επιφανειών έγινε καθώς για την δημιουργία των οπλισμών χρησιμοποιείται ο κόμβος "Rebar.ByCurve", ο οποίος ως απαίτηση έχει την επιφάνεια στην οποία θα αναπτυχθούν οι οπλισμοί στο τελικό βήμα. Πριν από αυτό, είναι απαραίτητο να οριστεί το τετραγωνικό πλέγμα το οποίο θα ακολουθήσουν οι οπλισμοί, για το οποίο απαιτείται η επιφάνεια αναφοράς, η επιθυμητή απόσταση μεταξύ των γραμμών και η μετατόπιση του οπλισμού εντός του στοιχείου, που από προεπιλογή ισούνται με μηδέν, οπότε πρέπει να ληφθεί υπόψη η ονομαστική επικάλυψη άνω και κάτω.

Ο κόμβος "Rebar.ByCurve" δέχεται τις ευθείες ή καμπύλες που απαρτίζουν το τετραγωνικό πλέγμα που δημιουργήθηκε, την ταυτότητα του αντικειμένου στο οποίο θα τοποθετηθούν οι οπλισμοί, το σχήμα, τον τύπο και το διάνυσμα των οπλισμών καθώς και τον τύπο και σχήμα του άγκιστρου, δηλαδή της αγκύρωσης.

Χρησιμοποιούνται τόσοι κόμβοι για τον σχεδιασμό των πλεγμάτων και την υλοποίηση των οπλισμών, ώστε να τοποθετηθούν οπλισμοί κατά x και y, στην άνω και στην κάτω παρειά , αντίστοιχα.

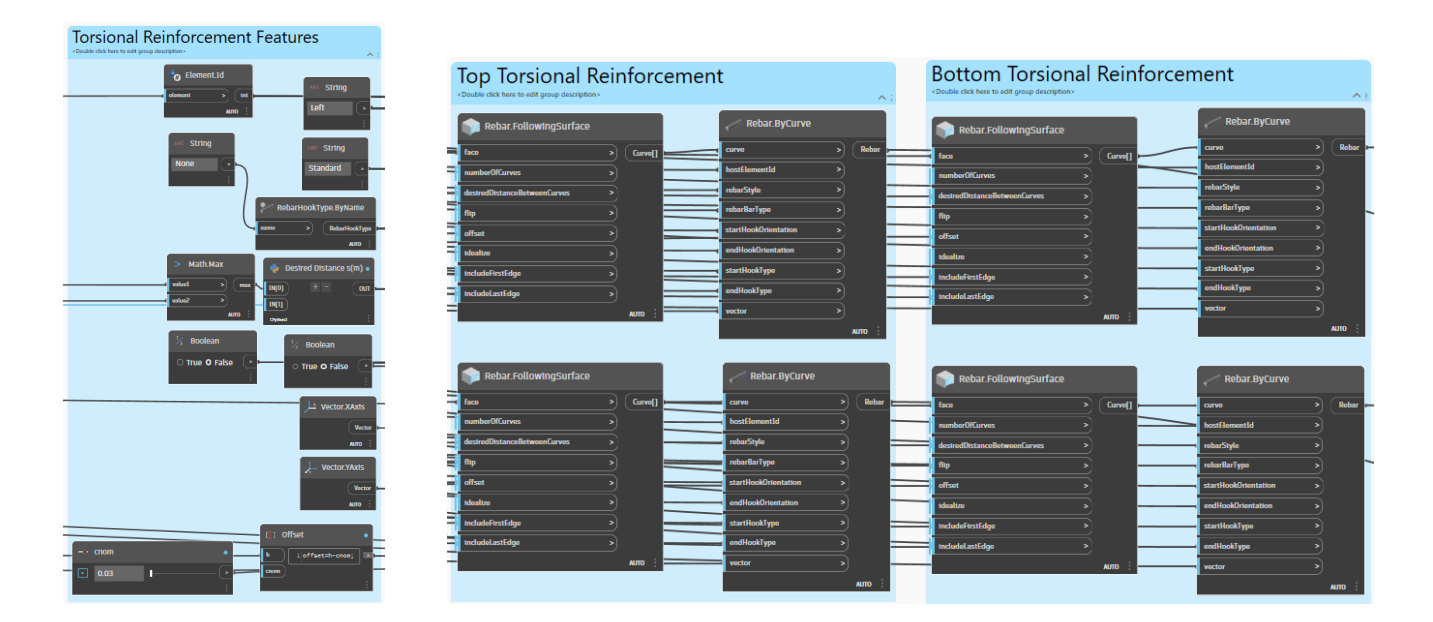

Σχ. 69 Σχεδιασμός και υλοποίηση οπλισμών παραλαβής ροπής συστροφής.

Τα προηγούμενα και τα επόμενα βήματα από την σχεδίαση της πλάκας στο Revit, έως την εξαγωγή δεδομένων του χρονικού προγραμματισμού σε αρχείο .CSV παραμένουν ίδια. Η τελική εικόνα της πλάκας είναι η παρακάτω:

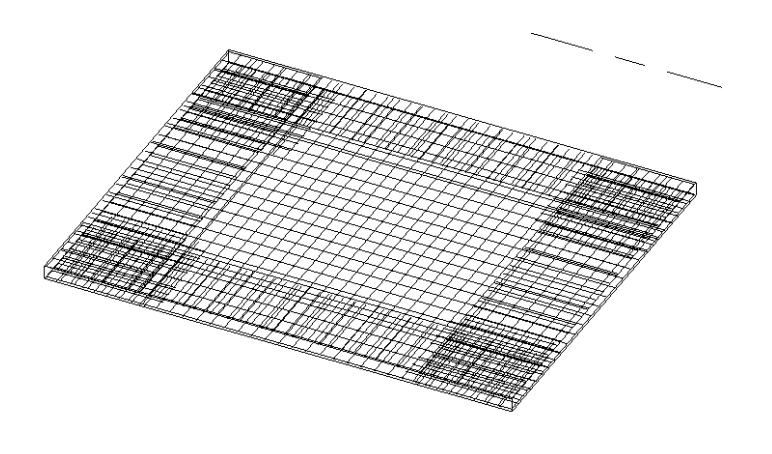

Σχ. 70 Visual style με Detail Level: Fine.

#### **Δεξαμενή Οπλισμένου Σκυροδέματος**  $4.2$

Οι δεξαμενές από οπλισμένο σκυρόδεμα αποτελούν από τα πιο συνήθη έργα των πολιτικών μηχανικών. Η συχνότερη χρήση τους αφορά την διαχείριση ή αποθήκευση νερού, όπως σε μονάδες επεξεργασίας λυμάτων, καθώς και για αποθήκευση χημικών ουσιών.

Στη συγκεκριμένη εφαρμογή εξετάστηκε η δημιουργία παραμετροποιημένης δεξαμενής από οπλισμένο σκυρόδεμα. Στόχος ήταν η αυτόματη διαδικασία σχεδιασμού της σε περιβάλλον Dynamo, με μόνα δεδομένα εισόδου την επιθυμητή γεωμετρία, όπως το μήκος του κυλίνδρου, την ακτίνα του κ.ο.κ, και από εκεί αυτόματη εισαγωγή των αποτελεσμάτων στο Revit.

# 4.2.1 Εισαγωγή παραμέτρων

Καθότι πρόκειται για παραμετροποιημένη εφαρμογή, τα δεδομένα για την γεωμετρία δεν εισάγονται ως αριθμοί, αλλά σε μορφή «ροδέλας» με μέγιστες και ελάχιστες τιμές και με συγκεκριμένο βήμα μεταξύ αυτών. Έτσι εισάγονται ροδέλες για τον κύλινδρο, που ρυθμίζουν: την ακτίνα του, τα διανύσματα x, y, z κατά τα οποία θα είναι προσανατολισμένος και το ύψος του. Αντίστοιχα, για τους κώνους γίνεται εισαγωγή των παραμέτρων που αφορούν το ύψος και την ακτίνα τους. Η ακτίνα του κυλίνδρου αποτελεί και την ακτίνα του πρώτου κώνου στο σημείο αρχής του, ενώ η ακτίνα του δεύτερου κώνου ως ακτίνα αρχής του, θα έχει την ίδια με του πρώτου κώνου, ενώ καθορίζεται η ακτίνα τέλους του. Και για τα τρία στοιχεία, του κυλίνδρου και των δύο κώνων, εισάγεται και η γωνία περιστροφής τους, η οποία στο συγκεκριμένο παράδειγμα είναι 360º.

Στην εφαρμογή που εξετάζεται, η ακτίνα του κυλίνδρου είναι 4 m, το ύψος του 18 m και αναπτύσσεται κατακόρυφα κατά τον z άξονα. Επομένως, η ακτίνα της αρχής του πρώτου κώνου είναι 4 m, ενώ η ακτίνα τέλους του είναι 8 m. Αντίστοιχα, οι ακτίνες του δεύτερου κώνου θα είναι 8 m και 4 m η ακτίνα κορυφής του. Τα ύψη των κώνων είναι 5 m και 10 m.

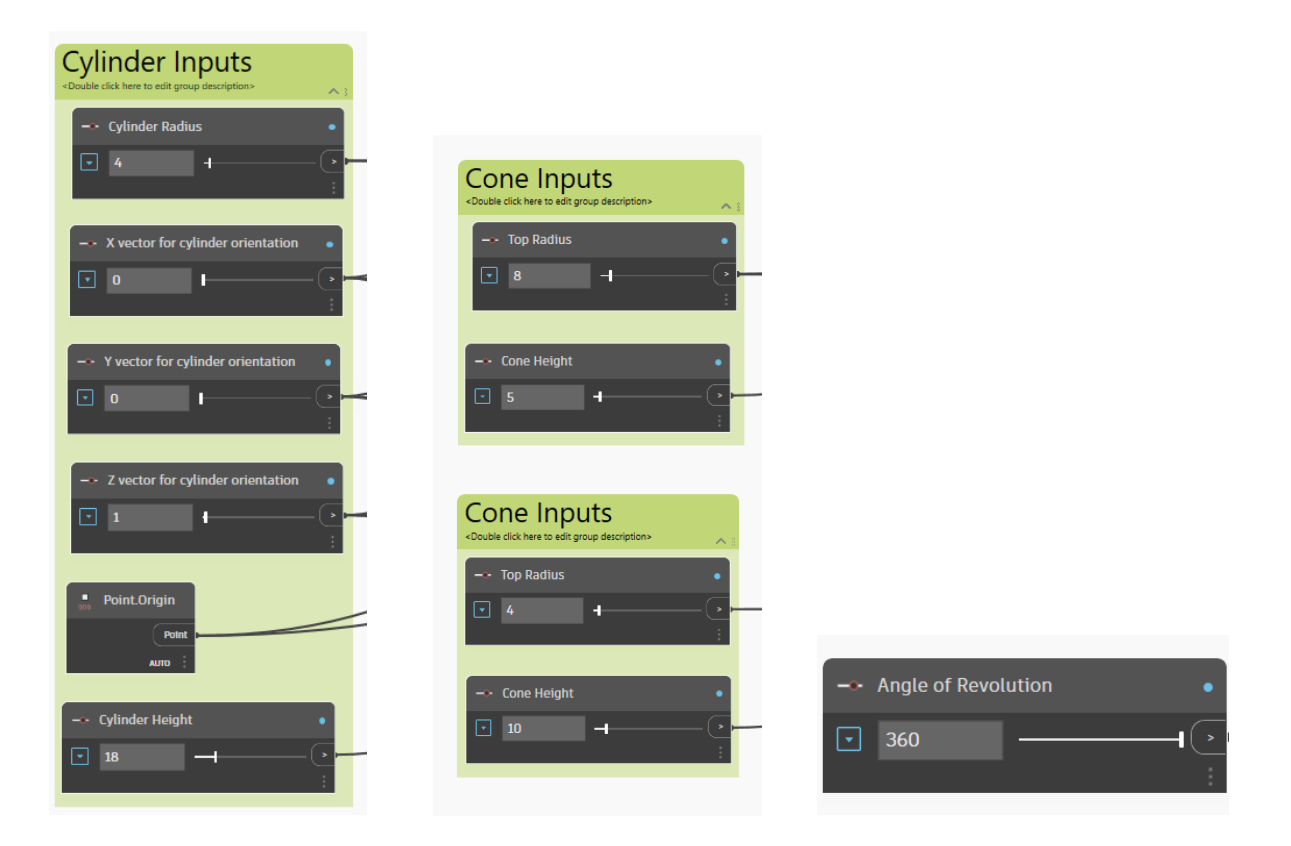

Σχ. 71 Επιλογή παραμέτρων εισαγωγής γεωμετρίας.

# 4.2.2 Δημιουργία γεωμετρίας

Εφόσον έχουν καθοριστεί οι επιθυμητές διαστάσεις των σχημάτων που θα αναπτυχθούν, επόμενο βήμα είναι η διαδικασία που θα ακολουθηθεί για αυτόν τον σκοπό.

Ο κύλινδρος δημιουργείται με τον κόμβο "Arc.ByCentrerPointRadiusAngle", κατά τον οποίο καθορίζεται το κέντρο, η ακτίνα, η γωνία και το διάνυσμά του. Όπως φαίνεται στο σχ.. το κέντρο του καθορίζεται από δύο σημεία, το σημείο βάσης και κορυφής του, ενώ τα υπόλοιπα δεδομένα αφορούν τις παραμέτρους που ορίστηκαν παραπάνω. Στην προκειμένη περίπτωση το σημείο βάσης λαμβάνεται ως το σημείο Ο(0,0,0), κόμβος "Point.Origin", και από τα σημεία Χ, Υ, Ζ που ορίζουν τον προσανατολισμό του κυλίνδρου ορίζεται το διάνυσμα του. Ύστερα, καθορίζεται το μήκος του διανύσματος, ώστε να προστεθεί στο τέλος του ένα σημείο το οποίο θα αποτελέσει το τελικό σημείο, δηλαδή το σημείο κορυφής, του κυλίνδρου .Τέλος, έχοντας καθορίσει τα τόξα αρχής και τέλος του κυλίνδρου, δημιουργείται η επιφάνεια μέσω του "Surface.ByLoft".

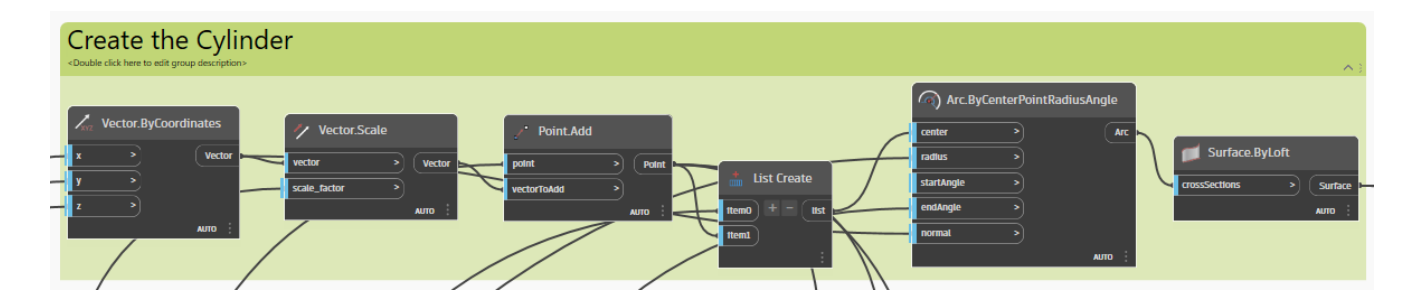

Σχ. 72 Δημιουργία κυλίνδρου.

Για τον κώνο που ανοίγει, ακολουθείται η ίδια διαδικασία με τον κύλινδρο με την μόνη διαφορά ότι το κέντρο του πρέπει να καθοριστεί στο σημείο που τελείωσε ο κύλινδρος. Επομένως, το σημείο βάσης του είναι το σημείο κορυφής του κυλίνδρου και η ακτίνα βάσης του είναι η ακτίνα του κυλίνδρου. Η ακτίνα κορυφής του κώνου λαμβάνεται από τις παραμέτρους που εισήχθησαν και αφορούν τον πρώτο κώνο, δηλαδή στη συγκεκριμένη εφαρμογή ισούται με 8 m.

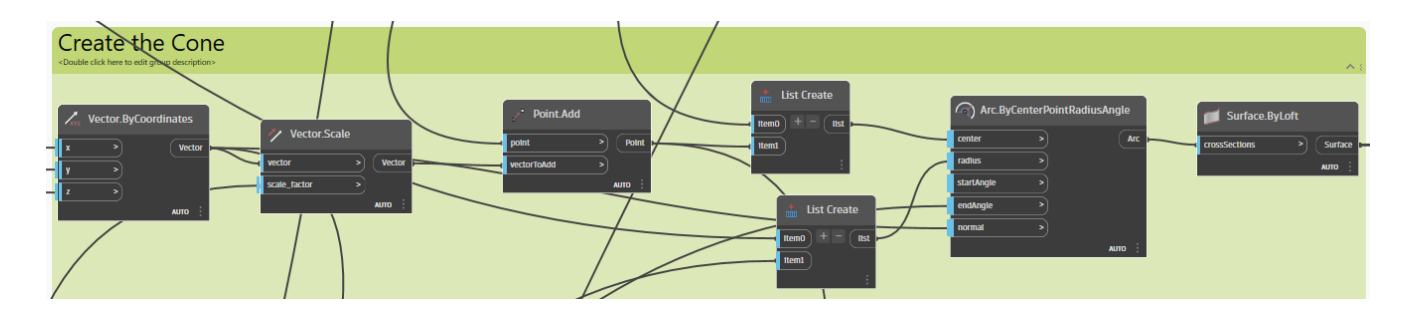

Σχ. 73 Δημιουργία κώνου.

Αντίστοιχα για τον κώνο που κλείνει, δηλαδή τον κώνο που ορίζει την κορυφή, η διαδικασία παραμένει ίδια, με απαίτηση το σημείο εκκίνησης του κέντρου του να είναι το σημείο τέλους του κέντρου του προηγούμενου κώνου.

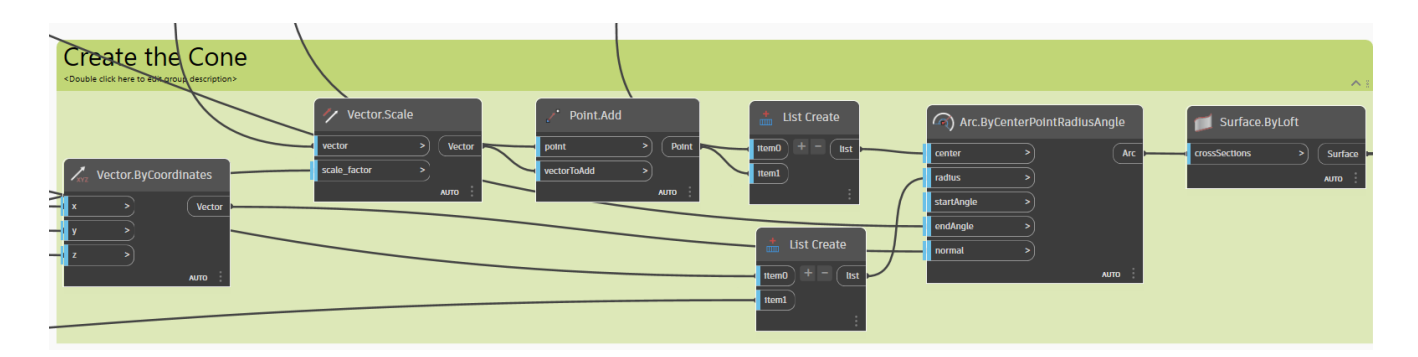

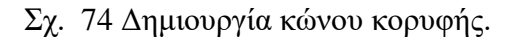

#### 4.2.3 Δημιουργία τετραγωνικού πλέγματος

Για την δημιουργία τετραγωνικού κάνναβου στις επιφάνειες που δημιουργήθηκαν προηγουμένως, δηλαδή στην επιφάνεια του κυλίνδρου και στις δύο επιφάνειες των κώνων, χρησιμοποιείται ο προσαρμοσμένος κόμβος που χρησιμοποιήθηκε και στην προηγούμενη εφαρμογή. Ο αριθμός των τετραγωνικών στοιχείων επιλέγεται και είναι ίσος με 10, καθώς επίσης λαμβάνεται η λίστα των τριών επιφανειών, δεδομένα τα οποία εισάγονται όπως φαίνονται στο Σχ. 75 [Δημιουργία τετραγωνικού](#page-86-0)  [κάνναβου.](#page-86-0) και ενώνονται με το "Polygon.ByPoints", προκειμένου να δημιουργηθεί και να φανεί ο κάνναβος στις επιφάνειες.

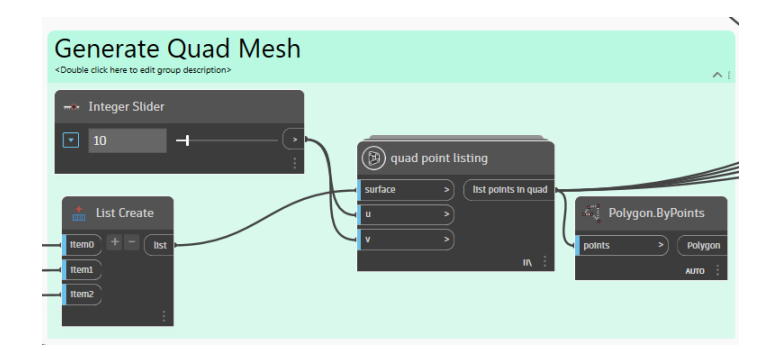

Σχ. 75 Δημιουργία τετραγωνικού κάνναβου.

<span id="page-86-0"></span>4.2.4 Προετοιμασία δεδομένων εισόδου για το πρόγραμμα Πεπερασμένων Στοιχείων

Όπως και στην πρώτη εφαρμογή που παρουσιάστηκε, έτσι και εδώ, προκειμένου να αναλυθεί η γεωμετρία που δημιουργήθηκε, χρειάζεται η αντίστοιχη προετοιμασία δεδομένων. Για αυτό τον σκοπό, λαμβάνεται η λίστα των σημείων του Custom Node που χρησιμοποιήθηκε και στην εφαρμογή της πλάκας, δηλαδή των σημείων του κάνναβου, τα οποία, σε περίπτωση που επαναλαμβάνονται, διαγράφονται και, ύστερα, αναλύονται σε στις συνιστώσες τους κατά Χ, Y και Z και εισέρχονται σε λίστα. Επιπλέον, γίνεται διαχωρισμός των συνιστωσών X, Y, Z των σημείων του Custom Node και εισέρχονται σε λίστα. Οι δύο λίστες που δημιουργήθηκαν εισέρχονται ως δεδομένα εισόδου σε Python Script, το οποίο μετονομάστηκε σε Mesh Connectivity.

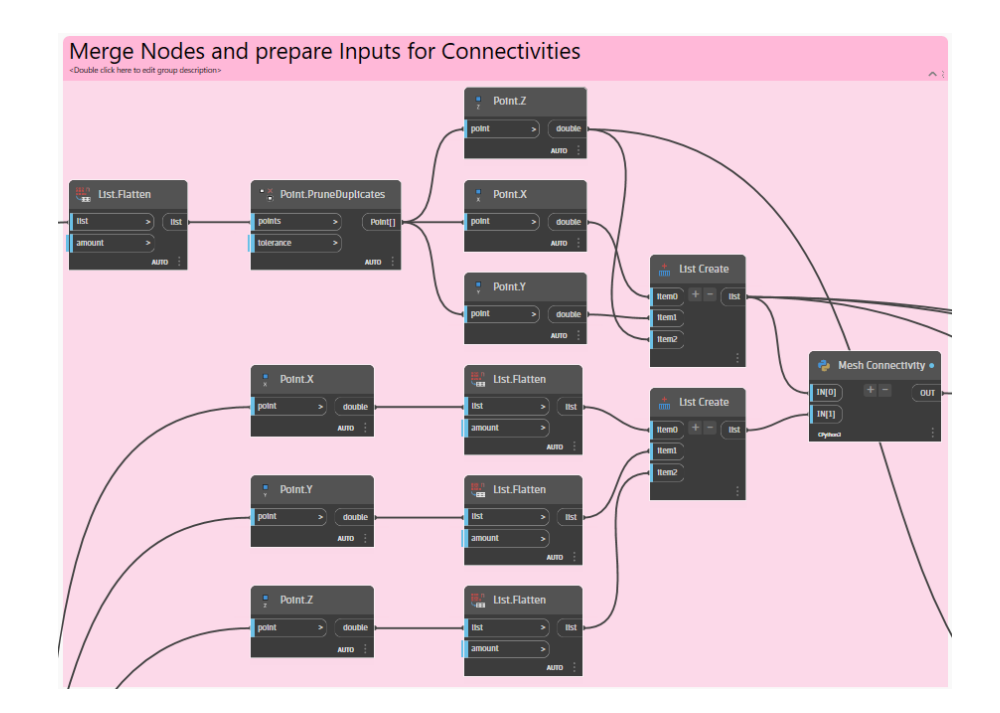

Σχ. 76 Συγχώνευση κόμβων και προετοιμασία δεδομένων για την ανάλυση.

Εκτός των παραπάνω, είναι απαραίτητο να καθοριστούν οι ιδιότητες των υλικών και το πάχος των κελυφών, οι στηρίξεις, τα φορτία, και όσα αφορούν το ίδιο το πρόγραμμα πεπερασμένων στοιχείων, δηλαδή το Directory Path, το όνομα του φακέλου των αποτελεσμάτων που θα δημιουργηθεί και το όνομα του αρχείου στο οποίο θα γίνεται η ανάλυση. Όλα αυτά τα δεδομένα εισέρχονται σε αντίστοιχο της πλάκας Python Script, το οποίο με τη σειρά του εισέρχεται σε επόμενο Python Script στο οποίο θα στέλνονται για ανάλυση.

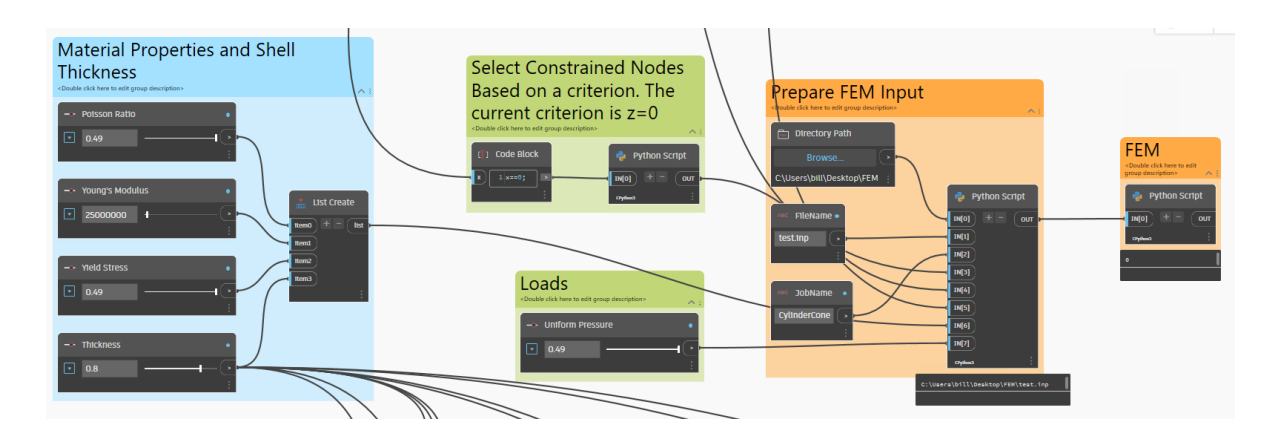

Σχ. 77 Διαδικασία προετοιμασίας δεδομένων και αποστολή τους προς ανάλυση.

# 4.2.5 Αποτελέσματα Ανάλυσης Προγράμματος Πεπερασμένων Στοιχείων

Τα αποτελέσματα της ανάλυσης προκύπτουν με παρόμοια διαδικασία όπως της προηγούμενης εφαρμογής. Έτσι, με αντίστοιχο Python Script, λαμβάνονται και διαβάζονται τα αποτελέσματα από το

πρόγραμμα πεπερασμένων στοιχείων, τα οποία εισέρχονται σε τρία Python Scripts τα οποία αφορούν κατά σειρά την επαναρίθμηση των κόμβων, τις μεμβρανικές εντάσεις κατά X και τις μεμβρανικές εντάσεις κατά Y. Από τα αποτελέσματα, λαμβάνονται οι μέγιστες τιμές των εντάσεων κατά x και y, προκειμένου να γίνει υπολογισμός των οπλισμών που απαιτούνται.

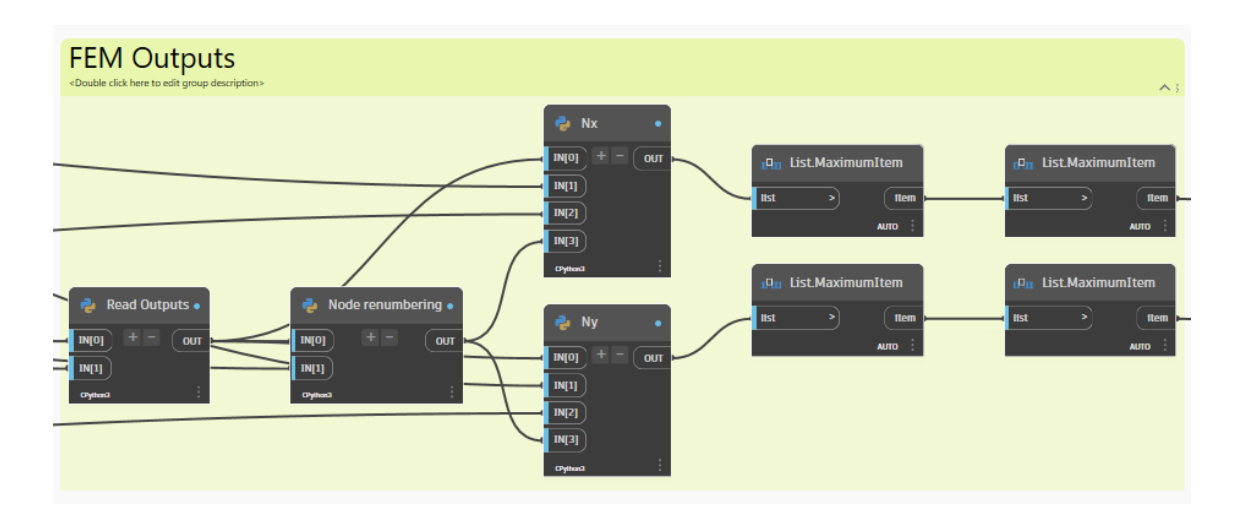

Σχ. 78 Αποτελέσματα ανάλυσης.

Τα αποτελέσματα της συγκεκριμένης ανάλυσης μπορούν να χαρακτηριστούν ως ελλιπή. Εκτός των ανωτέρω, για τις δράσεις πρέπει να ληφθούν υπόψη οι διατάξεις του Ευρωκώδικα 1: ΕΝ1991-1-5 που αφορούν τα σιλό και τις δεξαμενές. Επιπλέον, είναι σημαντικό να εξεταστούν οι διατάξεις σε περιπτώσεις εκκένωσης και πλήρωσης της δεξαμενής, οι οποίες περιγράφονται στον Ευρωκώδικα 2: ΕΝ1992-3. Τόσο για το σκυρόδεμα όσο και για τον χάλυβα οπλισμού πρέπει να λαμβάνεται υπόψη η θερμοκρασία, ενώ σε ό,τι αφορά την ανθεκτικότητα της δεξαμενής υπάρχει απαίτηση ελέγχου λόγω της διάβρωσης και της πλήρωσής της.

Παρακάτω παρουσιάζεται η εικόνα των αποτελεσμάτων στο ParaView:

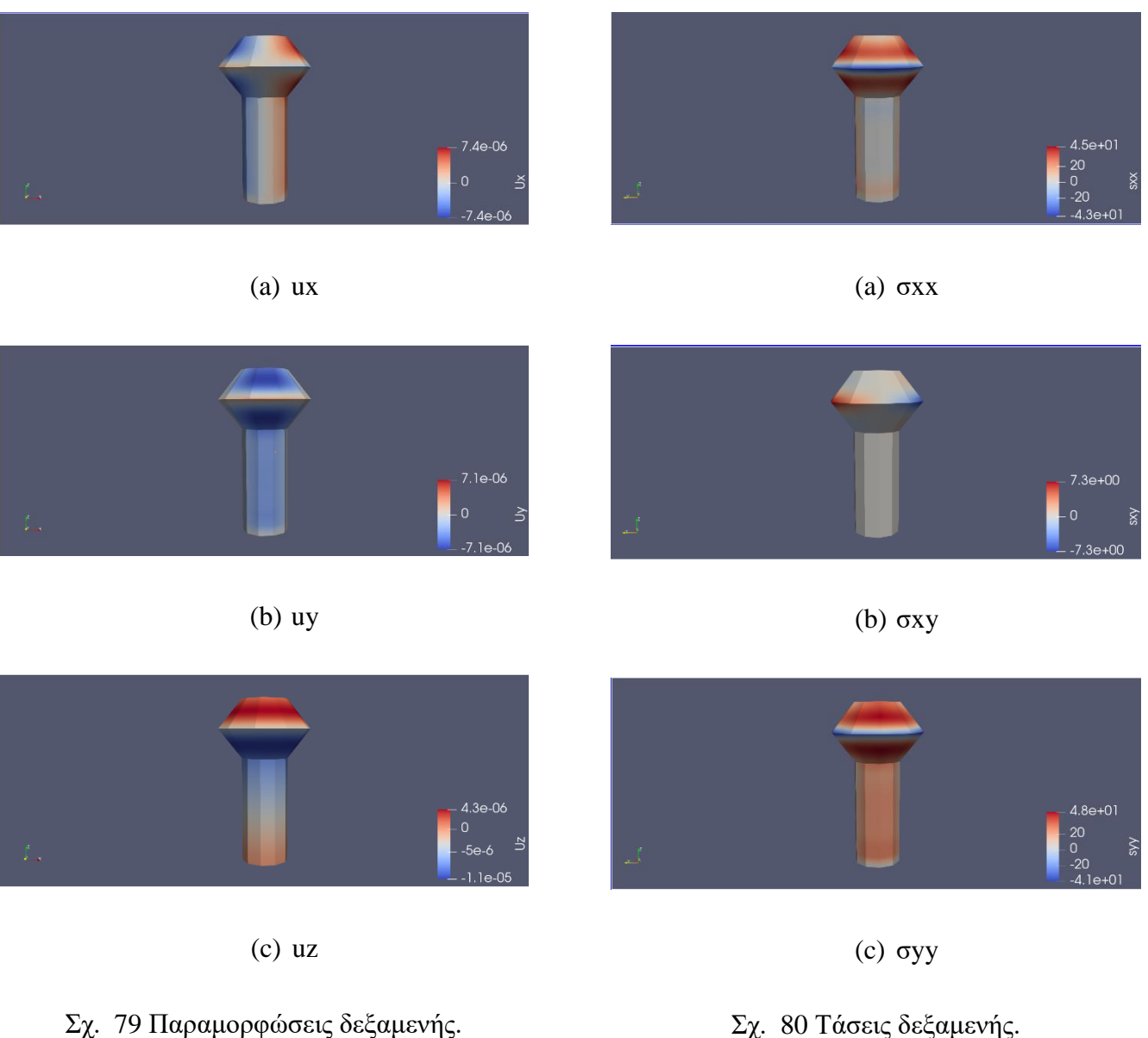

Σχ. 80 Τάσεις δεξαμενής.

Για δεδομένη διάμετρο οπλισμού και με βάση τα αποτελέσματα που προέκυψαν, υπολογίζονται οι απαιτούμενες αποστάσεις των οπλισμών όπως φαίνεται στο [Σχ. 81.](#page-89-0)

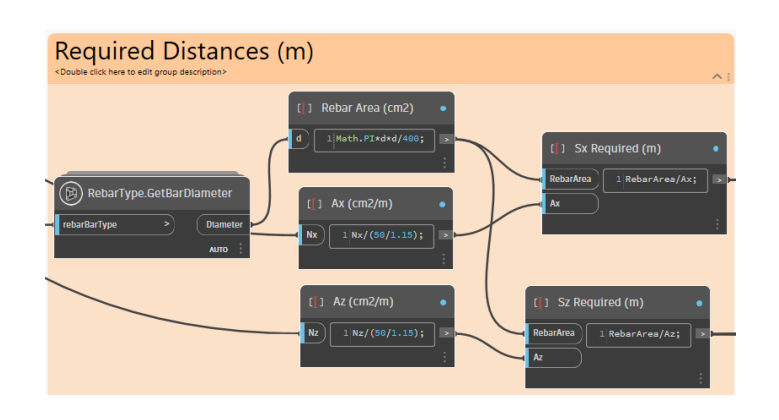

<span id="page-89-0"></span>Σχ. 81 Απαιτούμενες αποστάσεις οπλισμών κατά x και z.

#### 4.2.6 Εισαγωγή αντικειμένου στο Revit

Έχοντας στείλει τις επιφάνειες για ανάλυση και έχοντας λάβει τα αποτελέσματά τους, επόμενο βήμα αποτελεί η μετατροπή τους από επιφάνειες σε όγκους, δηλαδή αντικείμενα. Αυτό γίνεται προσδίδοντας στις επιφάνειες πάχος μέσω του "Surface.Thicken" στον οποίο κόμβο εισέρχεται η επιφάνεια αναφοράς και το πάχος, το οποίο καθορίζεται από τον χρήστη και μπορεί να μετατραπεί ανά πάσα στιγμή. Προκειμένου να υπάρξει διασύνδεση μεταξύ του Dynamo και του Revit, οπότε να μπορεί να εισέρχεται εντός του Revit ο όγκος και να είναι δυνατή η επεξεργασία του, χρησιμοποιείται ο κόμβος "FamilyIntance.ByGeometry". Ο κόμβος αυτός δέχεται, εκτός της γεωμετρίας των αντικειμένων, το File Path του αρχείο, το οποίο λαμβάνεται μέσω του Revit (Revit > File > Options > File Locations > Default path for family template files > C:\ProgramData\Autodesk\RVT 2023\Family Templates και αντιγραφή αυτού), ώστε να είναι κοινό με το σημείο στο οποίο είναι αποθηκευμένα τα Family Templates και το όνομα του Family που ορίζεται από τον χρήστη. Στη συγκεκριμένη περίπτωση, το Family Template που χρειάστηκε βρίσκεται στην κατηγορία English\Metric και αφορά ένα Generic Model, δηλαδή ένα γενικό μοντέλο, ώστε να μπορεί να αναγνωριστεί. Σε περίπτωση που γινόταν χρήση άλλου Path ή άλλου είδους πρότυπο, η γεωμετρία δεν θα μπορούσε να αναγνωριστεί από το Revit ως αντικείμενο με δυνατότητα επεξεργασίας.

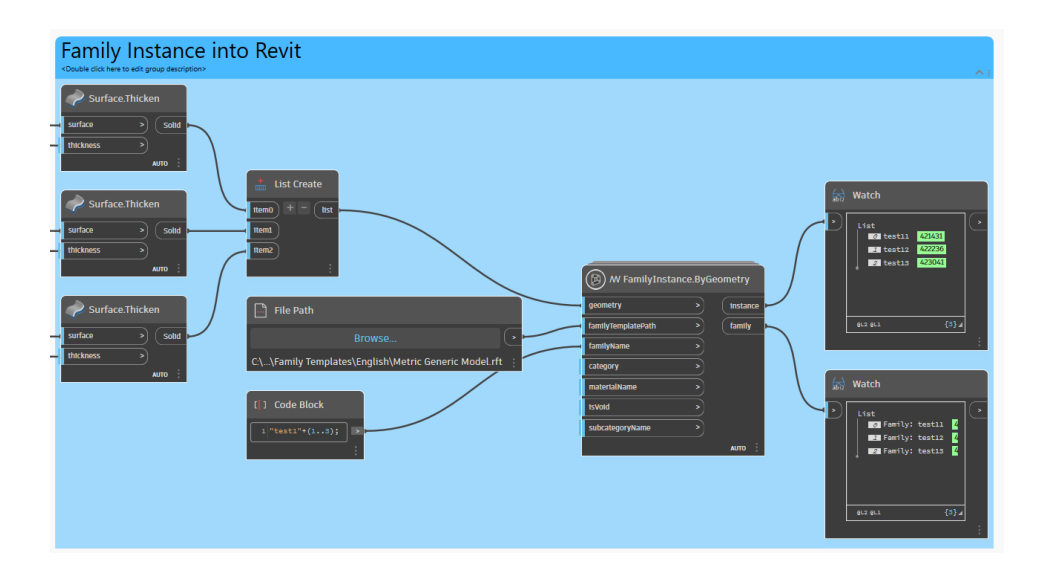

Σχ. 82 Εισαγωγή αντικειμένου στο Revit.

# 4.2.7 Επιλογή αντικειμένων στο Revit

Με την εισαγωγή των αντικειμένων στο Revit και πριν την όπλισή τους πρέπει πρωτίστως να εισαχθούν τα αντικείμενα από το Revit στο Dynamo. Αυτό συμβαίνει διότι δεν είναι εφικτή η αναγνώριση των αντικειμένων που εισήχθησαν στο Revit ως στοιχεία που μπορούν να παραλάβουν οπλισμό.

Για να μπορέσουν να αποκτήσουν την ιδιότητα αυτή, στο Revit επιλέγονται τα στοιχεία , τα οποία θα επεξεργαστούν μέσω της λειτουργίας "Edit Family". Ύστερα, απομονώνονται σε διαφορετικό παράθυρο και στις ιδιότητές τους επιλέγεται η δυνατότητά τους να παραλαμβάνουν οπλισμό, όπως φαίνεται στα [Σχ. 83,](#page-91-0) [Σχ. 84](#page-91-1) και [Σχ. 85.](#page-92-0)

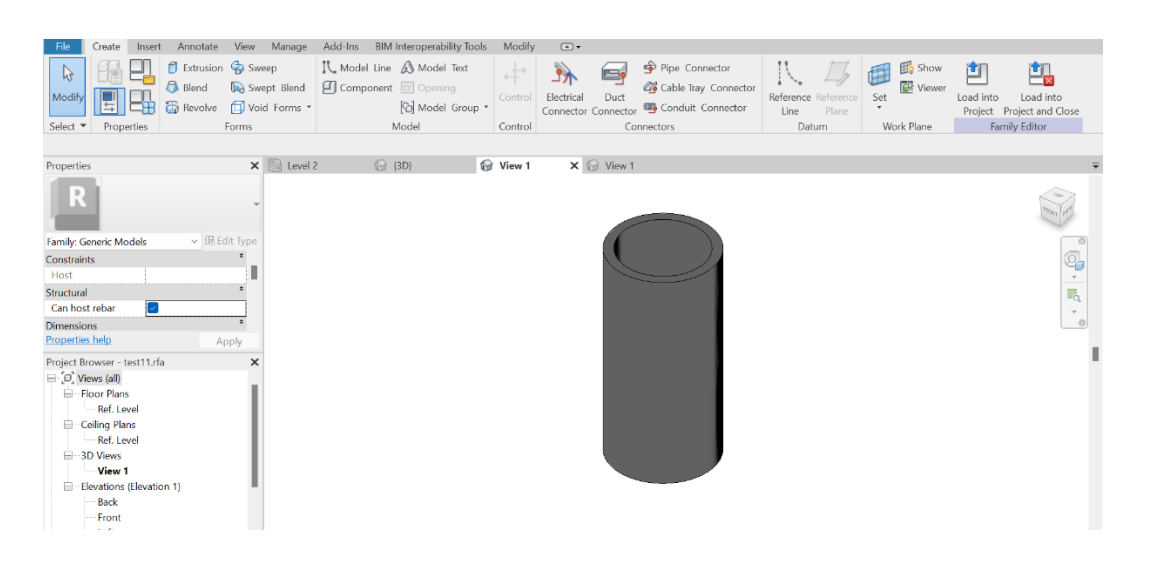

Σχ. 83 Επιλογή κυλίνδρου ως στοιχείο παραλαβής οπλισμού.

<span id="page-91-0"></span>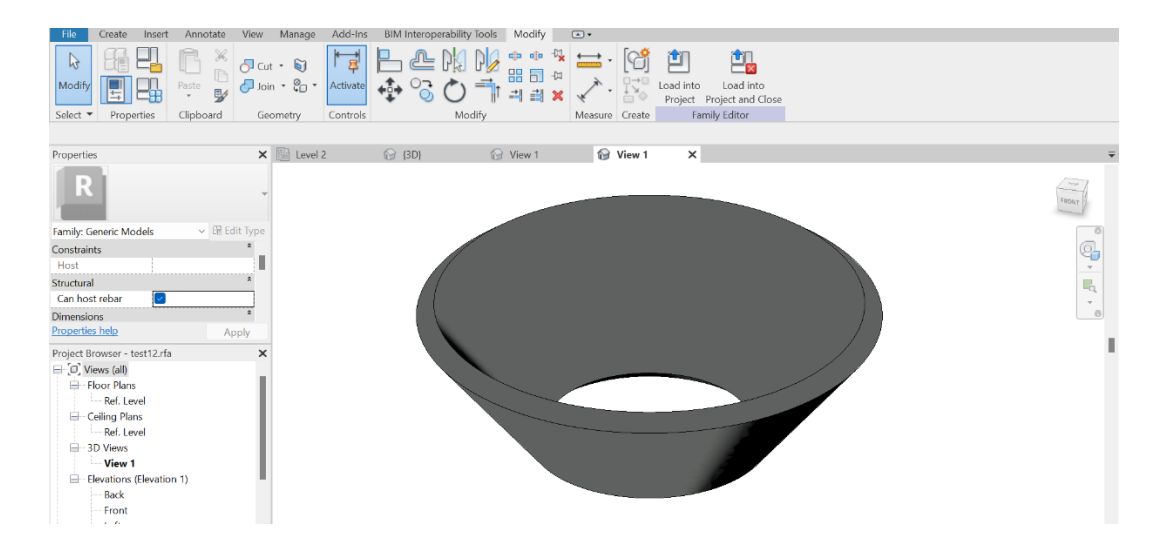

<span id="page-91-1"></span>Σχ. 84 Επιλογή κώνου ως στοιχείο παραλαβής οπλισμού.

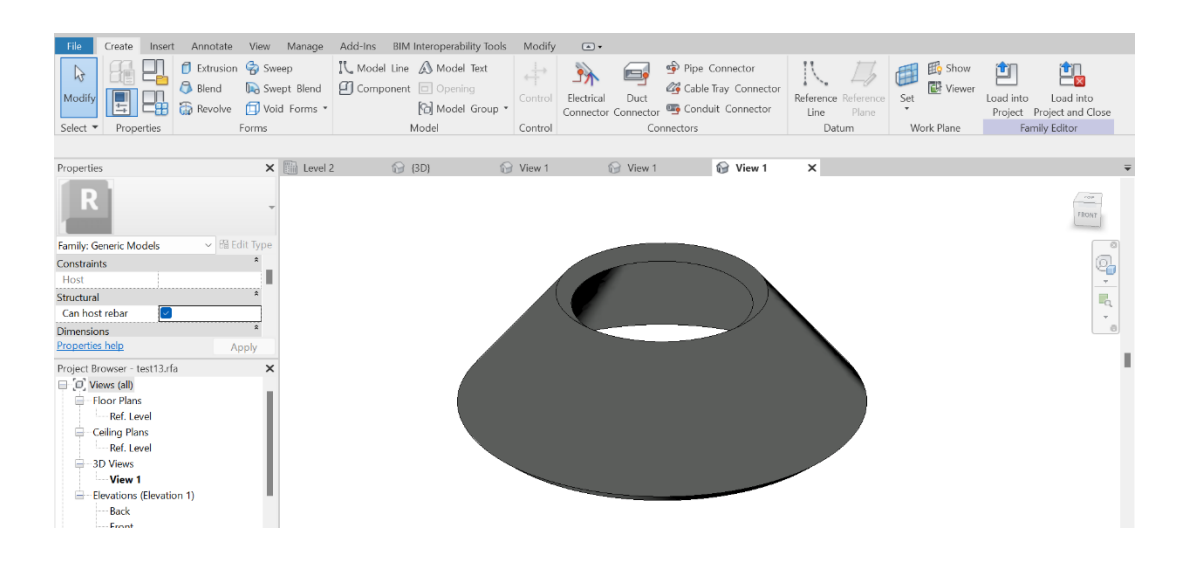

<span id="page-92-0"></span>Σχ. 85 Επιλογή κώνου κορυφής ως στοιχείο που μπορεί να παραλάβει οπλισμό.

Εφόσον ολοκληρώθηκε η διαδικασία που αναφέρθηκε παραπάνω, επόμενο βήμα αποτελεί η είσοδος των στοιχείων αυτών στο Dynamo. Πλέον τα αντικείμενα αυτά έχουν την ιδιότητα των δομικών στοιχείων να παραλαμβάνουν οπλισμό, η οποία αποτυπώνεται και στην ταυτότητά τους, δηλαδή μέσω του κόμβου "Element.Id". Σε αντίθετη περίπτωση, δεν θα μπορούσε να λειτουργήσει η διαδικασία όπλισής τους.

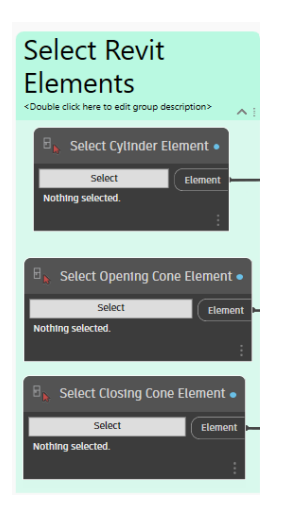

Σχ. 86 Εισαγωγή στοιχείων από το Revit στο Dynamo.

# 4.2.8 Οπλισμός Κυλίνδρου

Έχοντας ορίσει τα αντικείμενα στο Revit, και έχοντας υπολογίσει τις απαιτούμενες αποστάσεις των οπλισμών, τελικό βήμα αποτελεί η υλοποίησή τους. Δεδομένου ότι η γεωμετρία είναι περίπλοκη, η διαδικασία είναι πιο σύνθετη και αποτελείται από περισσότερα βήματα.

Πρώτα πρέπει να δημιουργηθούν οι καμπύλες που ακολουθούν την επιφάνεια, σύμφωνα με τις οποίες θα υλοποιηθούν οι οπλισμοί, τόσο στην οριζόντια διεύθυνση όσο και στην κατακόρυφη. Αυτές δημιουργούνται μέσω του "Rebar.FollowingSurface", ένας κόμβος που δημιουργήθηκε για αυτόν τον σκοπό. Έτσι, εισέρχονται ως δεδομένα η επιφάνεια την οποία θα ακολουθήσει ο οπλισμός, οι αποστάσεις μεταξύ των καμπύλων, ο αριθμός τους και η μετατόπισή τους κάθετα στην επιφάνεια. Δεδομένου ότι υπάρχει απαίτηση σε όπλιση στην εσωτερική και την εξωτερική παρειά της δεξαμενής, γίνεται χρήση του κόμβου "Rebar.FollowingSurface" δύο φορές για κάθε διεύθυνση αντίστοιχα.

Για την υλοποίηση των οπλισμών επιλέγεται ο κόμβος "Rebar.ByCurve", ο οποίος δέχεται ως δεδομένα τις καμπύλες, την ταυτότητα του στοιχείου, την μορφή, τον τύπο των οπλισμών καθώς και το σχήμα και τον τύπο των αγκυρώσεων. Τέλος, εισάγεται το διάνυσμα των οπλισμών.

Κατά τη διεύθυνση z, για την ανάπτυξη των καμπύλων των οπλισμών, απαιτείται μόνο οι αποστάσεις μεταξύ τους, ενώ το διάνυσμά τους λαμβάνεται από την γεωμετρία τους και μέσω του κόμβου "Curve.NormalAtParameter", προκύπτει το κάθετο διάνυσμά τους και εισέρχεται ως δεδομένο στη θύρα "vector" του "Rebar.ByCurve".

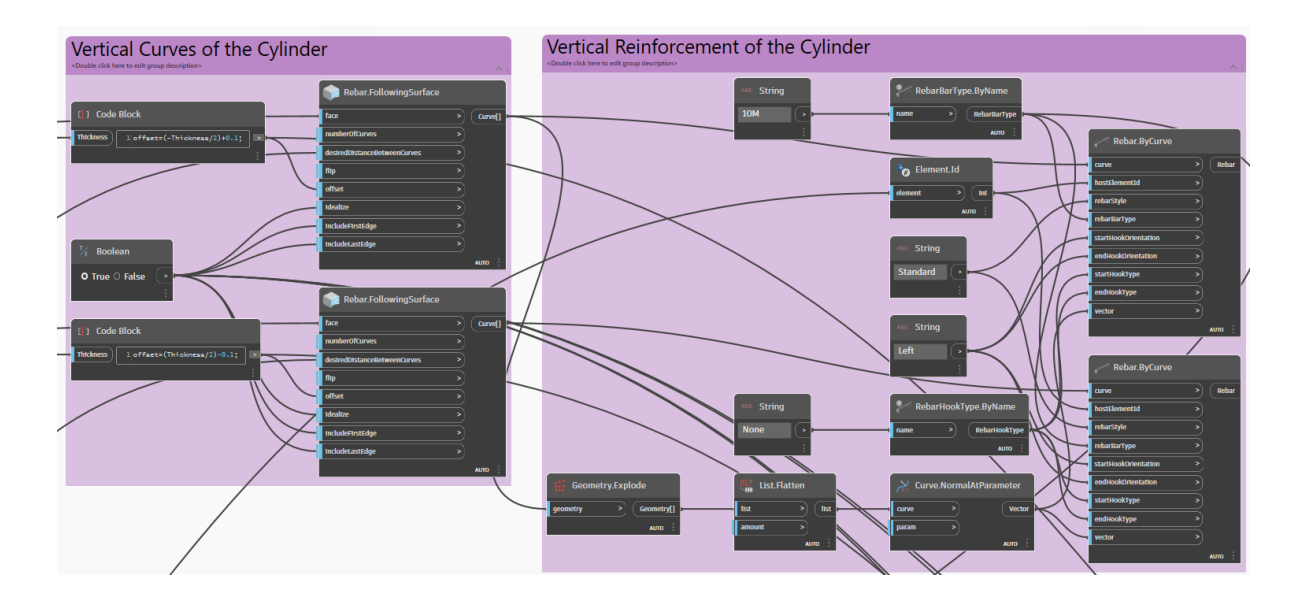

Σχ. 87 Οπλισμός κυλίνδρου κατά διεύθυνση z.

Για την διεύθυνση x ακολουθείται η ίδια λογική με την διαφορά ότι για να αλλάξει η φορά τους είναι απαραίτητο να προστεθεί ένας κόμβος "Boolean" στην θύρα "flip" του "Rebar.FollowingSurface", ο οποίος θα λαμβάνει την τιμή "False". Επιπλέον, για να σχηματιστεί ο σωστός αριθμός οπλισμών, υπολογίζονται βάσει του ύψους του κυλίνδρου και των αποστάσεων μεταξύ των καμπύλων, ο αριθμός τους.

Όσον αφορά την υλοποίηση του οπλισμού, ακολουθείται η ίδια διαδικασία με μόνη διαφορά το διάνυσμα, το οποίο ορίζεται κατά z, δηλαδή κάθετα στο επίπεδο που αναπτύσσονται οι οπλισμοί.

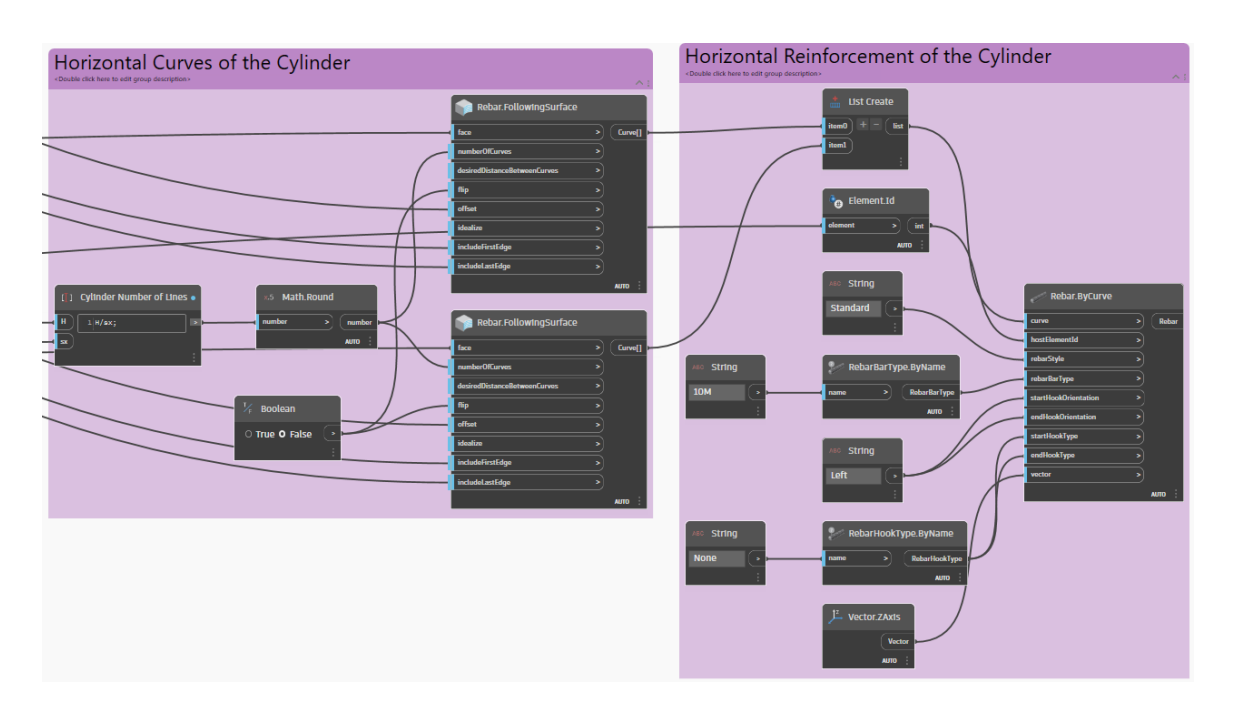

Σχ. 88 Οπλισμός κυλίνδρου κατά την διεύθυνση x.

# 4.2.9 Οπλισμός Κώνου

Αντίστοιχη διαδικασία ακολουθείται για τις δύο διευθύνσεις και για τις δύο παρειές του κώνου που αναπτύσσεται μετά τον κύλινδρο.

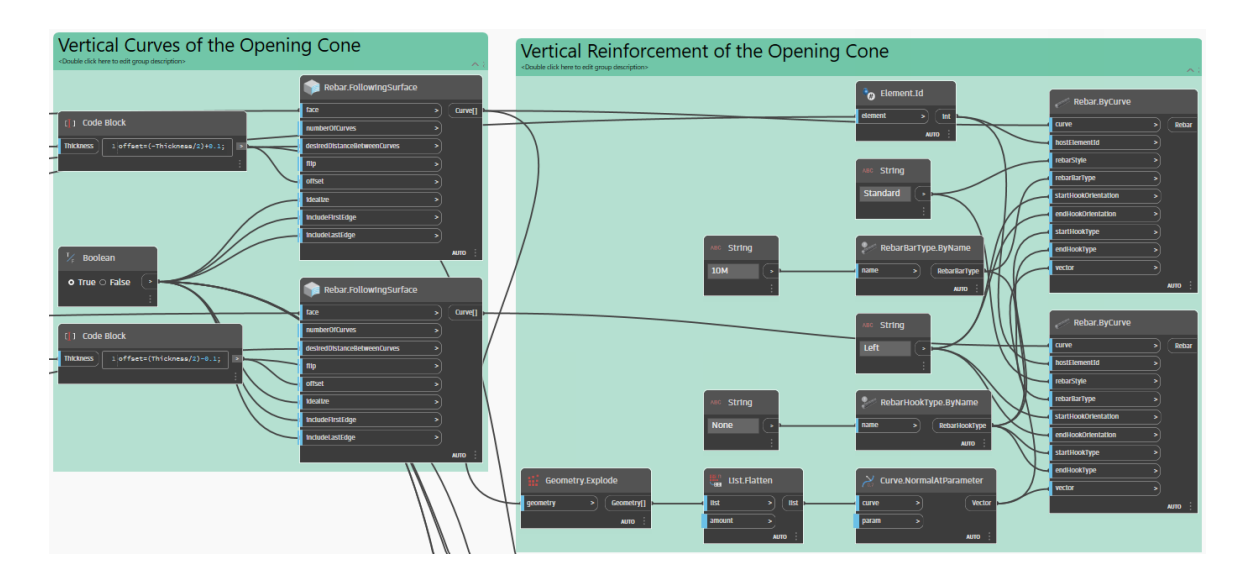

Σχ. 89 Οπλισμός κώνου κατά τη διεύθυνση z.

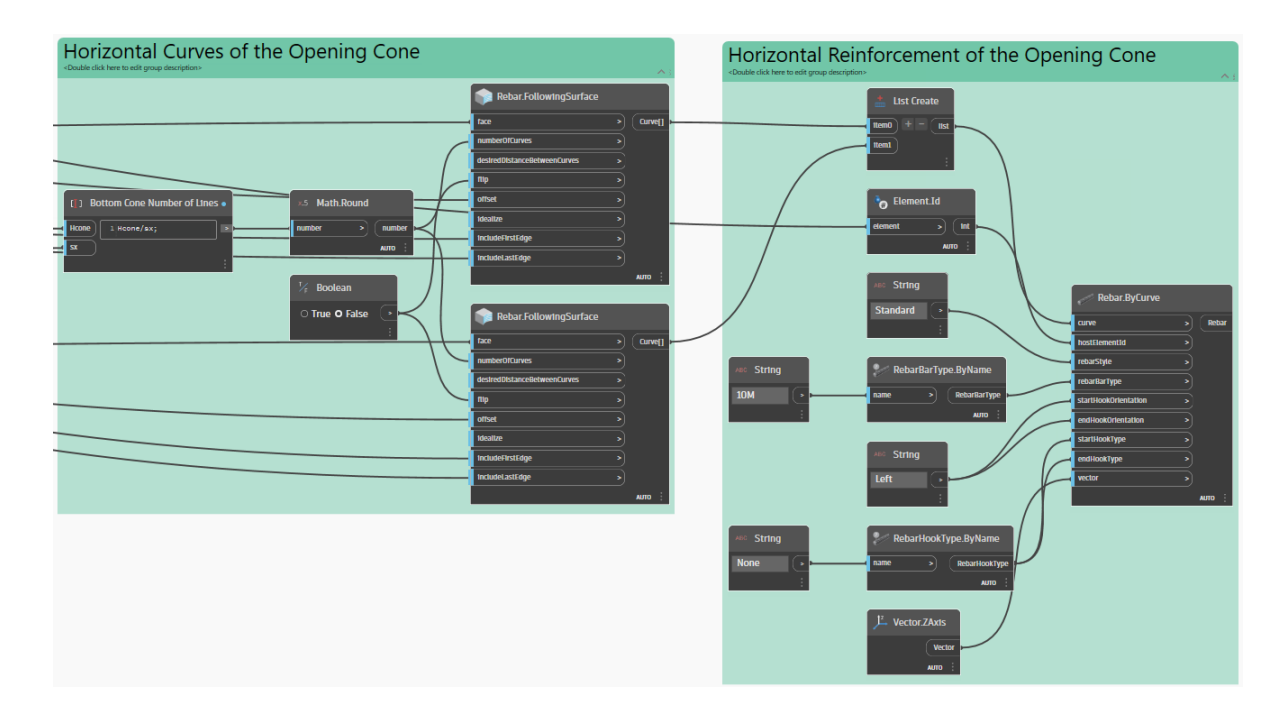

Σχ. 90 Οπλισμός κώνου κατά τη διεύθυνση x.

# 4.2.10 Οπλισμός Κώνου Κορυφής

Τέλος, και για τον κώνο της κορυφής της δεξαμενής δεν σημειώνεται καμία διαφορά με βάση τα παραπάνω. Επιφάνεια αναφοράς αποτελεί ο κώνος που σχεδιάστηκε τελευταίος και η ταυτότητα του στοιχείου λαμβάνεται από την επιλογή αυτού του αντικειμένου στο Revit.

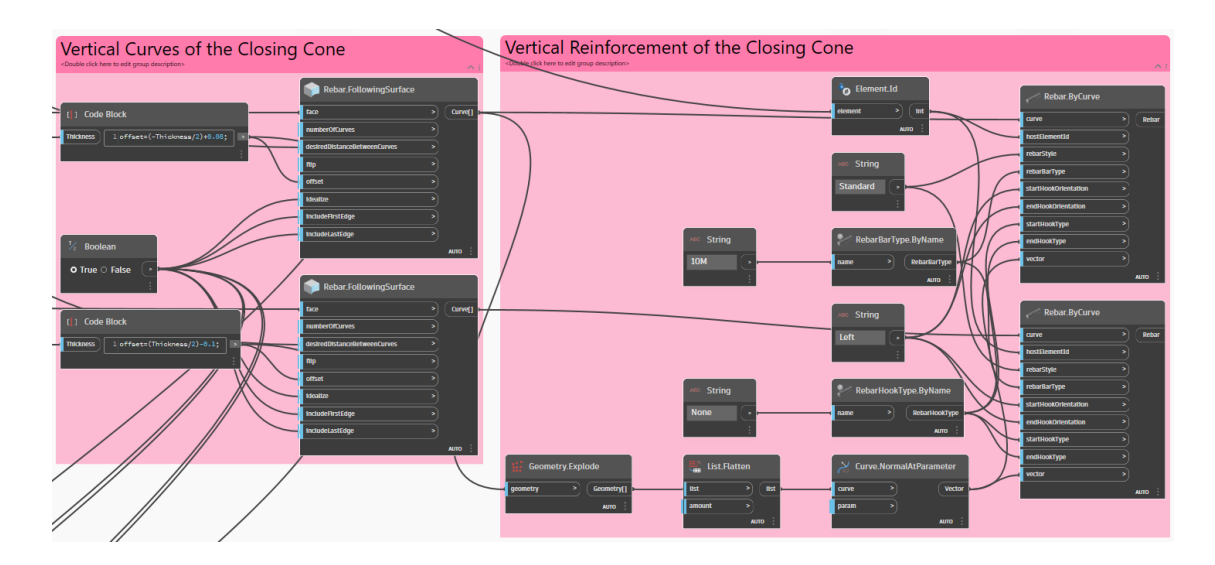

Σχ. 91 Οπλισμός κώνου κορυφής κατά την διεύθυνση z.

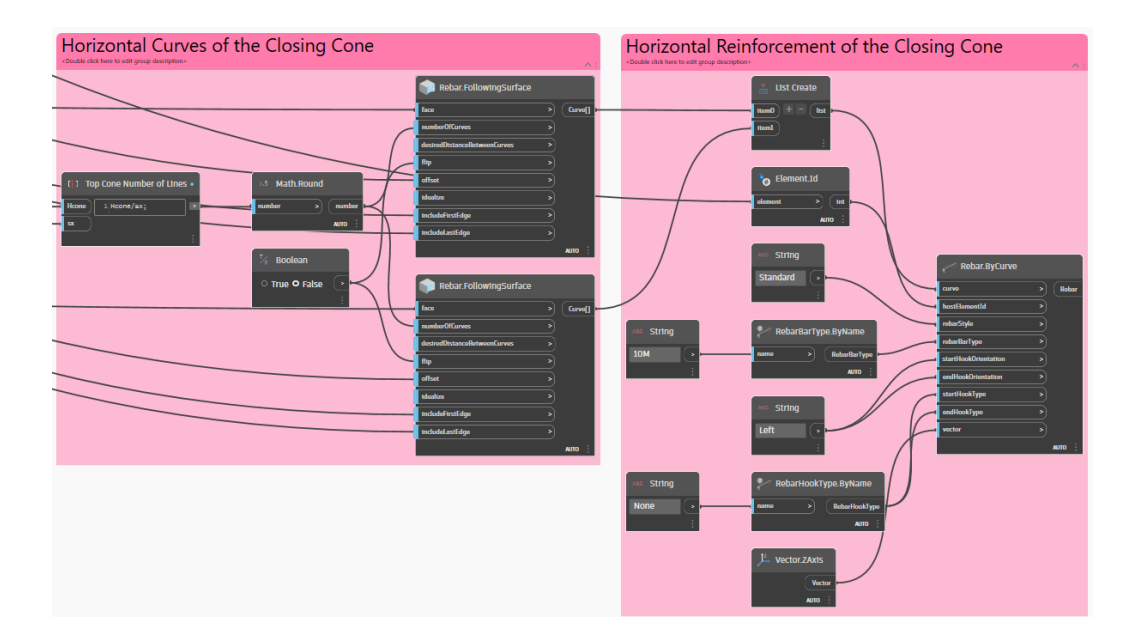

Σχ. 92 Οπλισμός κώνου κορυφής κατά τη διεύθυνση x.

Οι οπλισμοί των επιμέρους στοιχείων της δεξαμενής προέκυψαν μόνο βάσει των αποστάσεων με δεδομένη διάμετρο οπλισμού. Δεν λήφθηκε καμία κατασκευαστική διάταξη υπόψη. Οι κατασκευαστικές διατάξεις είναι όσες αναφέρονται στον Ευρωκώδικα 2: ΕΝ1992-1 και ΕΝ1992-2, οι οποίες χρησιμοποιήθηκαν και στο παράδειγμα της πλάκας, και σε συνδυασμό με όσα περιγράφονται στον ΕΝ1992-3, που αφορούν διατάξεις για τα σιλό και τις δεξαμενές. Εκεί, για την οριακή κατάσταση αστοχίας, γίνεται αναφορά και στην δομοστατική ανάλυση, κατά την οποία οφείλεται να συνυπολογίζονται οι θερμοκρασιακές διαφορές εντός και εκτός της δεξαμενής. Επίσης, πρέπει να λαμβάνονται υπόψη και οι εσωτερικές πιέσεις λόγω του περιεχομένου της δεξαμενής. Ιδιαίτερη σημασία δίνεται στα τοιχώματα μεταξύ των επιμέρους διατομών της δεξαμενής που συνδέονται μονολιθικά στις γωνίες. Σύμφωνα με το παράρτημα 3 του Ευρωκώδικα 2, στα σημεία αυτά και σε περιπτώσεις όπου υπάρχει καταπόνηση από εφελκυστικές εντάσεις, πρέπει να τοποθετούνται επιπλέον οπλισμοί ώστε να παραλαμβάνονται επαρκώς οι διαγώνιες αυτές εντάσεις. Σε ό,τι αφορά την οριακή κατάσταση λειτουργικότητας των δεξαμενών, όπως και σε στοιχείο πλάκας, γίνεται έλεγχος για ρωγμές και ρηγματώσεις, αντίστοιχα.

### 4.2.11 Τελικό Αποτέλεσμα

Παρακάτω παρουσιάζεται το τελικό αποτέλεσμα που προκύπτει στο Revit. Στο [Σχ. 93\(](#page-97-0)a) φαίνεται η εικόνα των οπλισμών ενώ το [Σχ. 93\(](#page-97-0)b) απεικονίζει την πραγματική μορφή της δεξαμενής οπλισμένου σκυροδέματος.

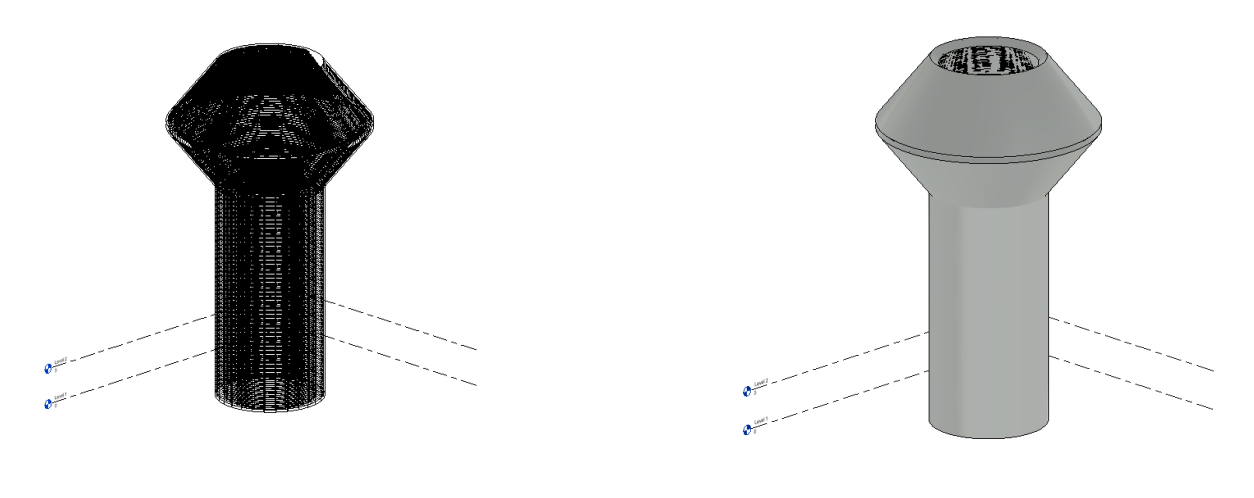

<span id="page-97-0"></span>(a) Wireframed

(b) Realistic

Σχ. 93 Visual style με Detail Level: Fine.

# **5 ΣΥΜΠΕΡΑΣΜΑΤΑ ΚΑΙ ΠΡΟΤΑΣΕΙΣ ΓΙΑ ΜΕΛΛΟΝΤΙΚΗ ΕΡΕΥΝΑ**

Το Dynamo, ως περιβάλλον οπτικού προγραμματισμού αποτελεί ένα χρήσιμο εργαλείο για την παραμετρική ανάπτυξη των επιφανειακών φορέων και της ανάλυσής τους. Η διαδικασία γίνεται σχεδόν αυτόματα και οι τροποποιήσεις στη γεωμετρία ή/και στις απαιτήσεις των κατασκευών των επιφανειακών φορέων, όπως αυτών της πλάκας και της δεξαμενής, μπορούν να επιτευχθούν με ευκολία.

Παρόλα αυτά παρατηρήθηκαν αρκετές αδυναμίες στο κομμάτι του δομοστατικού σχεδιασμού. Αρχικά, στην προσπάθεια να γίνει αυτόματη διασύνδεση του Dynamo με το Revit κατά την δημιουργία αντικειμένων εντός του Dynamo με σκοπό την όπλισή τους, παρατηρήθηκε η αδυναμία του Revit να τα αναγνωρίσει ως αντικείμενα παραλαβής οπλισμών. Αυτό στάθηκε εμπόδιο στην επίτευξη του τελικού στόχου, δηλαδή στον ολοκληρωμένο δομοστατικό σχεδιασμό μέσω του Dynamo, ως εργαλείο BIM. Επιπλέον, η εντατική κατάσταση της πλάκας οπλισμένου σκυροδέματος με αρθρωμένες στηρίξεις, ήταν δυνατό να απεικονιστεί μόνο εντός του Dynamo.

Παρατηρήθηκε αδυναμία διασύνδεσης του Dynamo και με το Navisworks. Δεν ήταν εφικτή η δημιουργία αρχείου .NWC ή η άμεση σύνδεση και επιστροφή των αποτελεσμάτων από το Dynamo στο Navisworks και αντίστροφα, η οποία θα οδηγούσε στον χρονικό προγραμματισμό των έργων. Καθώς τα δύο αυτά περιβάλλοντα βασίζονται στην τεχνολογία δομικών μοντέλων πληροφοριών, η ανταλλαγή της δομικής πληροφορίας μεταξύ τους θα ήταν ιδιαίτερα χρήσιμη , αφού θα επιτυγχανόταν ο βέλτιστος σχεδιασμός και η ανάλυση των κατασκευών από το αρχικό στάδιο σχεδιασμού στο στάδιο χρονικού προγραμματισμού.

Εντός του ίδιου του Dynamo, υπήρξαν ιδιαίτερες δυσκολίες στην ανάπτυξη των οπλισμών των στοιχείων. Η ίδια η διαδικασία ήταν επίπονη καθώς για τον σχεδιασμό τους χρειάστηκαν αρκετοί κόμβοι και αρκετά Python Scripts, προκειμένου να ληφθούν υπόψη και οι κατασκευαστικές διατάξεις βάσει του Ευρωκώδικα 2. Για αυτό το λόγο, στην εφαρμογή της δεξαμενής οπλισμένου σκυροδέματος, ο σχεδιασμός δεν περιείχε καμία διάταξη, αφενός λόγω της έλλειψης χρόνου και αφετέρου λόγω της πολυπλοκότητας της διαδικασίας και των επιπροσθέτων απαιτήσεων. Για μελλοντική έρευνα οι επιπλέον απαιτήσεις που προκύπτουν για τις δεξαμενές και πρέπει να ληφθούν υπόψη στα προσομοιώματα ώστε να είναι ολοκληρωμένο και ρεαλιστικό το τελικό αποτέλεσμα, συνοψίζονται ως εξής: έλεγχος στην οριακή κατάσταση λειτουργικότητας για την εκκένωση και την πλήρωση, έλεγχος λόγω των εκρήξεων σκόνης, εξέταση των θερμικών φαινομένων που δύνανται να δημιουργηθούν από τα αποθηκευμένα υλικά ή και την θερμοκρασία του περιβάλλοντος. Όσον αφορά την πλάκα οπλισμένου σκυροδέματος με πακτωμένες στηρίξεις, στην οποία υπήρχε απαίτηση οπλισμού συστροφής, δεν ήταν εφικτή η ανάπτυξη πλάγιου οπλισμού στις γωνίες της. Αυτό οδηγεί σε αύξηση του κόστους κατασκευής, το οποίο είναι αντίθετο στον σκοπό για τον οποίο έγινε η ανάπτυξη των μοντέλων δομικής πληροφορίας.

Συνοψίζοντας, ο δομοστατικός σχεδιασμός των επιφανειακών φορέων επετεύχθη μέσω του περιβάλλοντος οπτικού προγραμματισμού σε ικανοποιητικό επίπεδο. Ωστόσο, υπάρχει περιθώριο για περαιτέρω βελτίωση του ίδιου του περιβάλλοντος Dynamo και της διασύνδεσής του με τα υπόλοιπα περιβάλλοντα ΒΙΜ. Πιο συγκεκριμένα, για την βελτιστοποίηση της διαδικασίας όπλισης, είναι σημαντική η ενσωμάτωση των κατασκευαστικών διατάξεων των κανονισμών στους κόμβους, καθώς και η αναγνώριση της επιφάνειας που αναλύεται και πρόκειται να οπλιστεί. Αυτό θα οδηγούσε σε μείωση των κόμβων, με άμεση συνέπεια την ελάττωση του υπολογιστικού χρόνου και φόρτου.

# **6 ΒΙΒΛΙΟΓΡΑΦΙΚΕΣ ΑΝΑΦΟΡΕΣ**

Λιβανού Τ. "Αυτοματοποιημένη ανάλυση παραμετροποιημένων επιφανειακών φορέων." *Διπλωματική εργασία*, Εθνικό Μετσόβιο Πολυτεχνείο, Αθήνα (2021).

Παπαδρακάκης, Μ. "Ανάλυση φορέων με τη μέθοδο των πεπερασμένων στοιχείων." Εκδόσεις Παπασωτηρίου, Αθήνα, 2 (2001).

Angjeliu, Grigor, Dario Coronelli, and Giuliana Cardani. "Development of the simulation model for Digital Twin applications in historical masonry buildings: The integration between numerical and experimental reality." *Computers & Structures* 238 (2020): 106282.

Azhar, Salman. "Building information modeling (BIM): Trends, benefits, risks, and challenges for the AEC industry." *Leadership and management in engineering* 11.3 (2011): 241-252.

Bucalem, Miguel Luiz, and Klaus‐Jüen Bathe. "Higher‐order MITC general shell elements." *International Journal for Numerical Methods in Engineering* 36.21 (1993): 3729-3754.

Hauso, A.. "Analysis methods for thin concrete shells of revolution " *Master's thesis*, Institutt for konstruksjonsteknikk (2014).

Ignatova, Elena, Sergey Zotkin, and Irina Zotkina. "The extraction and processing of BIM data." IOP Conference Series: Materials Science and Engineering. Vol. 365. No. 6. IOP Publishing, (2018).

IBM (2023)<https://www.ibm.com/topics/what-is-a-digital-twin> , Προσπελάστηκε: 30/06/2023

Kaewunruen, Sakdirat, and Qiang Lian. "Digital twin aided sustainability-based lifecycle management for railway turnout systems." *Journal of Cleaner Production* 228 (2019): 1537-155.

Kensek, K. M. "Integration of Environmental Sensors with BIM: case studies using Arduino, Dynamo, and the Revit API." (2014).

Ko, Yeongbin, Phill-Seung Lee, and Klaus-Jürgen Bathe. "The MITC4+ shell element and its performance." *Computers & Structures 169* (2016): 57-68.

Korus, Kamil, Marek Salamak, and Marcin Jasiński. "Optimization of geometric parameters of arch bridges using visual programming FEM components and genetic algorithm." Engineering Structures 241 (2021): 112465.

Logothetis, Sotiris, Adelinas Delinasiou, and Efstratios Stylianidis. "Building information modelling for cultural heritage: a review." *ISPRS Annals of the Photogrammetry, Remote Sensing and Spatial Information Sciences 2* (2015): 177-183.

Marta, Andreani, et al. "7D BIM for sustainability assessment in design processes: A case study of design of alternatives in severe climate and heavy use conditions." *Architecture and Engineering 4.2* (2019): 3- 12.

Ninić, Jelena, Christian Koch, and Janosch Stascheit. "An integrated platform for design and numerical analysis of shield tunnelling processes on different levels of detail." *Advances in Engineering Software 112* (2017): 165-179.

Opoku, De-Graft Joe, et al. "Digital twin application in the construction industry: A literature review." *Journal of Building Engineering 40* (2021): 102726.

Pillai, Udit, et al. "Phase-field modelling of brittle fracture in thin shell elements based on the MITC4+ approach." *Computational Mechanics 65* (2020): 1413-1432.

S. Kaewunruen, N. Xu, "Digital twin for sustainability evaluation of railway station buildings", *Frontiers in Built Environment 4* (2018).

Ventsel, E., Krauthammer, T., & Carrera, E. J. A. M. R. (2002). *Thin plates and shells: theory, analysis, and applications*. Appl. Mech. Rev., 55(4), B72-B73.

Wierzbicki, Madalina, Clarence W. De Silva, and Don H. Krug. "BIM–history and trends." *Conference Paper*. (2011).

Zotkin, Sergey P., Elena V. Ignatova, and Irina A. Zotkina. "The organization of autodesk revit software interaction with applications for structural analysis." *Procedia Engineering 153* (2016): 915-919.